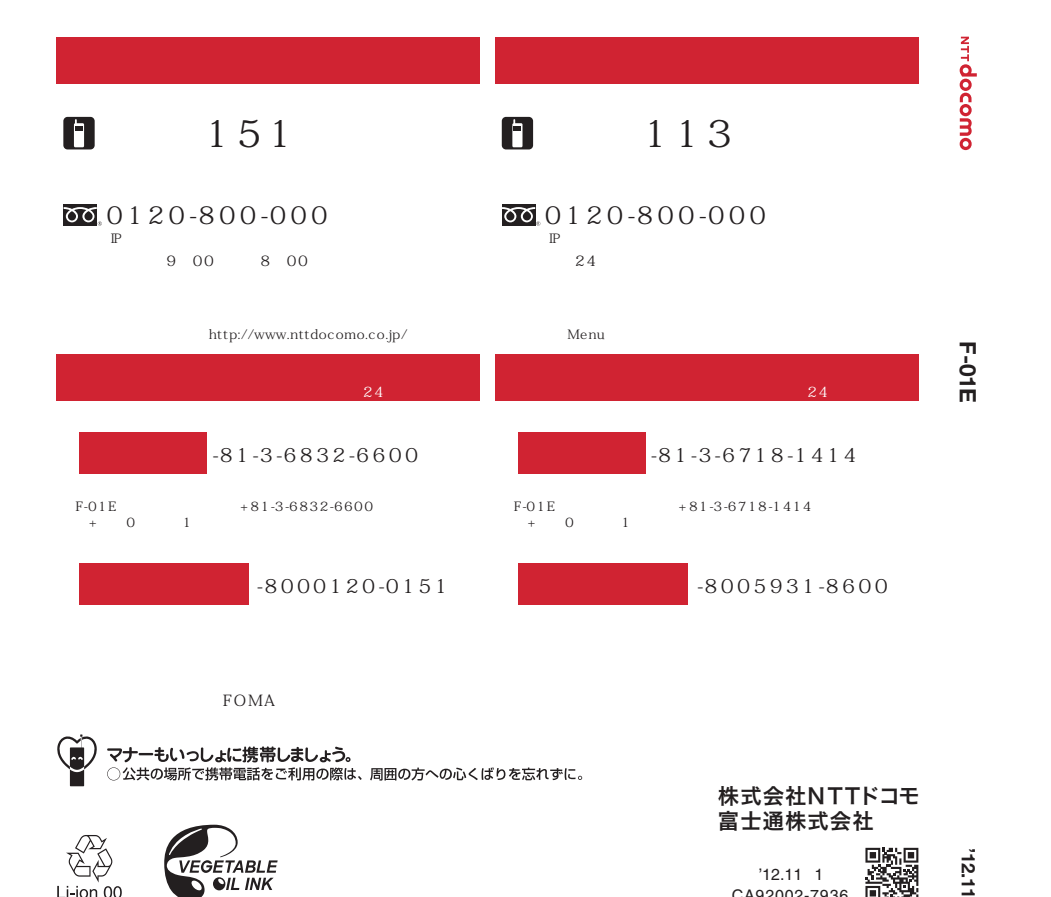

# döcomo

# **F-01E**

'12.11 docomo STYLE series

**FOMA** 

## Ç **マナーもいっしょに携帯しましょう。**<br>○公共の場所で携帯電話をご利用の際は、周囲の方への心くばりを忘れずに。

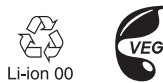

VEGETABLE

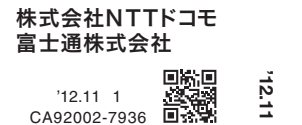

## $F-O1E$

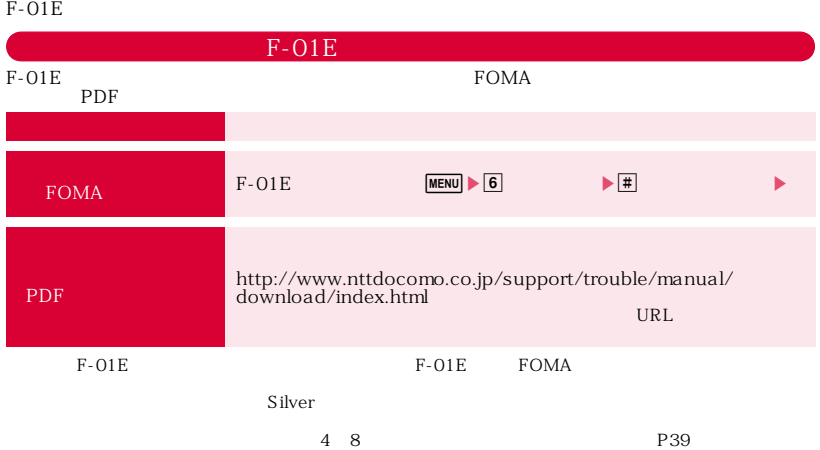

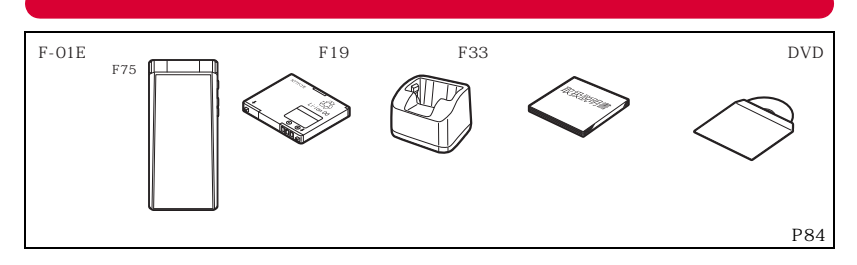

 $URL$ 

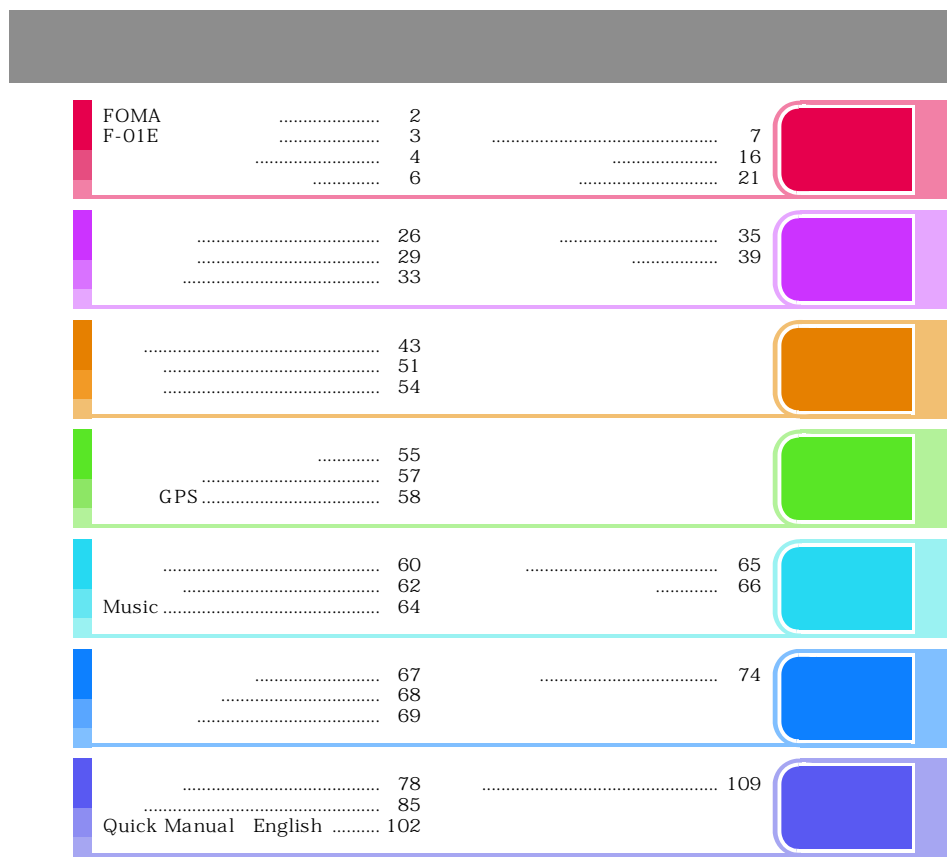

 $\frac{1}{\sqrt{2}}$ 

## **FOMA**  $\bullet\bullet\bullet=$ F-01E W-CDMA GSM/GPRS LAN<br>FOMA  $\tt FOMA$  $FOMA$  $3 \times 3$ FOMA FOMA<br>W-CDMA GSM/GPRS  $FOMA$ FOMA  $FOMA$  $FOMA$ nicroSD<br>
tatalink SSL/TLS<br>
SSL/TLS<br>
SSL/TLS 認証会社:日本ベリサイン株式会社、サイバートラスト株式会社、GMOグローバルサイン株式会社、 RSAセキュリティ株式会社、セコムトラストシステムズ株式会社、株式会社コモドジャパン、 Entrust, Inc.、Go Daddy, Inc. このFOMA端末は、FOMAプラスエリアおよびFOMAハイスピードエリアに対応しております。 SIM<sub>3</sub> FOMA SIM<br>
SIM<br>
SIM<br>
SIM<br>
SIM  $SIM$  $\overline{\phantom{a}}$ 2

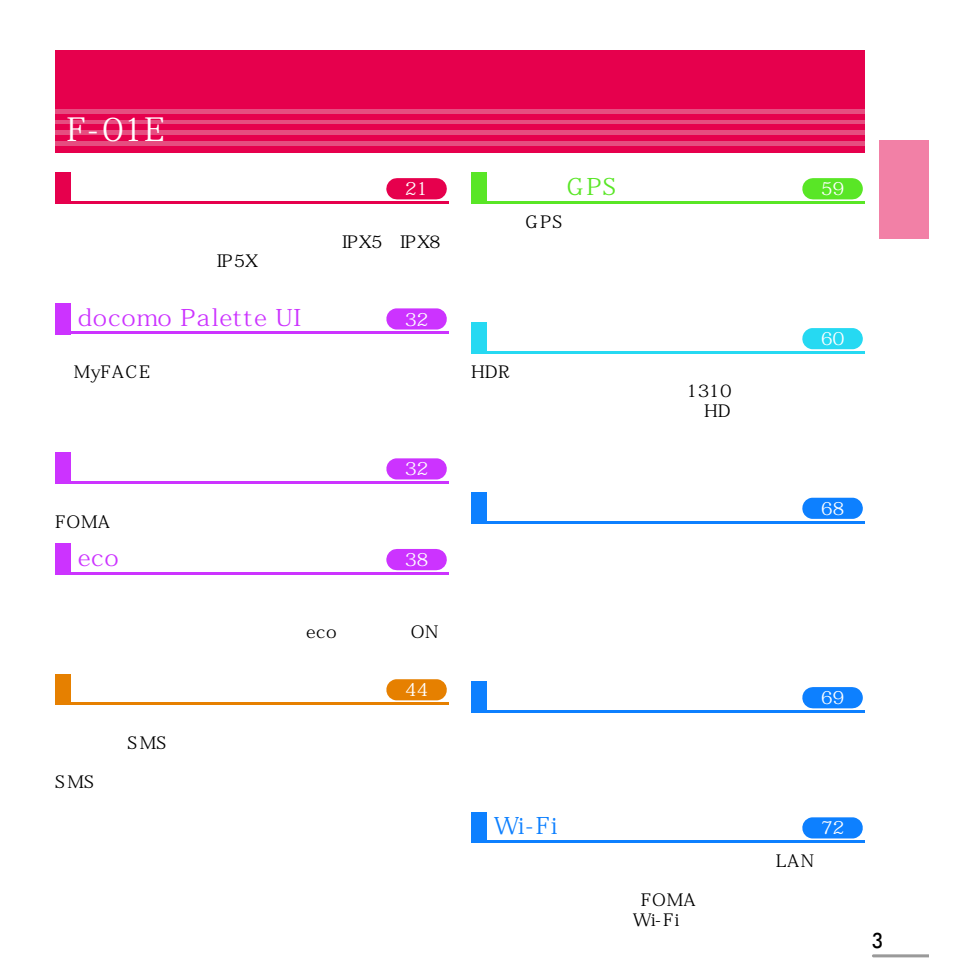

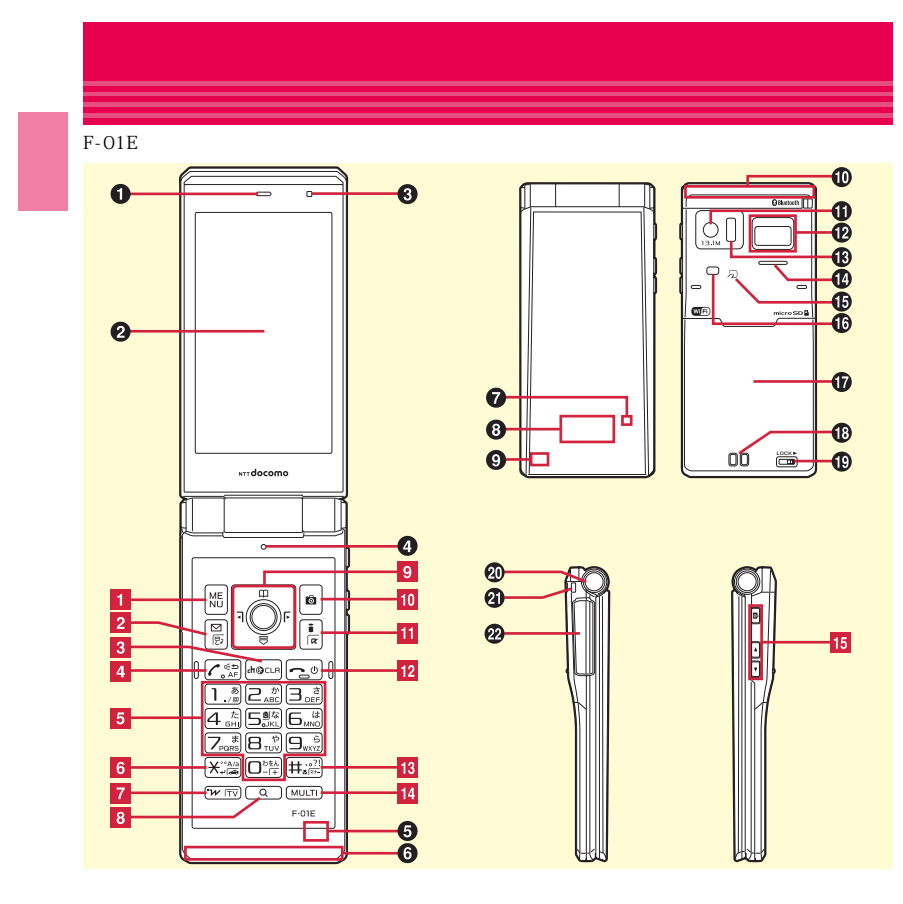

 $\overline{4}$ 

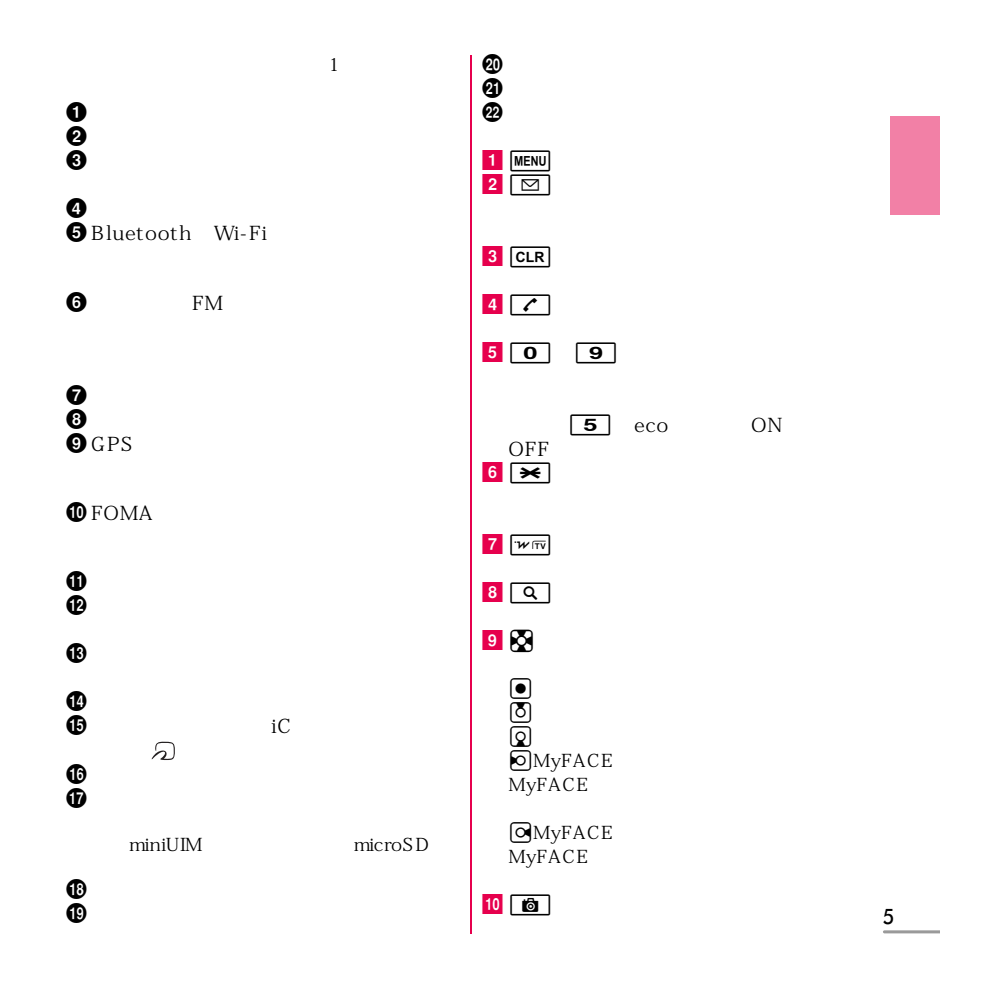

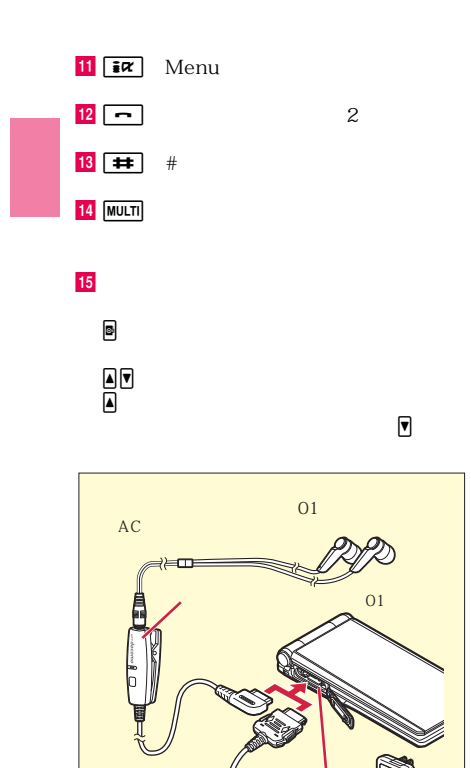

 $\frac{6}{1}$ 

AC

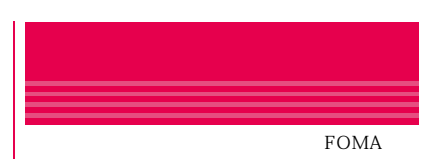

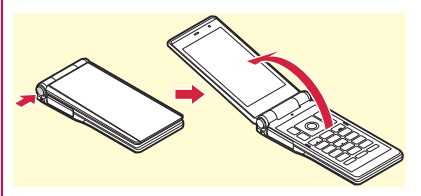

**Point** 

FOMA

FOMA

## FOMA FOMA

FOMA

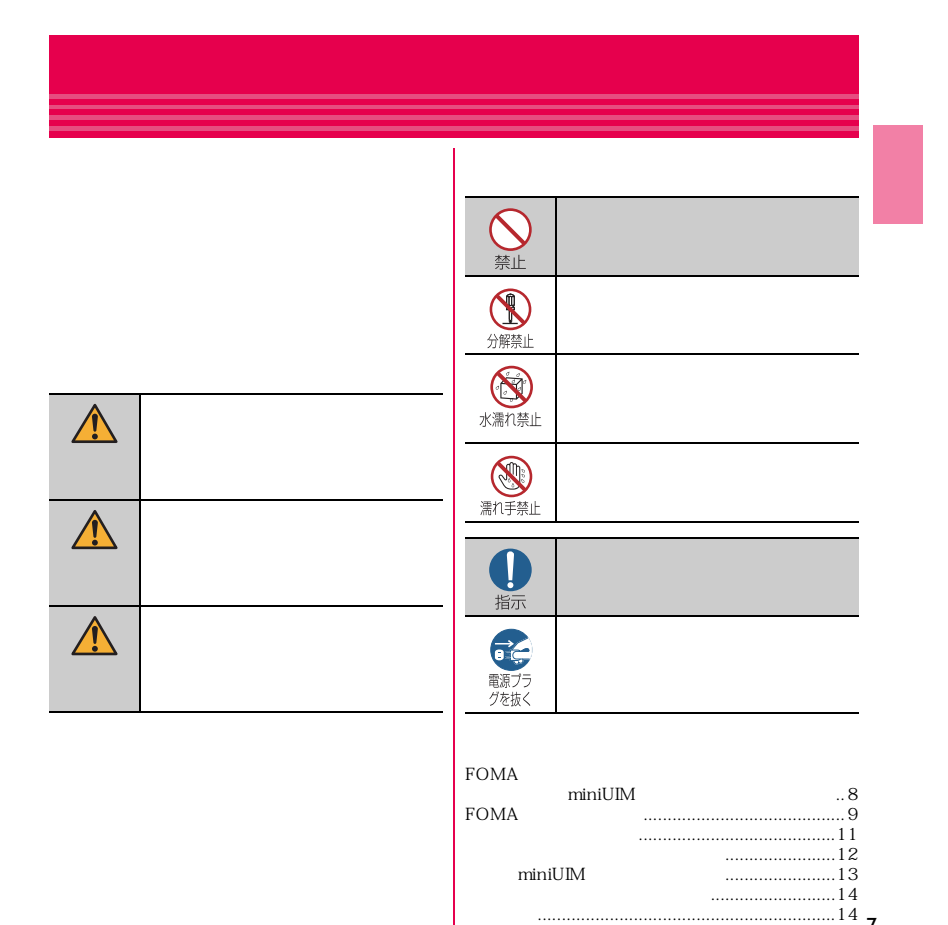

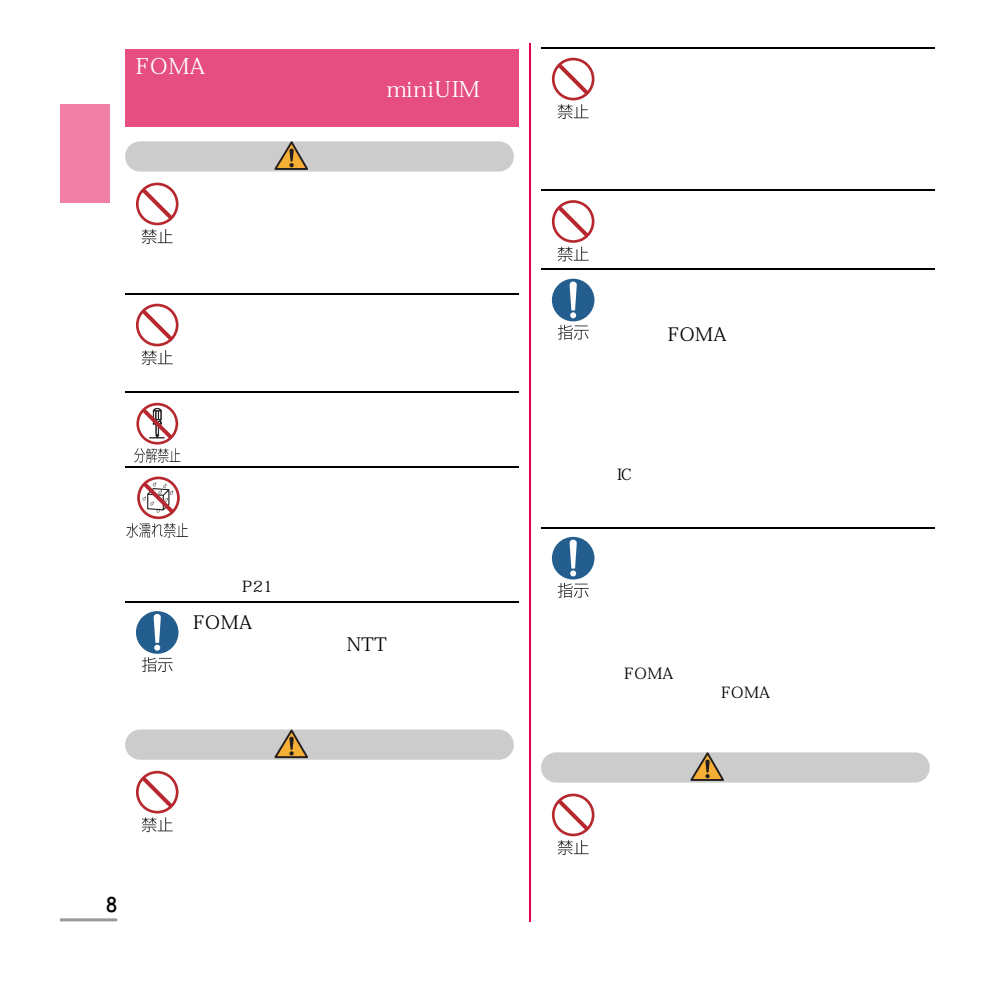

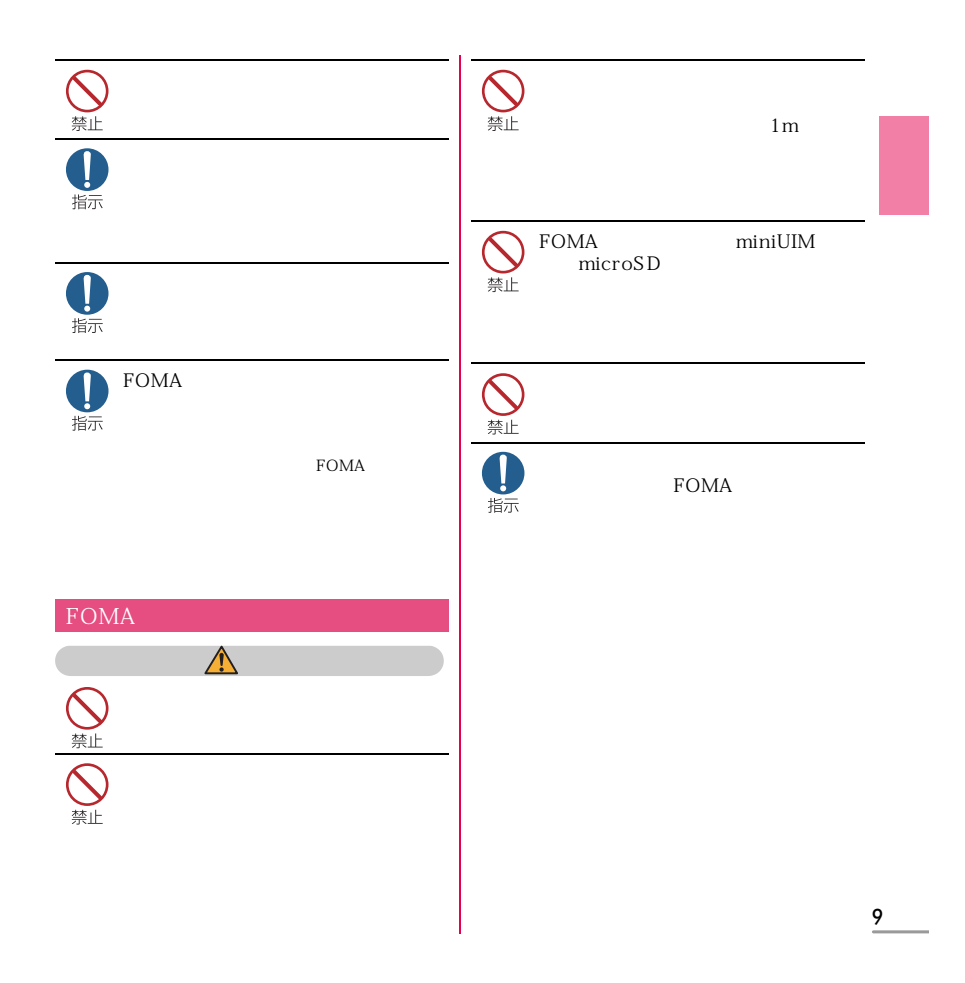

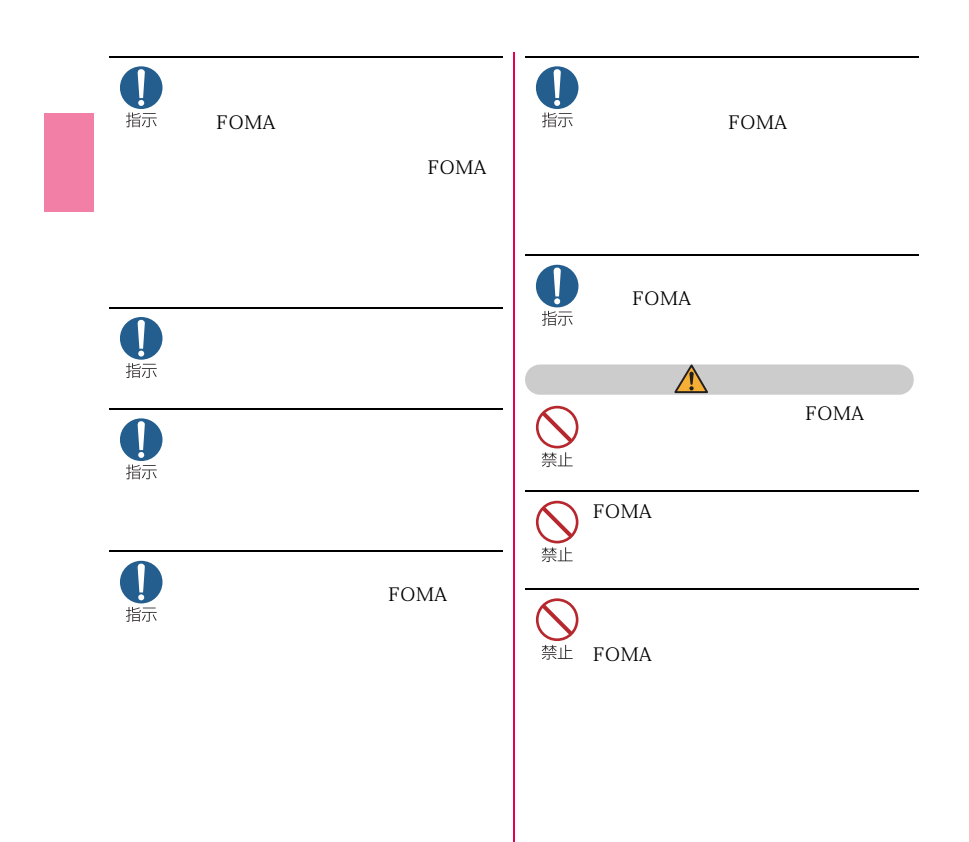

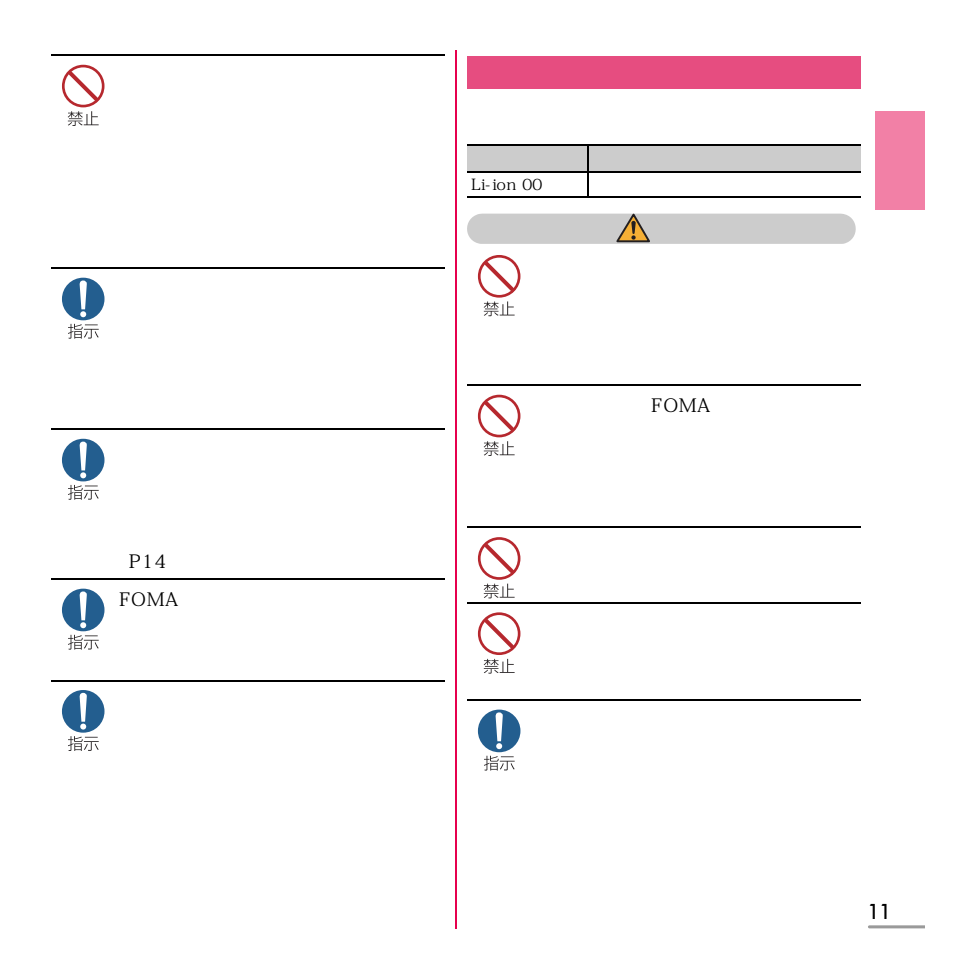

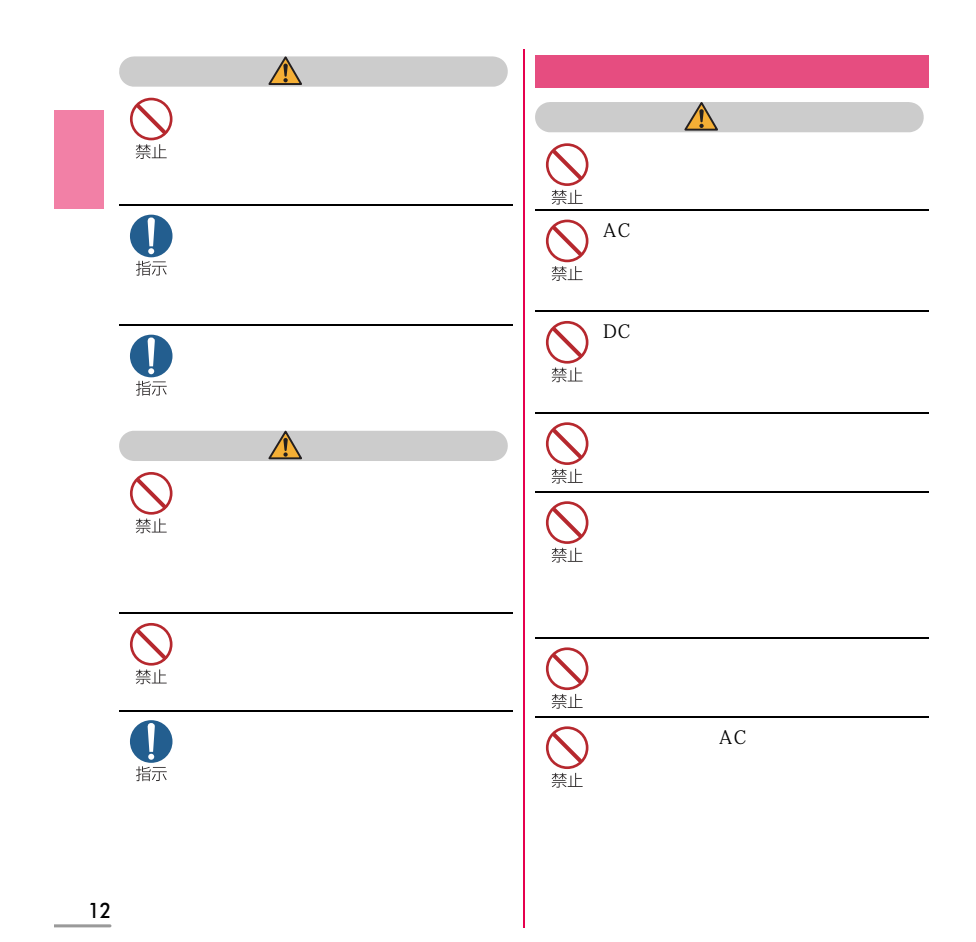

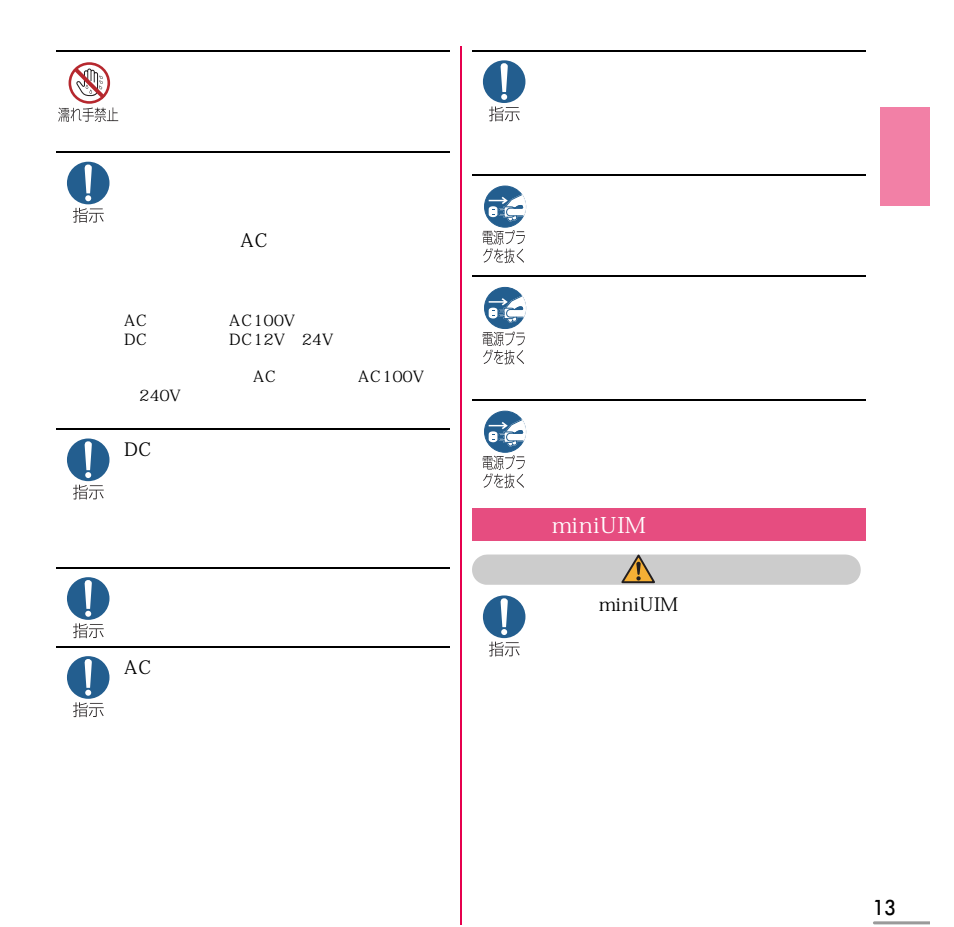

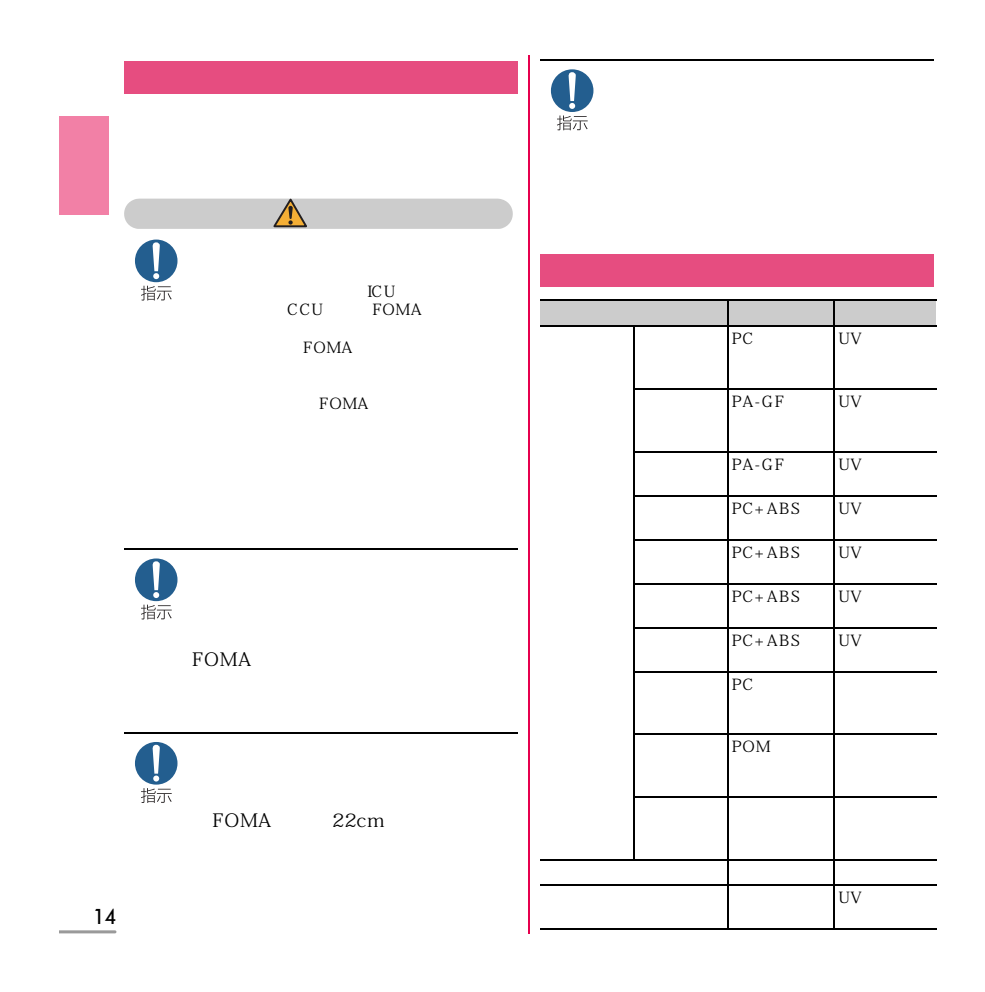

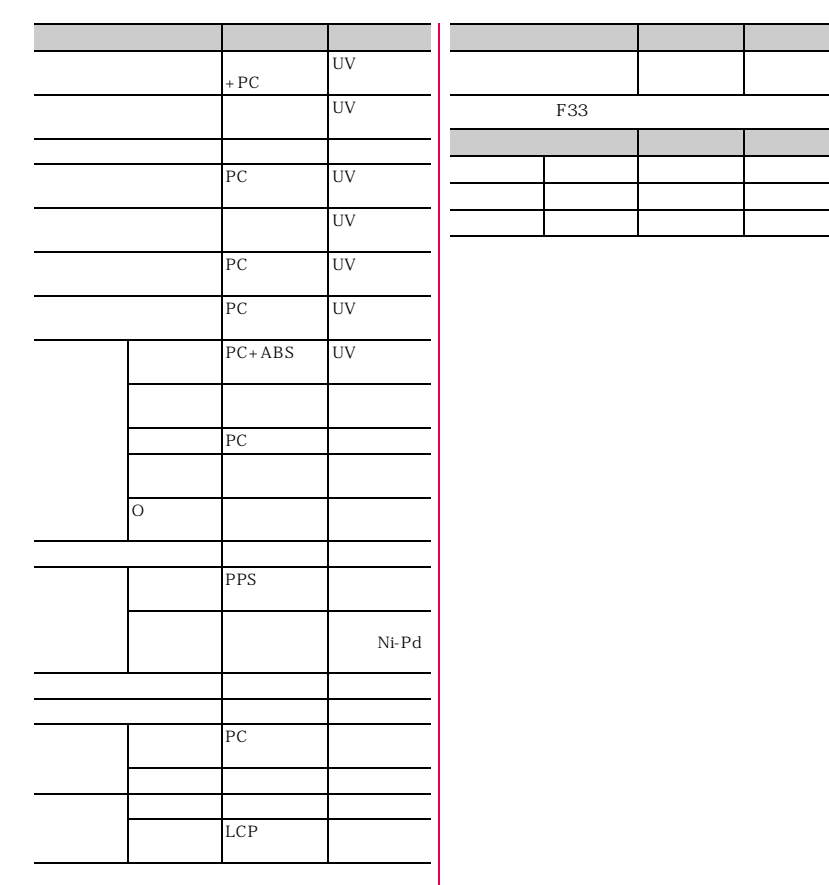

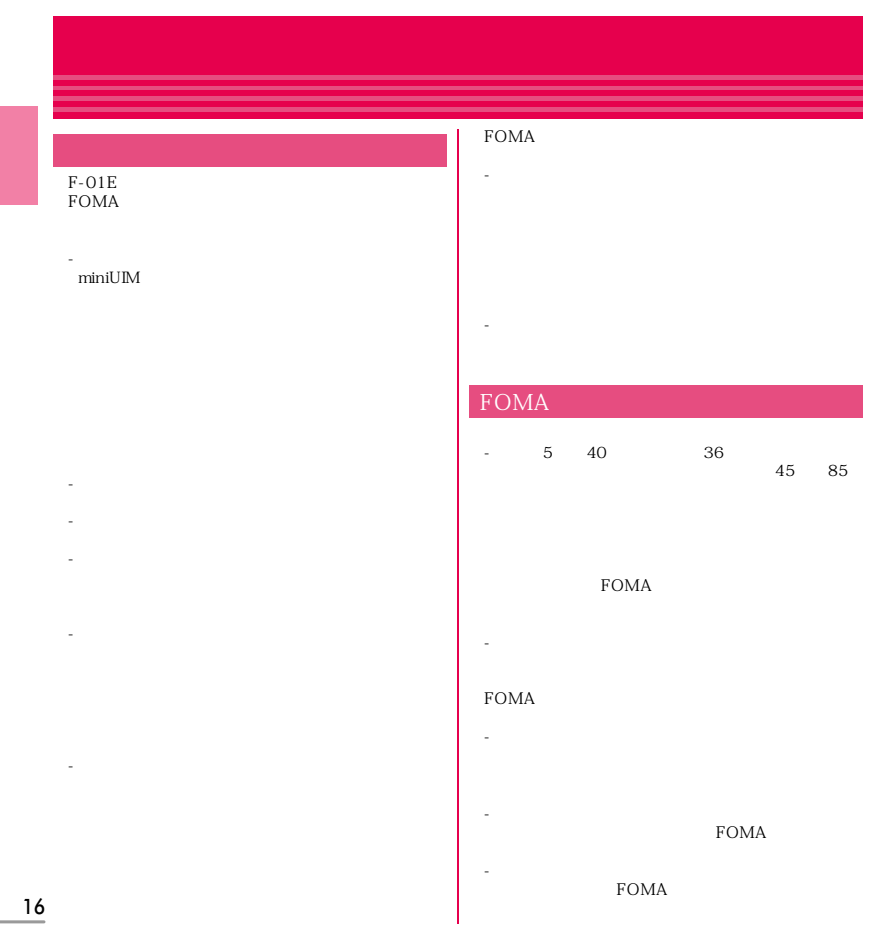

-素子の退色・焼付きを起こす場合があります。

- -ほこり、水などが入り故障の原因となります。
- -電池パックが外れたり、故障、破損の原因となった
- -故障、破損、誤動作の原因となります。
- -指紋センサーの故障の原因となるだけでなく、認証
- -指紋センサーが汚れていたり表面に水分が付着して

#### microSD microSD FOMA

- -<br>FOMA
- -キャッシュカード、クレジットカード、テレホン

## FOMA

ださい。 -強い磁気を近づけると誤動作の原因となります。

## - 使用状態などによって異なりますが、十分に充電し 5  $35$ - フル充電状態(充電完了後すぐの状態)での保管 - 電池残量なしの状態(本体の電源が入らない程消費  $2 \hspace{1.5cm} 40$  $\overline{5}$  35 - 湿気、ほこり、振動の多い場所 - 一般の電話機やテレビ・ラジオなどの近く  $DC$ - 自動車のバッテリーを消耗させる原因となります。

 $\frac{17}{1}$ 

- 故障の原因となります。

### Bluetooth miniUIM miniUIM FOMA  ${\sf Bluetooth}$ IC<br>miniUIM  $(1)$   $(2)$   $(3)$  $2.4$  FH<sub>1</sub>  $\rm IC$ IC and the set of the set of the set of the set of the set of the set of the set of the set of the set of the set of the set of the set of the set of the set of the set of the set of the set of the set of the set of the se  $\overline{\circ}$  $Q$ 2.4  $2400$ MHz miniUIM  $QFH$ FH-SS  $\circled{3}1$ 10m - 万が一覧でしまうことが増えています。  $\bigcirc$   $\bigcirc$  : 2400MHz 2483.5MHz miniUIM **D**luetooth IC IC intervals to the set of the set of the set of the set of the set of the set of the set of the set of the set of the set of the set of the set of the set of the set of the set of the set of the set of the set of the set -<br>
miniUIM -<br>
miniUIM Bluetooth -<br>
miniUIM<br>FOMA -故障の原因となります。 1.  $\blacksquare$ **Bluetooth**-2.  $\overline{a}$ FOMA Bluetooth<br>Bluetooth<br>Exponential  $3.$ Bluetooth  $\frac{1}{2}$ 18

## LAN WLAN WLAN LAN WLAN LAN 2.4GHz<br>WLAN LAN<br>
AV OA  $\bar{1}.$ 1.  $\Box$ -磁気や電気雑音の影響を受けると雑音が大きくなっ -テレビ、ラジオなどに近いと受信障害の原因となっ 2.  $\sim$ - LAN<br>アクセスポイント<br>アクセス WLAN  $3.$  $0 \t 2 \t 30$ 2.4DS/OF4  $\overline{\phantom{a}}$  $\overline{\circ}$  $Q$ 2.4  $2400$ MHz  $@$  DS DS-SS OFDM  $\circledcirc$  $\overline{4}$ 40m  $\circ$   $\Box$   $\Box$  2400MHz 2483.5MHz

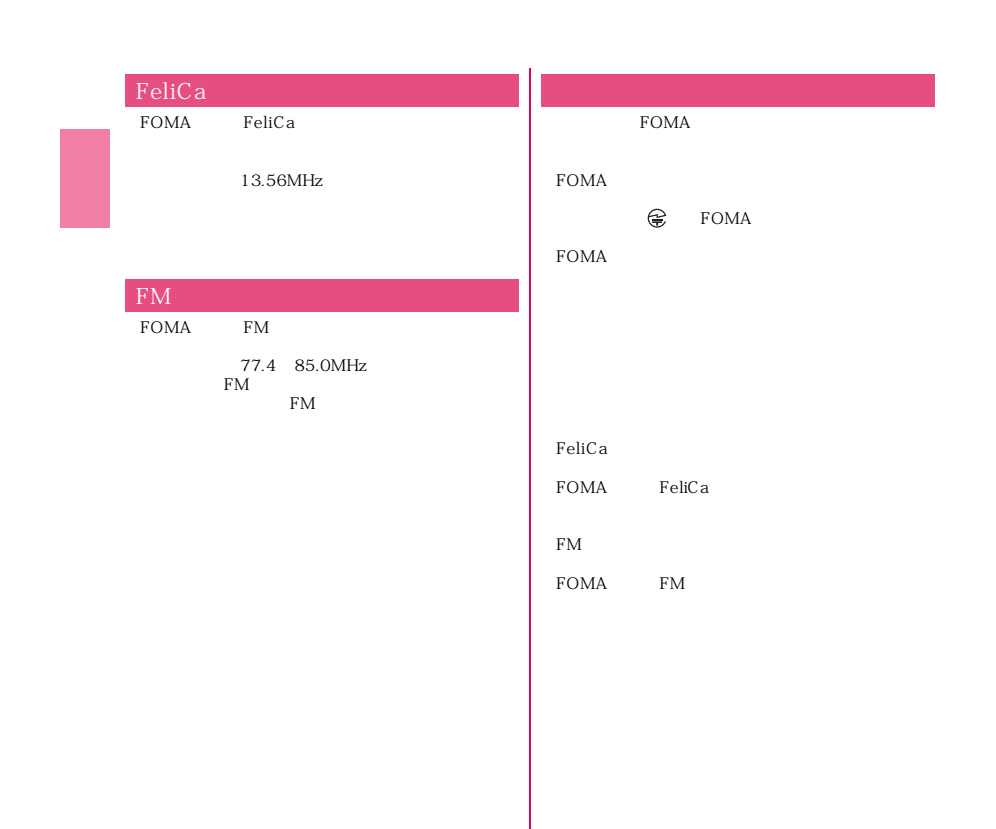

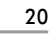

## **防水/防塵性能**  $F-O1E$  $\begin{array}{ccc}\n\text{IPX5} & \text{1} & \text{IPX8} & \text{2} \\
\text{IP5X} & \text{3} & \text{1} & \text{IPX5} \\
\text{1} & \text{IPX5} & \text{6.3mm}\n\end{array}$  $3m$  12.5L/<sub>3</sub> 2 F-01E PX8<br>
30<br>
30  $30$  $3 \text{ } \mathbb{P}5X$   $75\mu \text{ } \mathbb{m}$  $8$  $\frac{F-01E}{1}$ 20mm - FOMA  $\overline{1.5m}$ - 水中で静止画/動画撮影以外の操作を行わ 30 - プールの水がかかったり、プールの水に浸 P24 - 湯船には浸けないでください。また、お湯 - 温泉や石鹸、洗剤、入浴剤の入った水には 絶対に浸けないでください。 - お風呂場では、温度は5℃~45℃、湿度は 45%~99%、使用時間は2時間以内の範囲 - 急激な温度変化は結露の原因となります。 - 蛇口やシャワーから水やお湯などをかけな

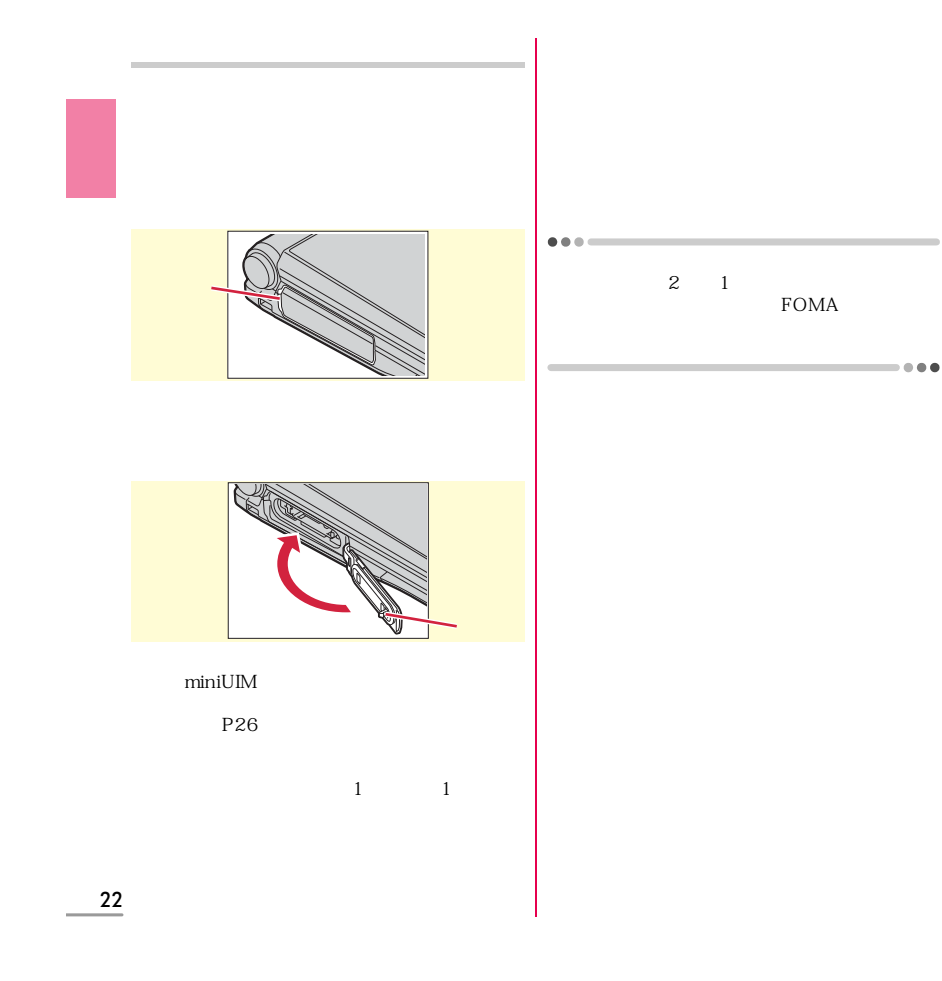

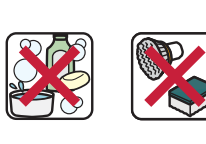

X

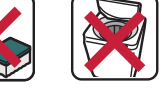

FOMA **FOMA** 

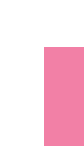

水道水やプールの水に浸けるときは、30分

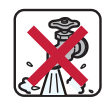

 $\mathsf{AC}$ 

 $P21$ 

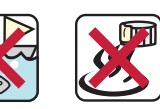

FOMA  $\bullet$   $\bullet$   $\bullet$ F-01E IPX5  $\rightarrow$ 

FOMA

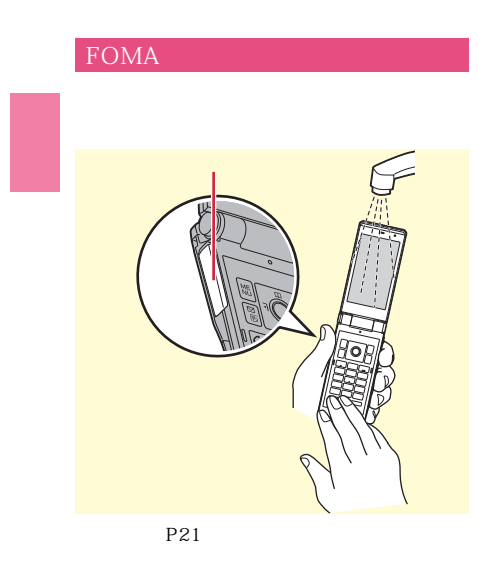

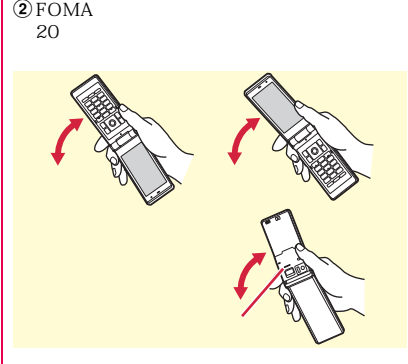

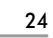

FOMA<sup>®</sup>

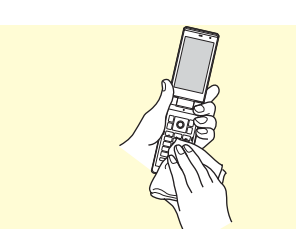

OFOMA

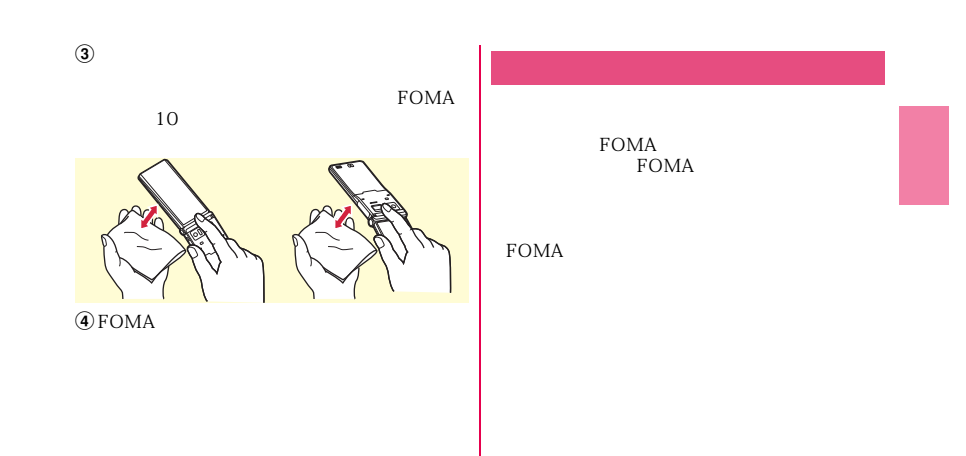

濡れた手でACアダプタ、卓上ホルダに触れ

 $AC$ 

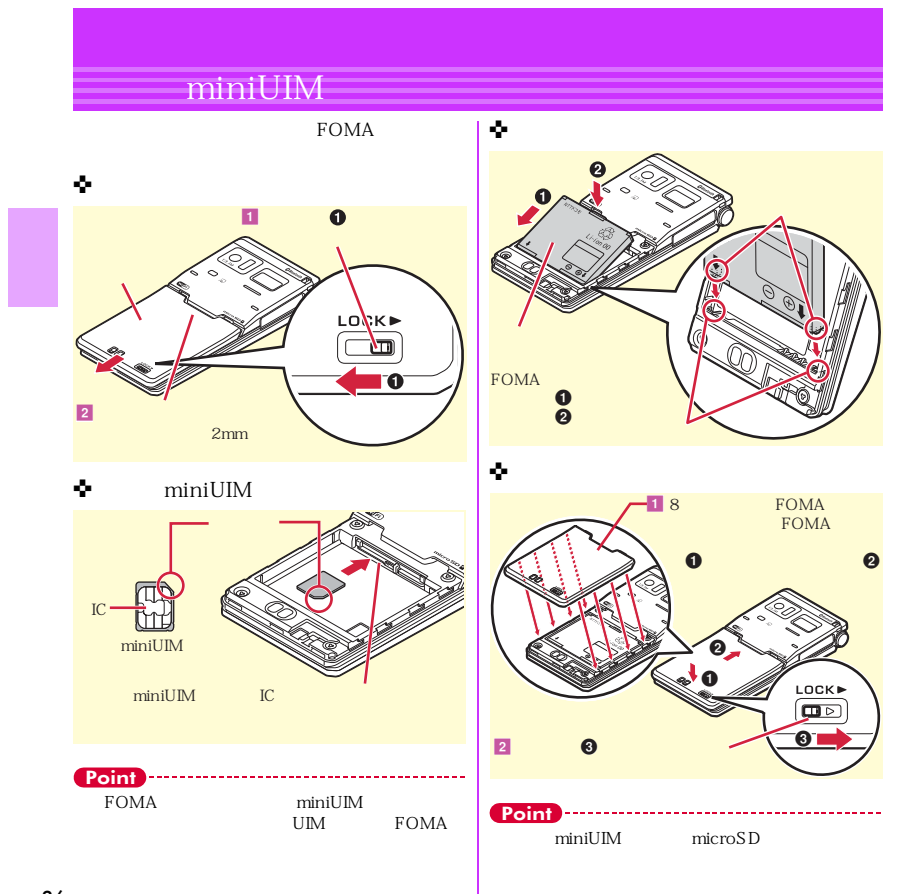

## **充電**  $AC$ 1 AC AC AC100V VED  $\overline{a}$  and  $\overline{b}$  and  $\overline{b}$  and **d** can b 3 FOMA a  $\overline{4}$  $3<sup>1</sup>$ **FOMA**  $\blacksquare$  $\overline{AC}$ a 面を上にして水平に差し込む(b  $\overline{\mathbf{a}}$  and  $\overline{\mathbf{a}}$  and  $\overline{\mathbf{a}}$  and  $\overline{\mathbf{a}}$  and  $\overline{\mathbf{a}}$  and  $\overline{\mathbf{a}}$  and  $\overline{\mathbf{a}}$  and  $\overline{\mathbf{a}}$  and  $\overline{\mathbf{a}}$  and  $\overline{\mathbf{a}}$  and  $\overline{\mathbf{a}}$  and  $\overline{\mathbf{a}}$  and  $\overline{\mathbf{a}}$  and  $\overline{\mathbf{a}}$  a  $\Box$   $AC$   $\Box$ AC100V コンセント  $3$ g<br>G  $\mathcal{L}$ FOMA 端子 外部接続端子キャップ 27

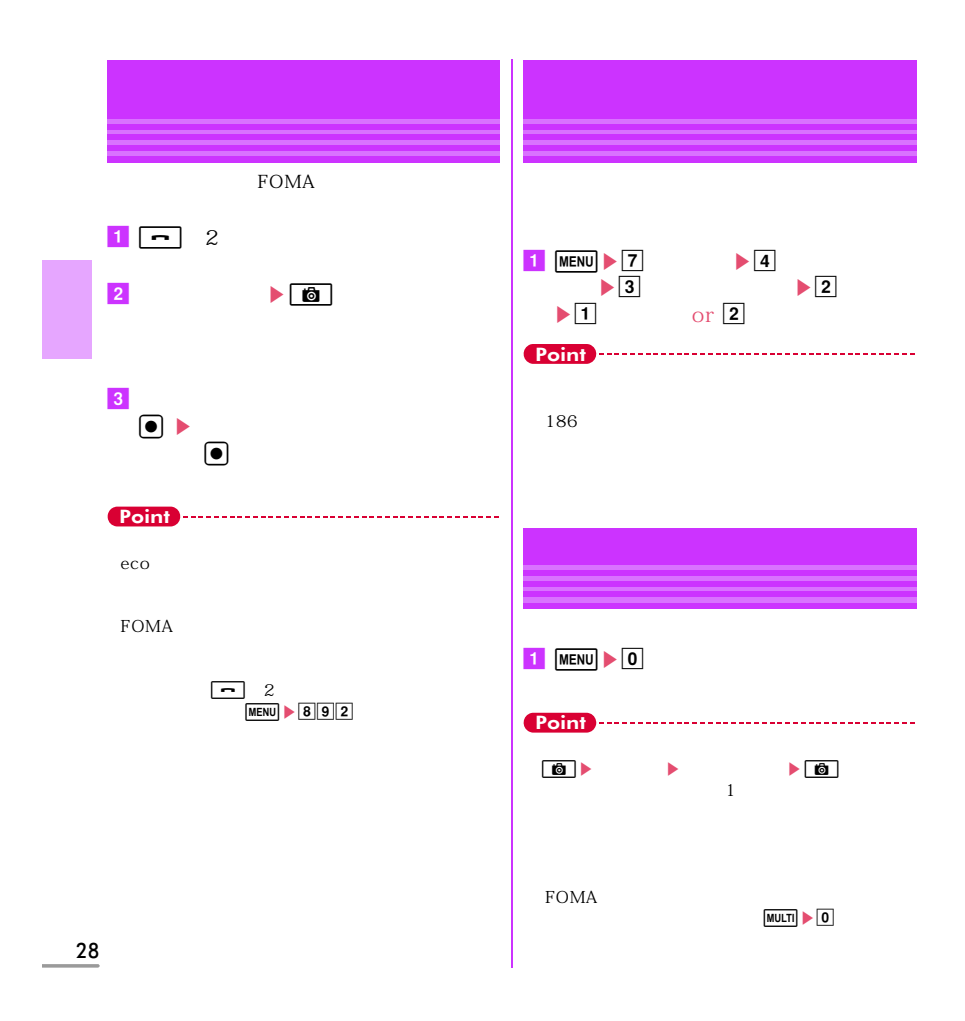

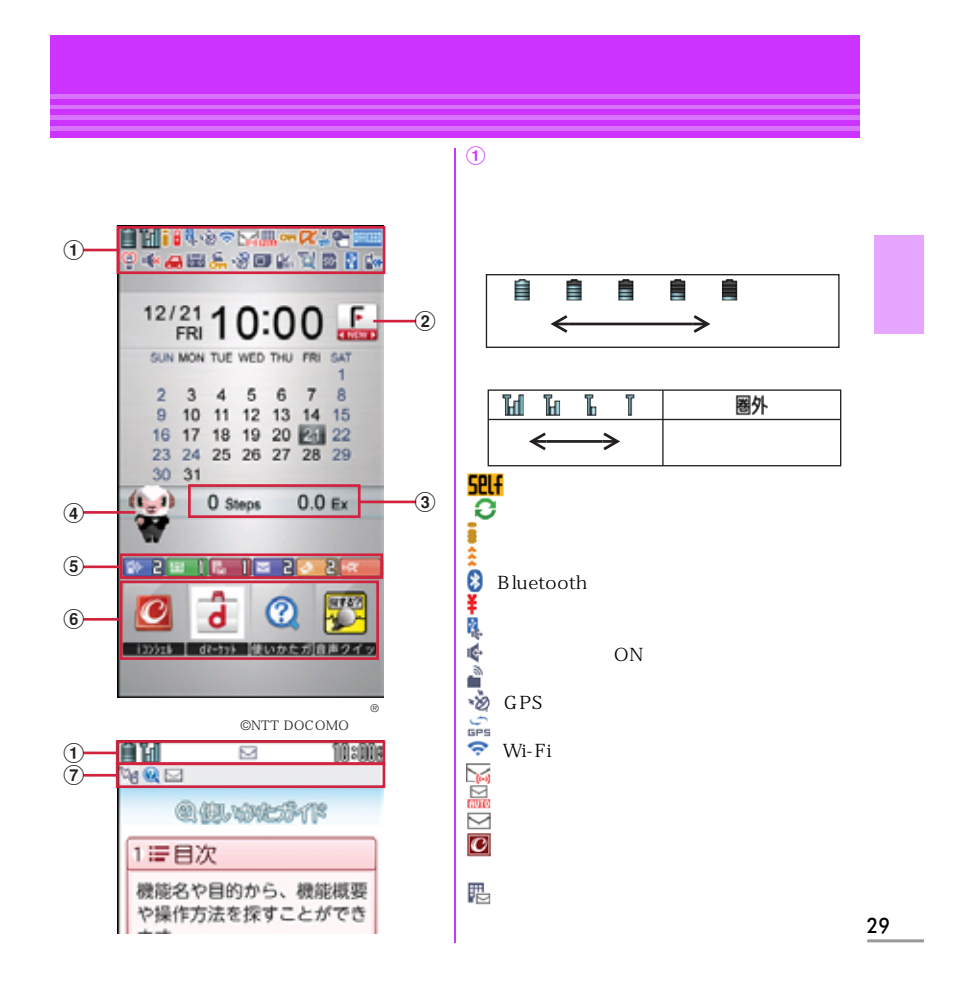

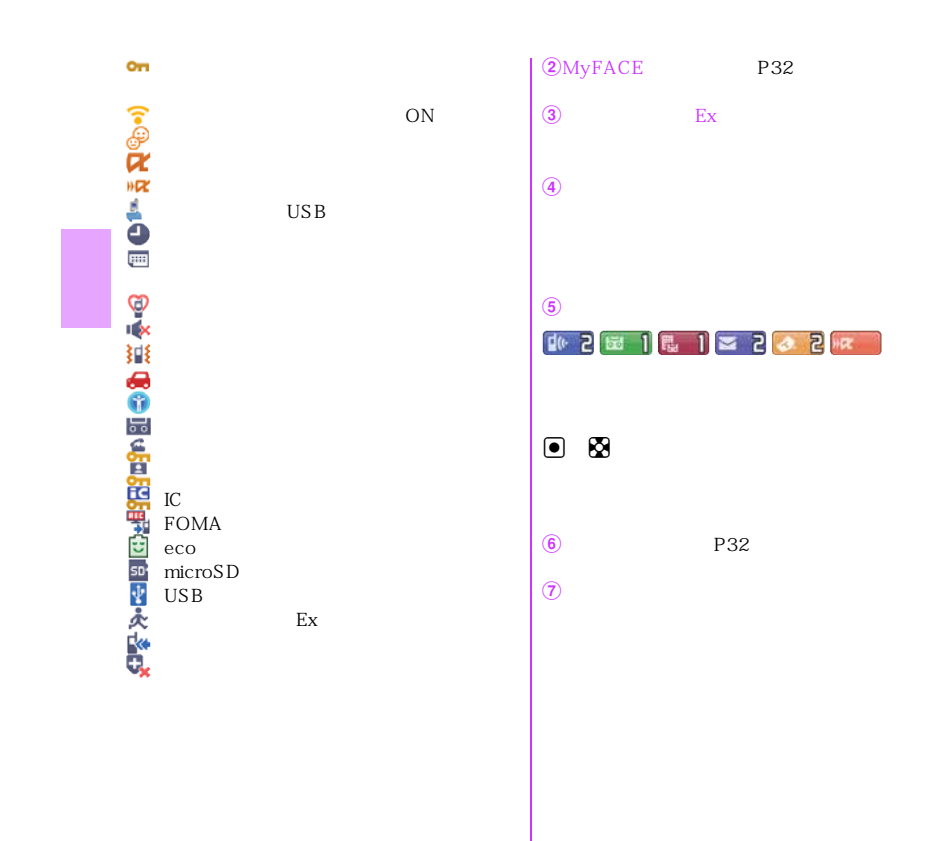

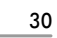

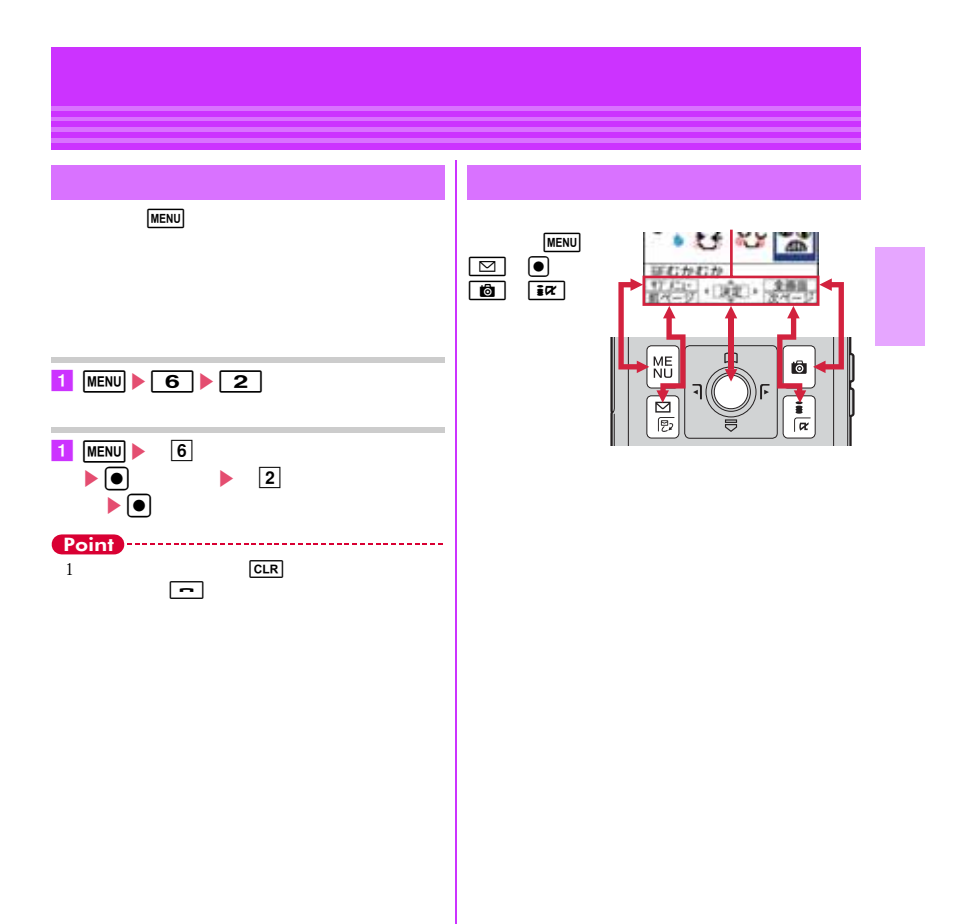

31

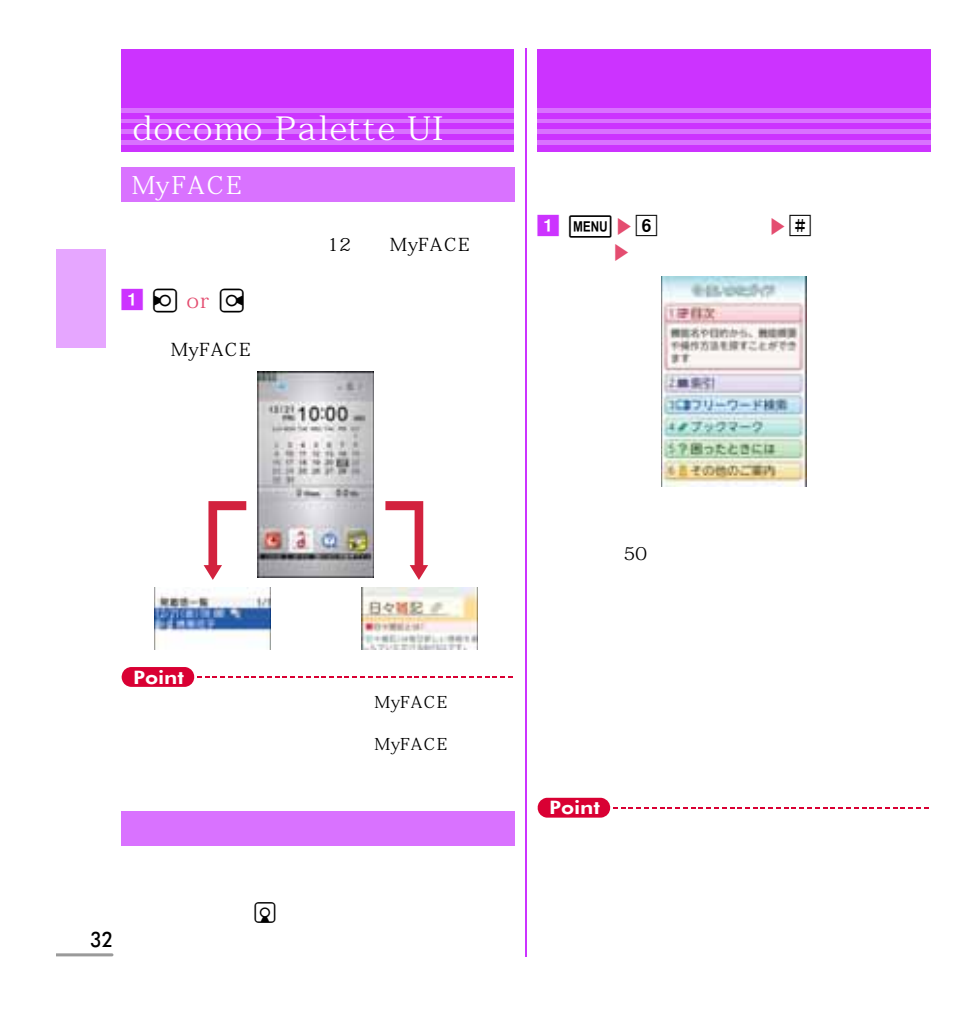

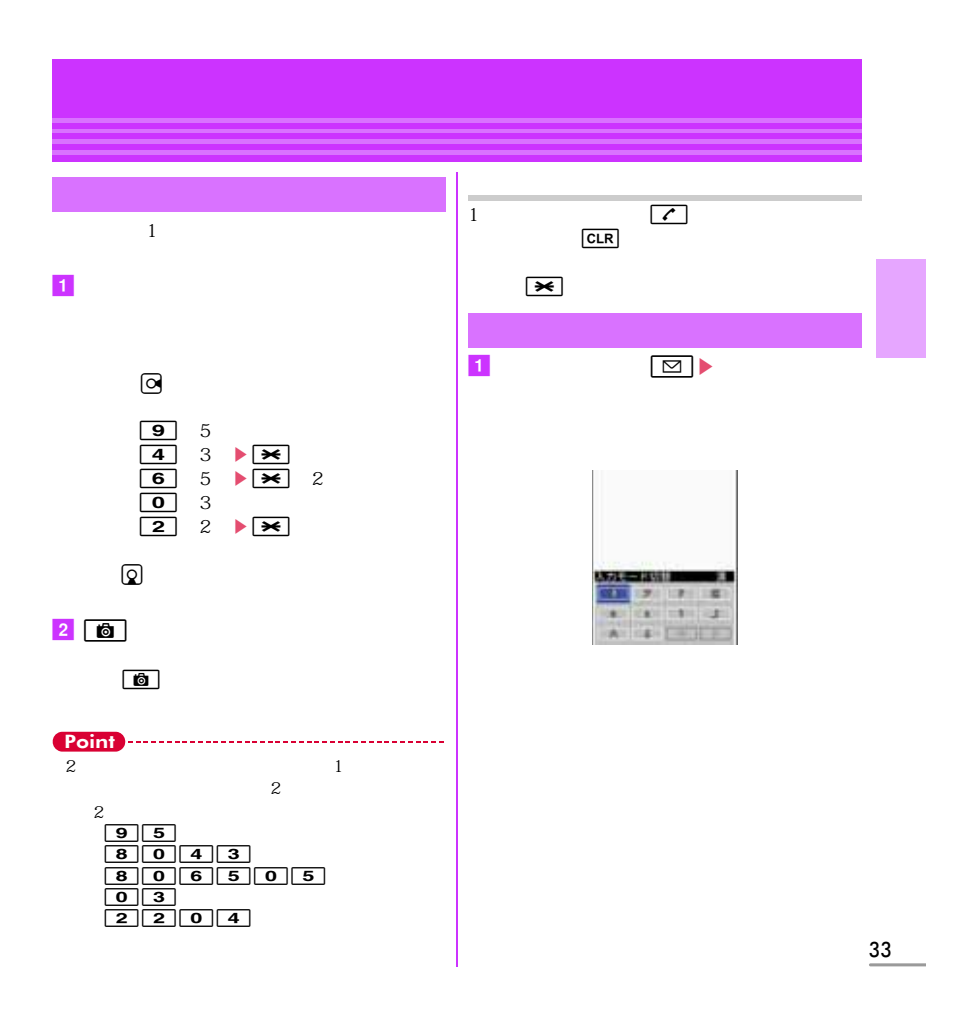

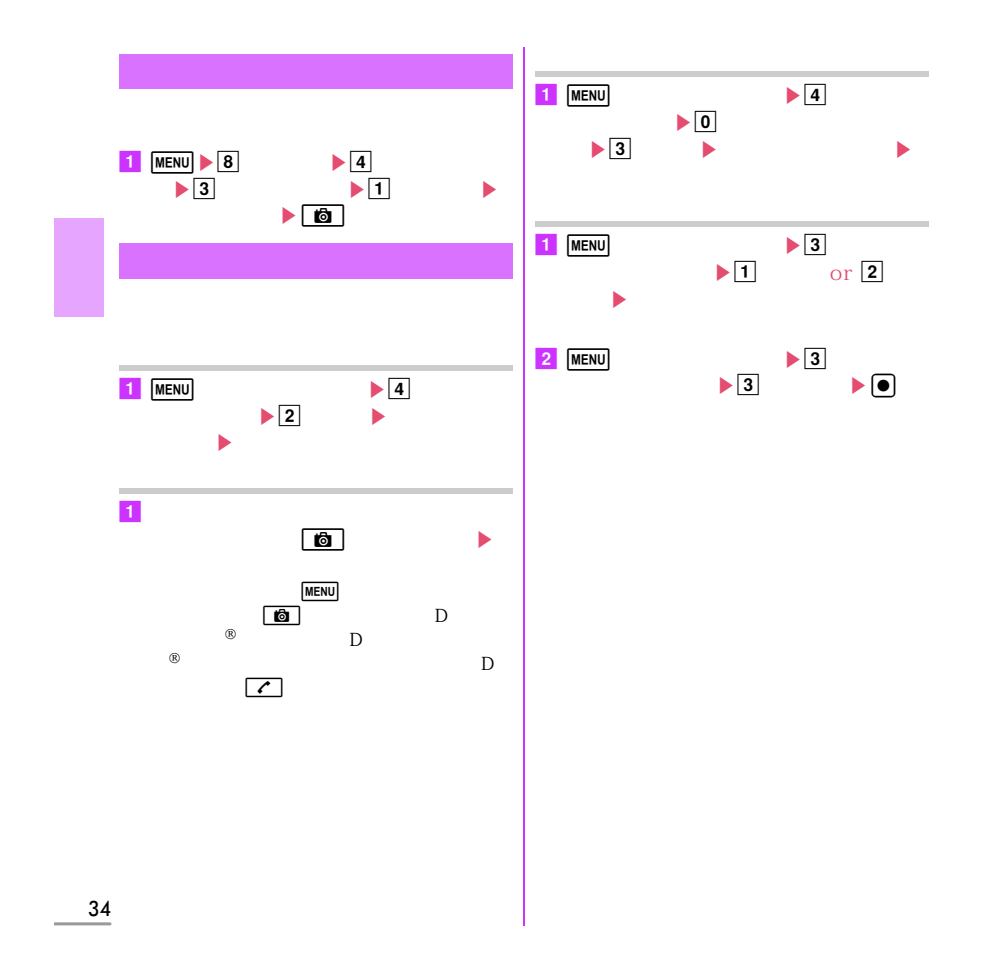
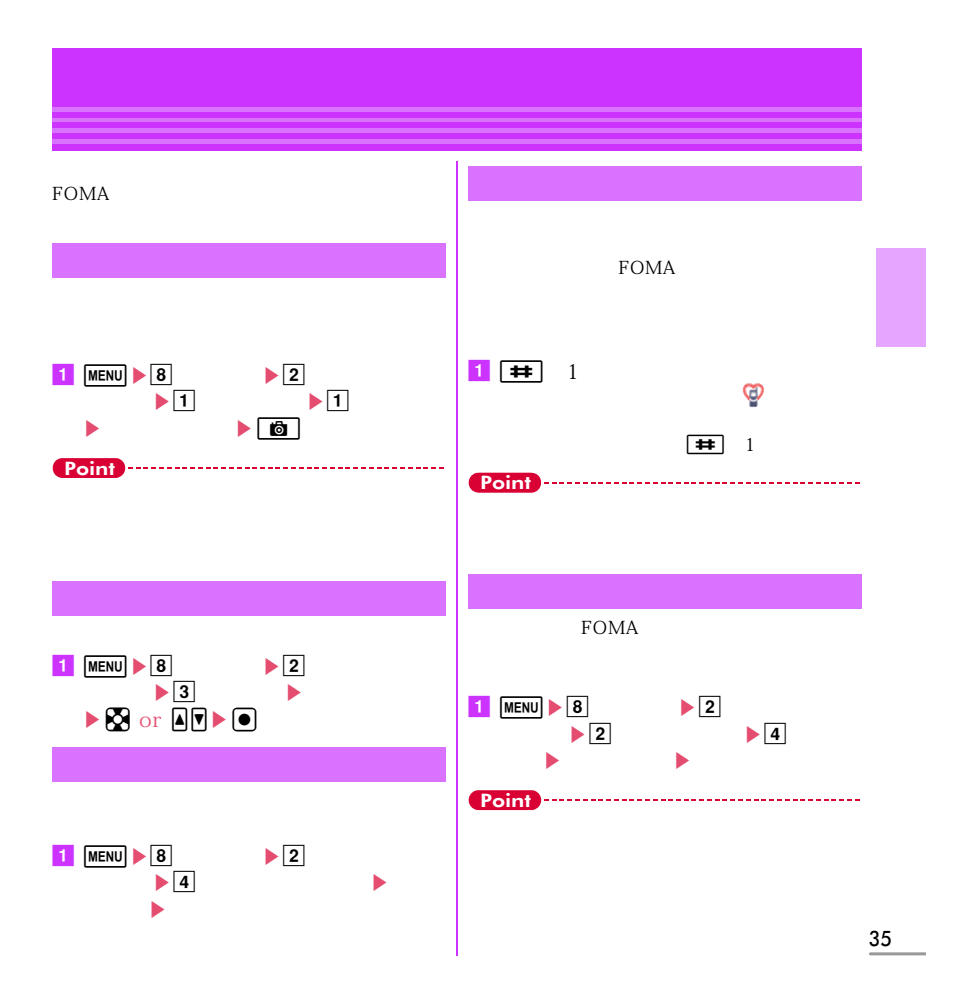

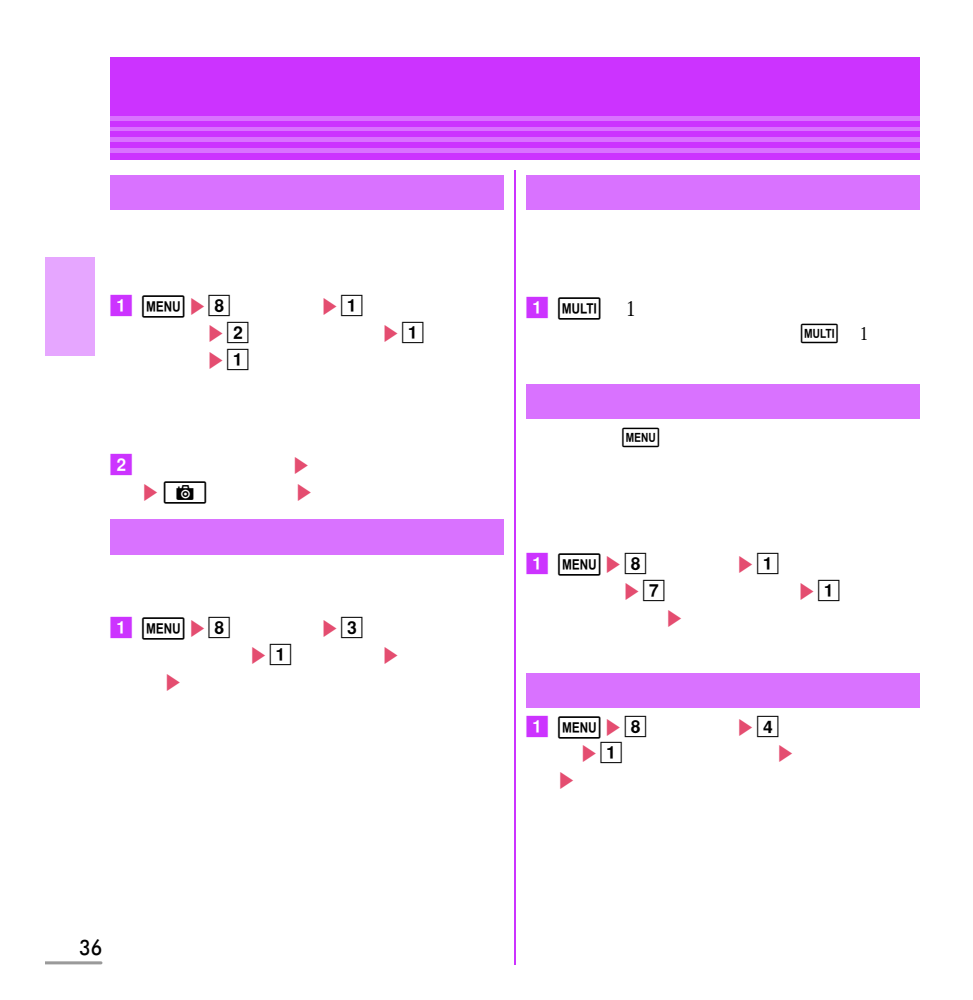

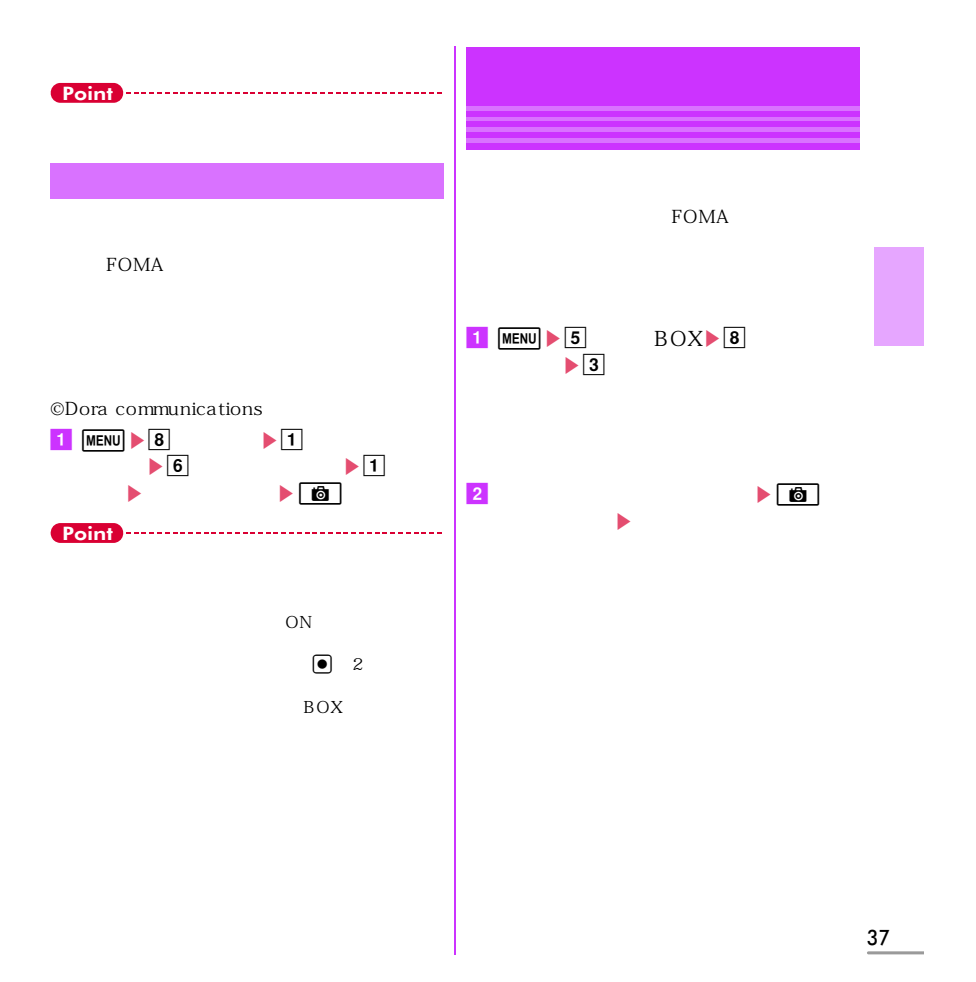

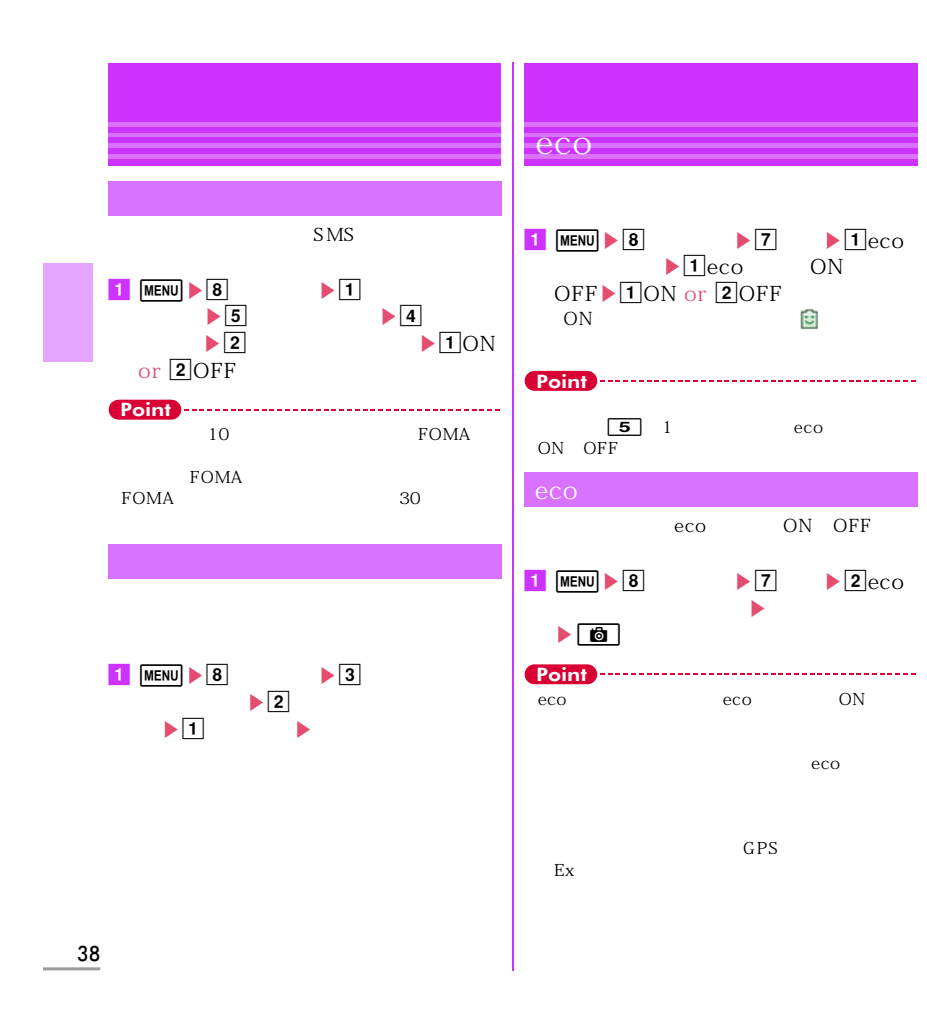

#### **各種暗証番号 (그것) 전화 : 0000**  $\overline{0000}$  $\frac{1}{2}$  and  $\frac{1}{2}$  $\mathbb{R}$  entry equation ( ) equation ( ).  $1$  MENU  $\triangleright$  8  $\blacktriangleright$  3  $\blacktriangleright$  equation  $\blacktriangleright$ PIN1コード/PIN2コード  $\vert$  2  **(한정) 전쟁 : 0000** 証番号を入力eC[登録] miniUIM PIN1 PIN2 2 . . . . . . . . . . . . . Point  $\text{miniUIM}$  $5$  $FOMA$ PIN2 PIN1<br>PIN1 ON ending the PIN1 on ON OFF ON  $1$  MENU  $\triangleright$  8  $\blacktriangleright$  9 UIM FOMA  $\frac{1}{\sqrt{2\pi}}$  $\blacktriangleright$  1 PIN1 or  $\boxed{2}$ PIN2  $\mathbb{R}$  entry equation (  $\mathbb{R}$  equation ) equation ( 39

# 40 <u>2</u> PIN ▶ PIN PIN PIN D Point PIN1<br>PIN1 ON OFF ON<br>PIN2 3 PIN2 PIN1 PIN1 PIN2 p<sub>IN</sub> P<sub>IN</sub>  $miniUIM$ **Point**  $\overline{\text{PIN}}$ mini $UIM$  $1111$  $1234$ FOMA mini $UIM$ **PIN**

### 41 **各種ロック機能** ON/OFF  $\boxed{\text{MENU}} \triangleright \boxed{8} \boxed{6} \boxed{1} \boxed{2}$  $MENU$  $\boxed{\text{MENU}} \triangleright \boxed{8} \boxed{9} \boxed{1} \triangleright \boxed{1}$  or  $\boxed{2}$  $MENU \triangleright 861$ or  $\boxed{2}$  $\overline{\bullet}$ FOMA FOMA  $\boxed{\text{MEM}} \triangleright \boxed{8} \boxed{6} \boxed{1} \boxed{1}$ 設定eC FOMA  $\blacksquare$ ✜ 無操作ロック設定  $\boxed{\text{MEM}} \triangleright \boxed{8} \boxed{6} \boxed{1} \boxed{1}$ を設定eC  $MENU$ IC iC<br>  $MENU \rightarrow \pm |4|1$  $\overline{2}$ FOMA TC 5. The IC 0120-524-360 24  $\mathbb{P}$ My docomo

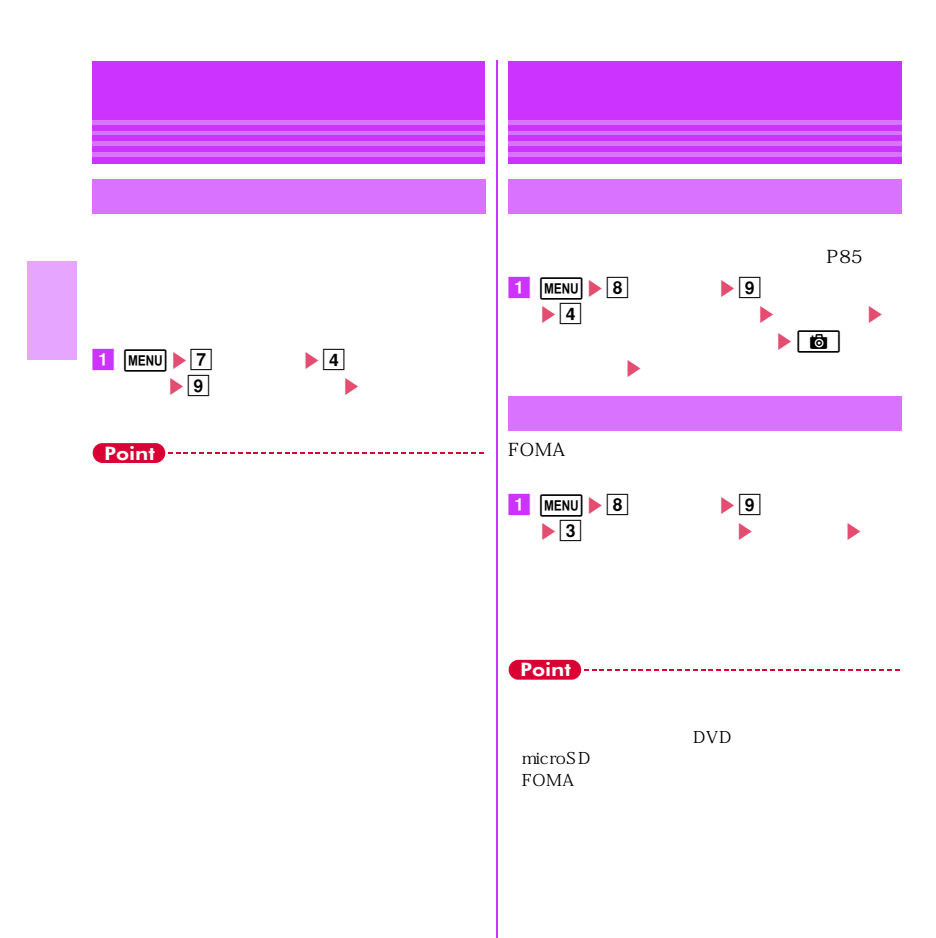

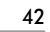

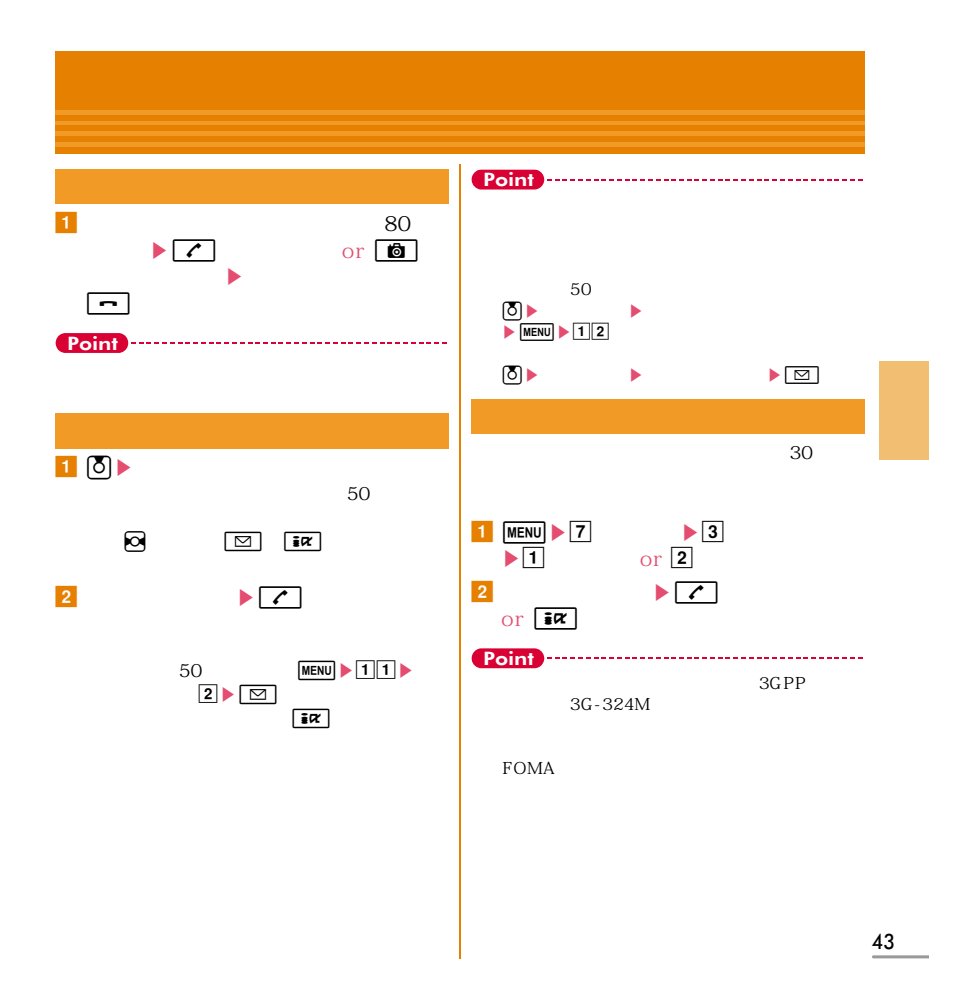

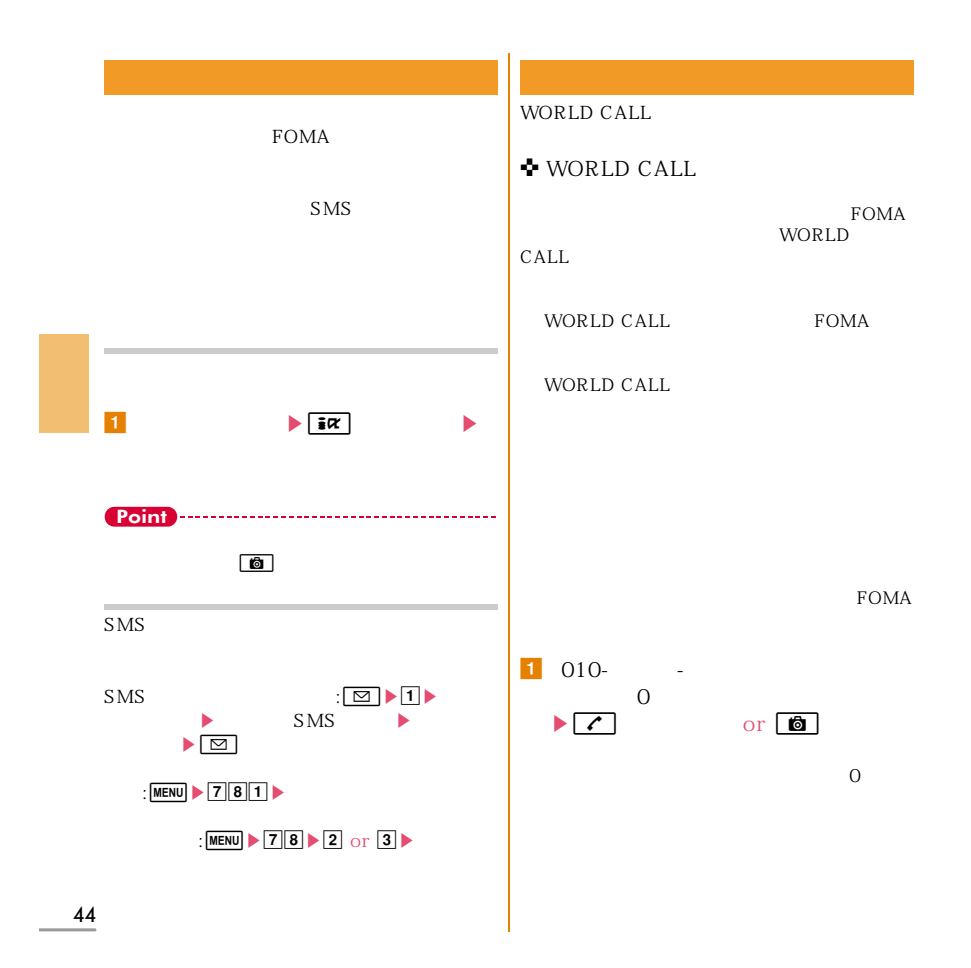

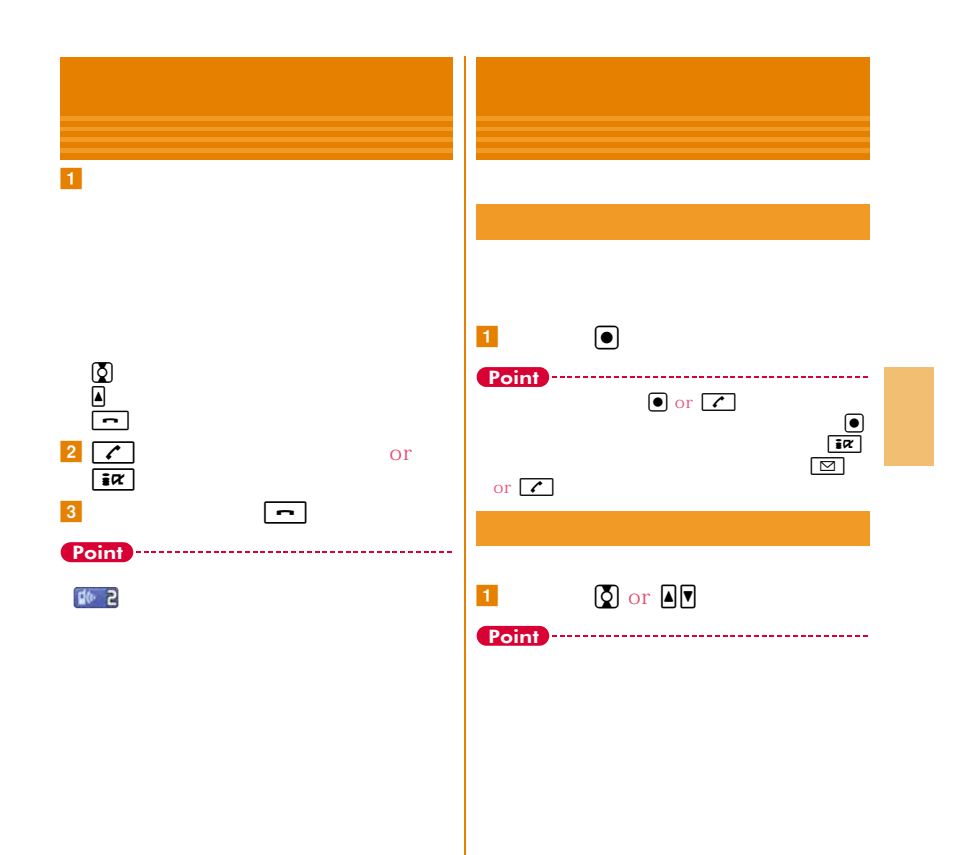

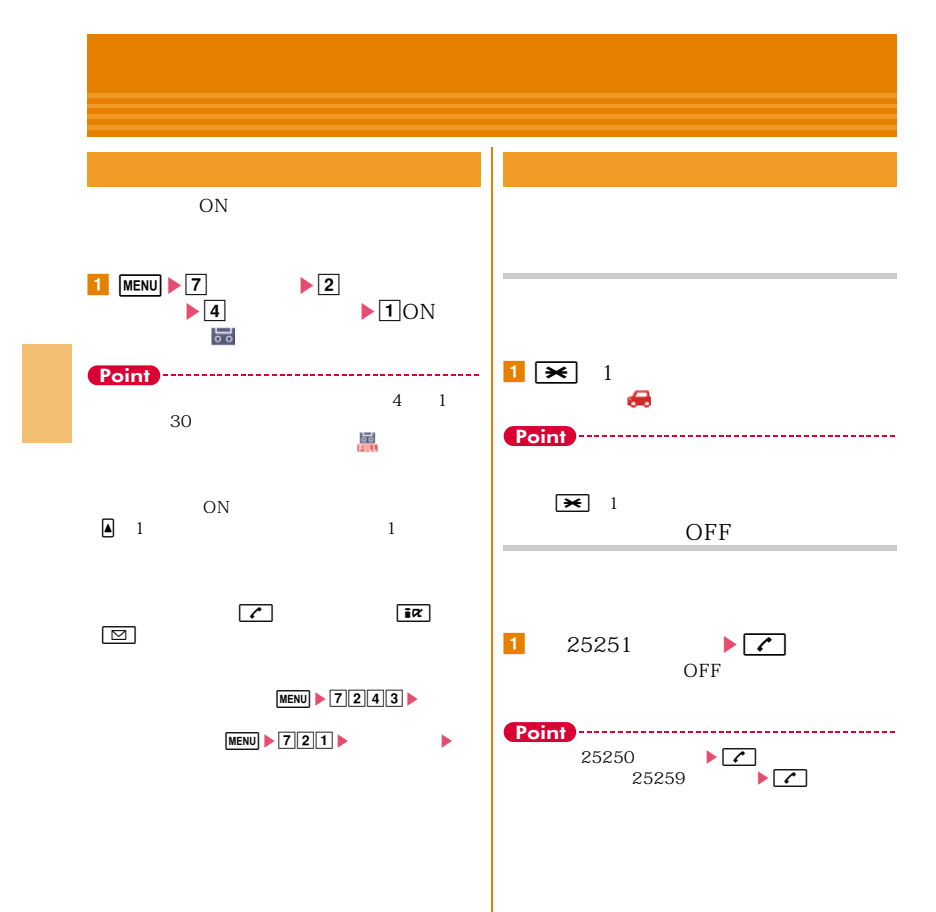

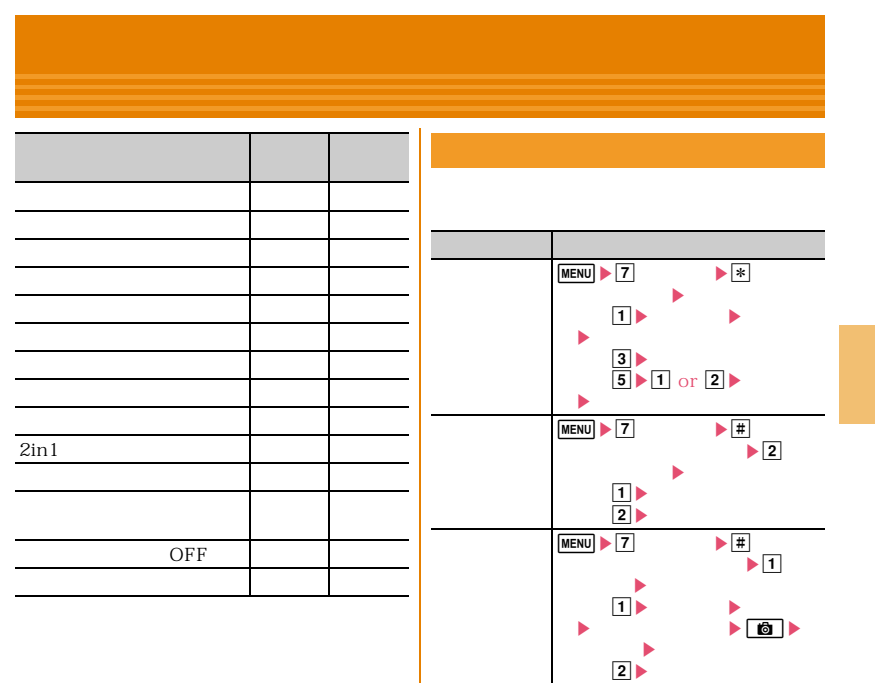

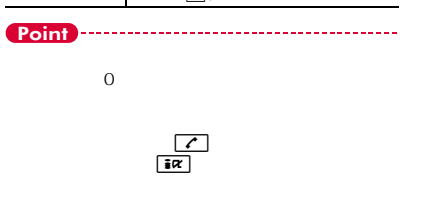

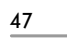

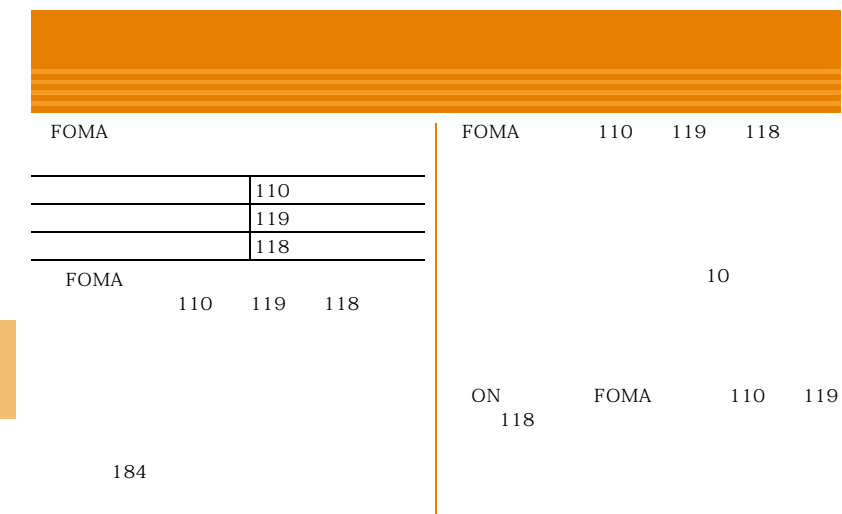

#### FOMA

 $\bullet$  WORLD WING

#### WORLD WING

3G GSM/GPRS 3G850MHz

## FOMA

-『ご利用ガイドブック(国際サービス編) - ドコモの「国際サービスホームページ」

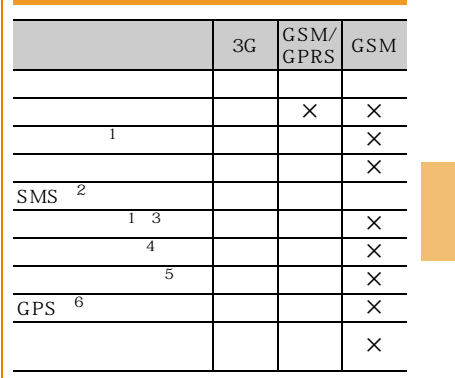

## $\frac{1}{2}$  FOMA

 $\overline{3}$ 

L

- $4\overline{4}$
- $5\,$ 
	-
- $\frac{1}{6}$  GPS

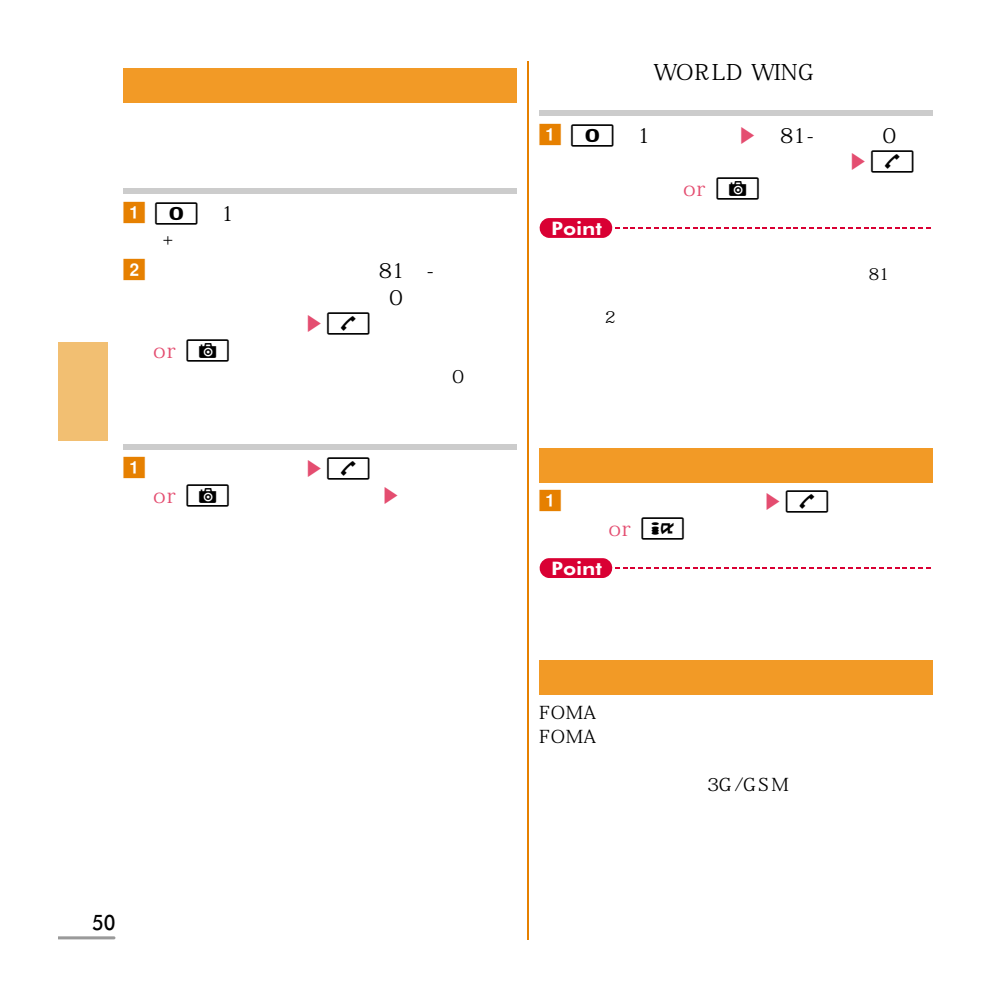

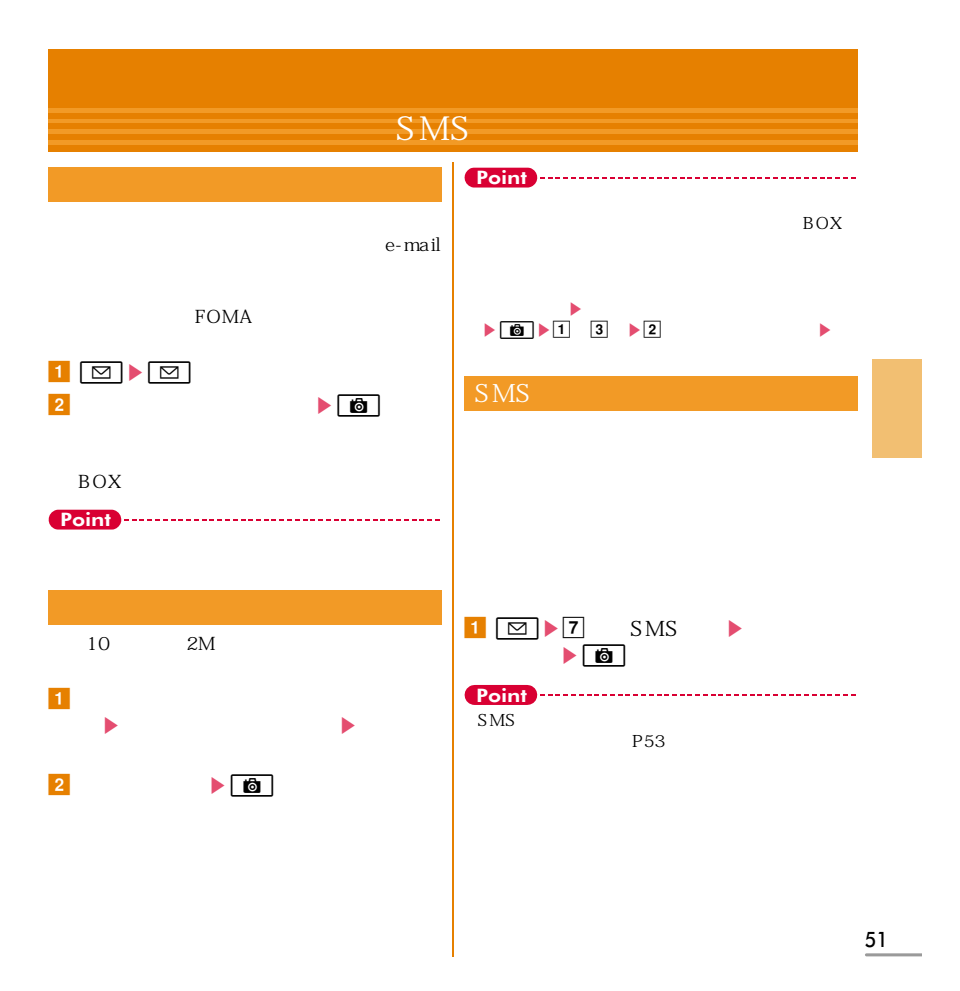

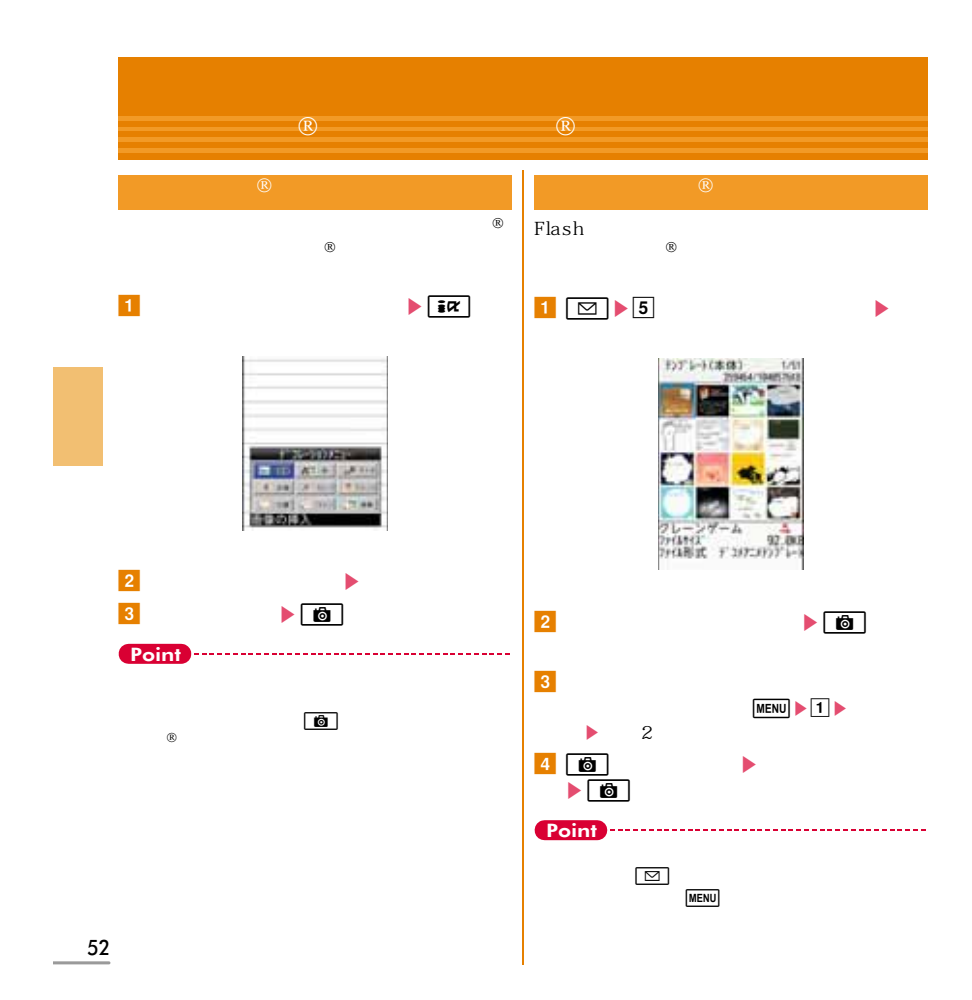

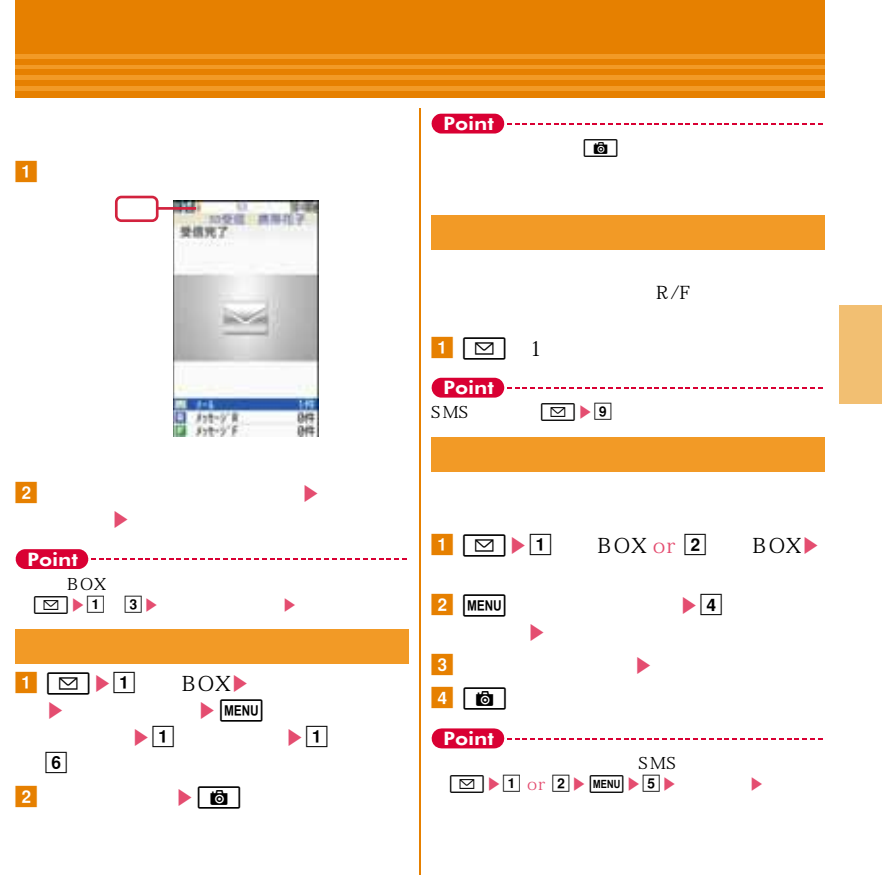

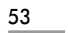

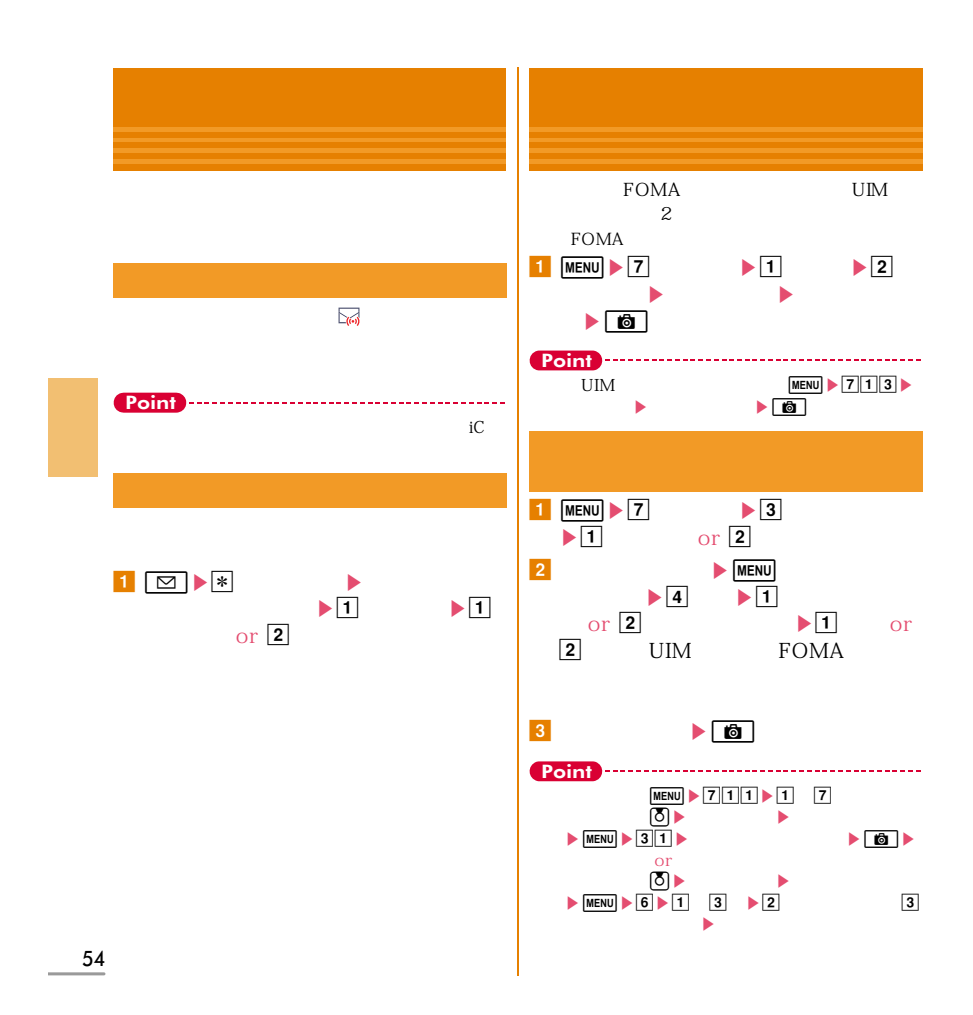

## $- - -$ **FOMA**  $\sqrt{\frac{1}{2} \pi R}$  $\bullet\bullet\bullet\bullet$  $\ddot{\bullet}$ Menu miniUIM amebited and the set of the set of the set of the set of the set of the set of the set of the set of the set of the set of the set of the set of the set of the set of the set of the set of the set of the set of the set of miniUIM  $R/F$ miniUIM  $\bf{1}$  $MENU$   $52$ miniUIM<br>miniUIM **Point**  $\begin{tabular}{ll} \hline \textbf{Wi-Fi} & \textbf{Wi-Fi} \\ \hline \end{tabular}$ FOMA FOMA  $Wi-Fi$ 55

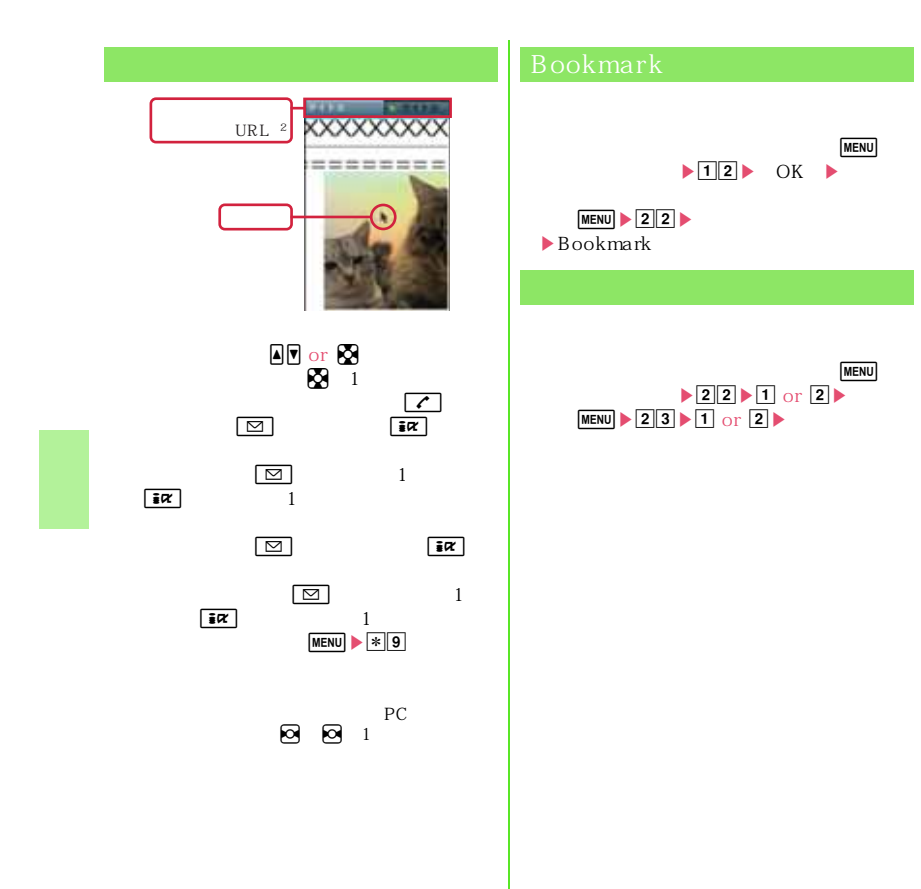

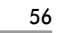

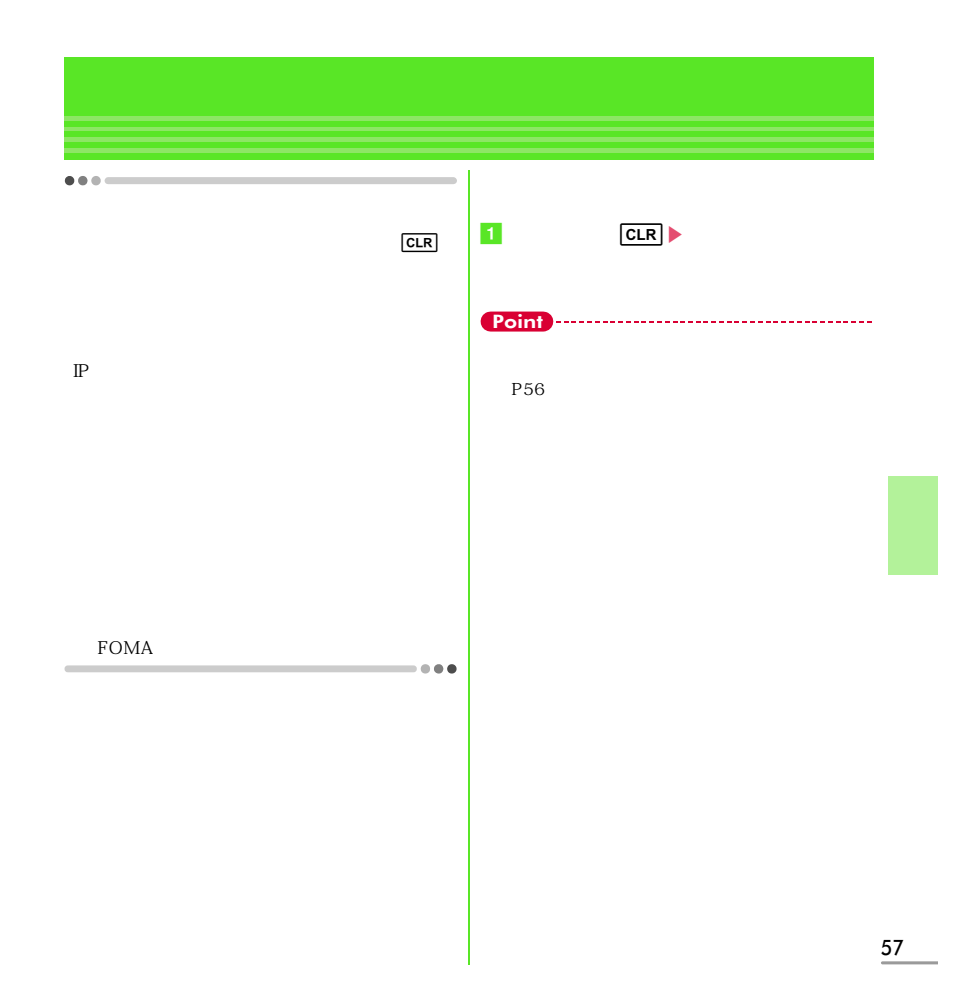

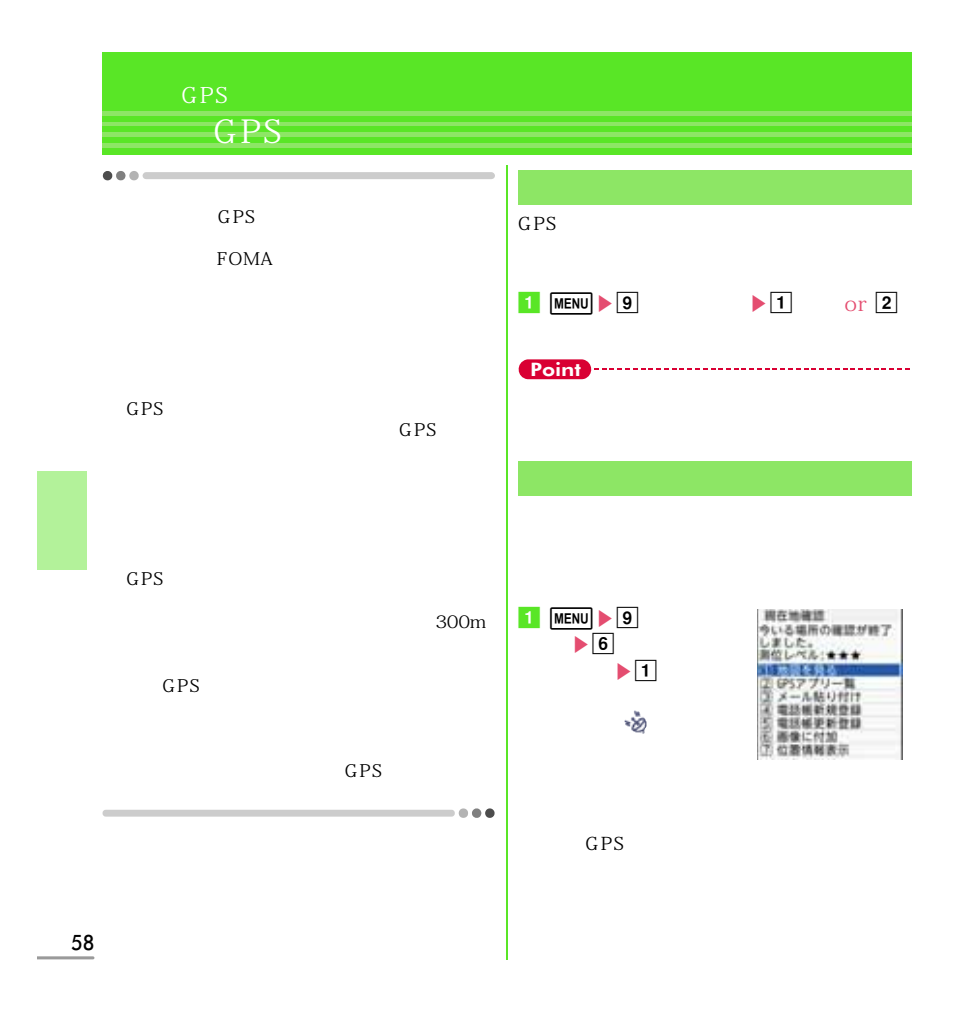

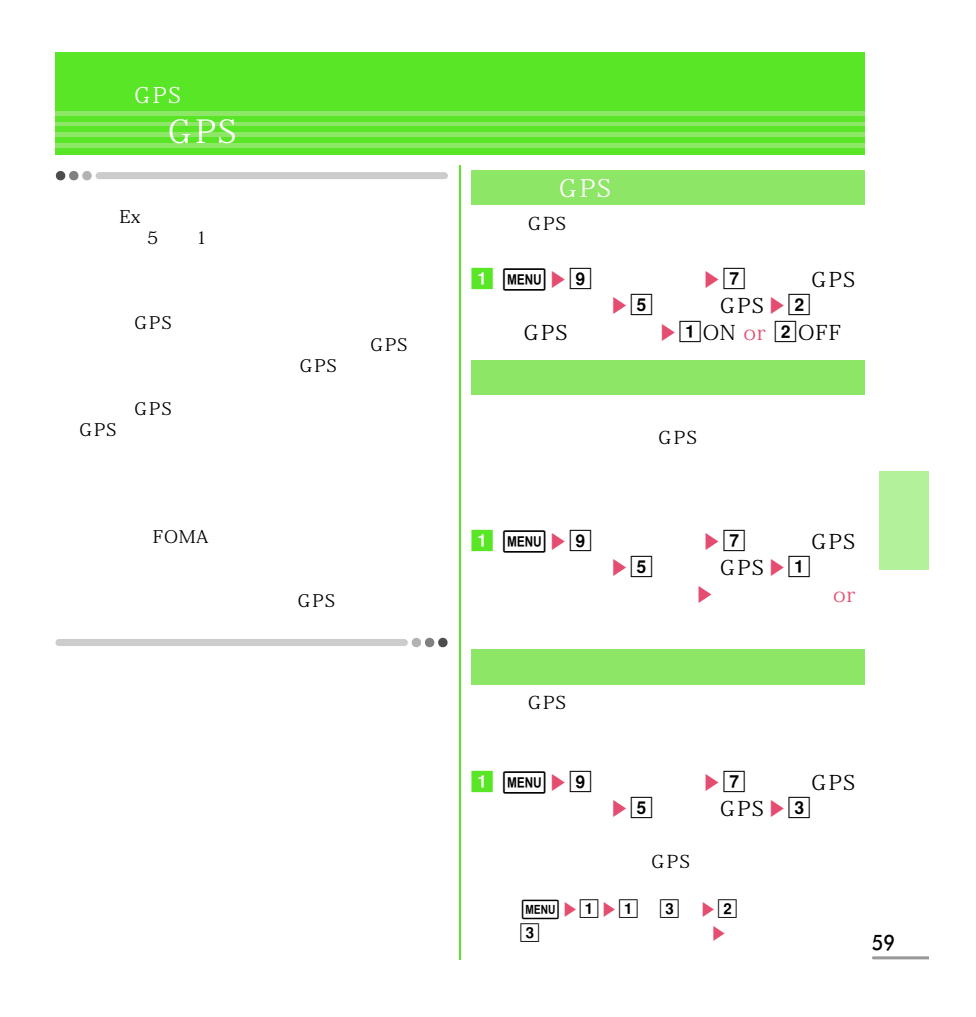

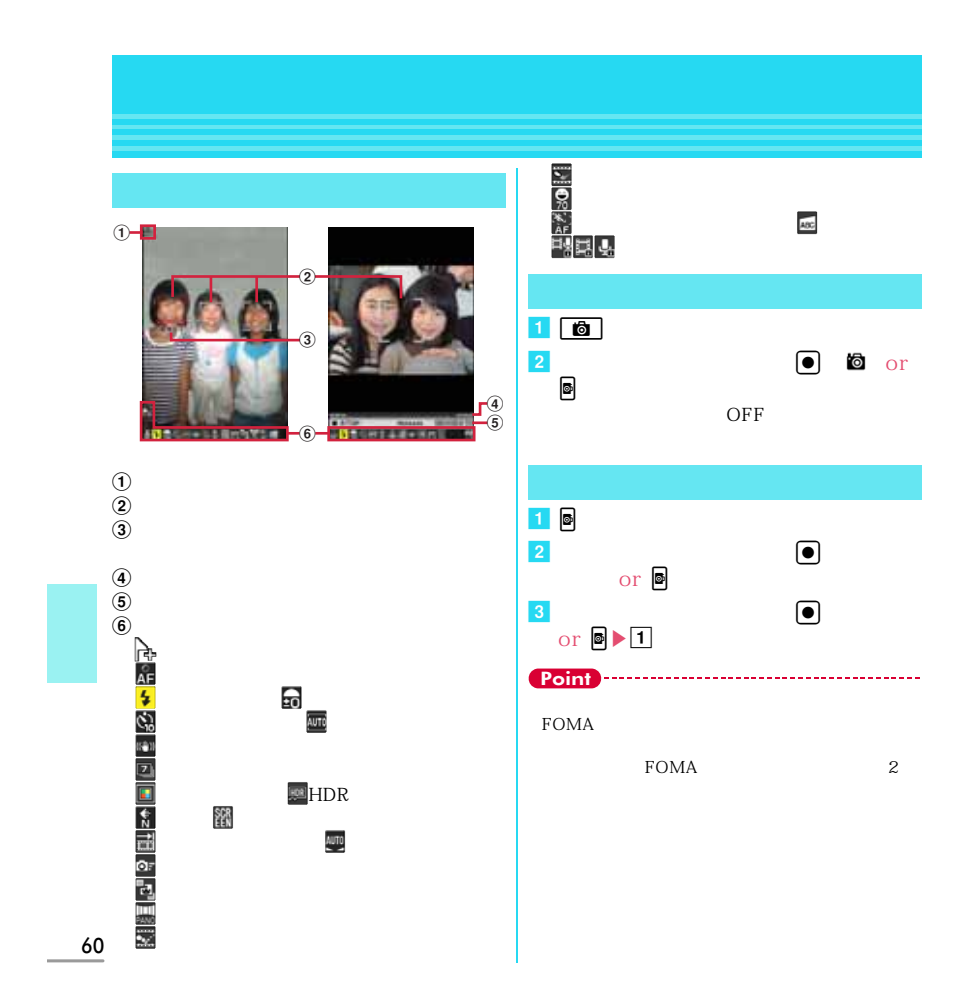

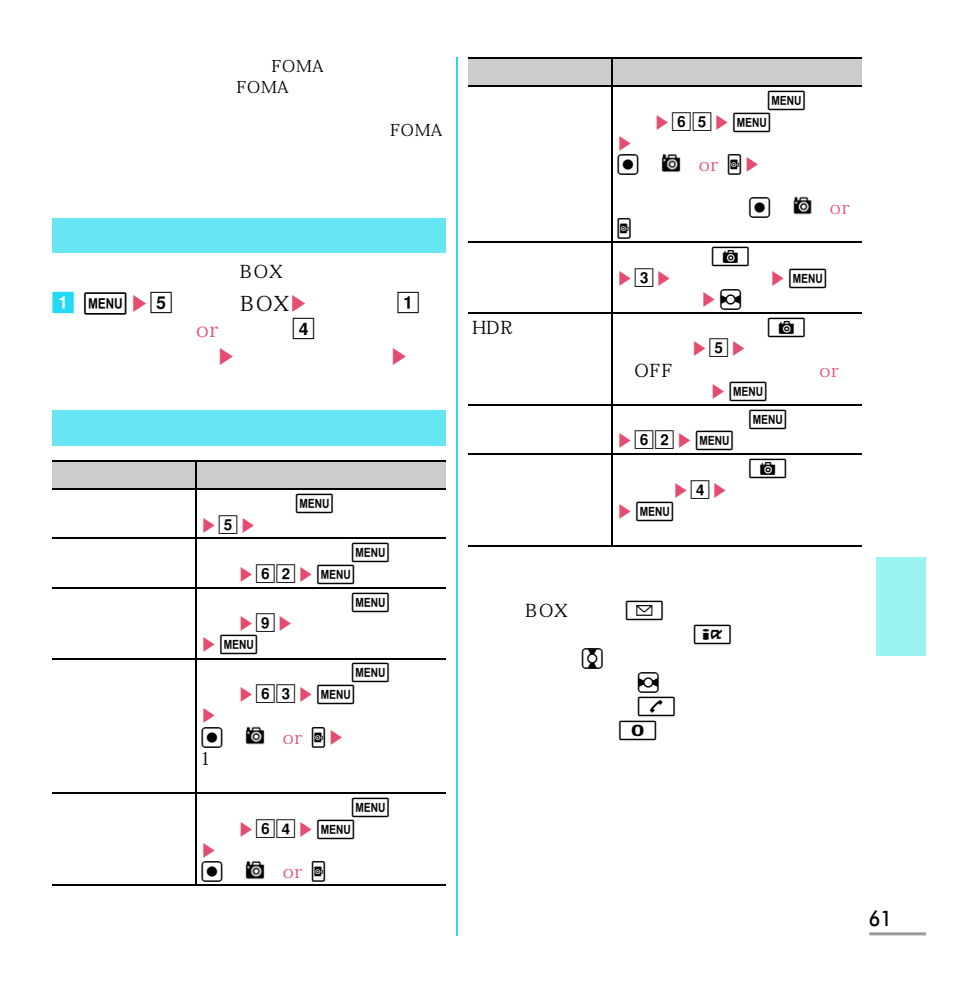

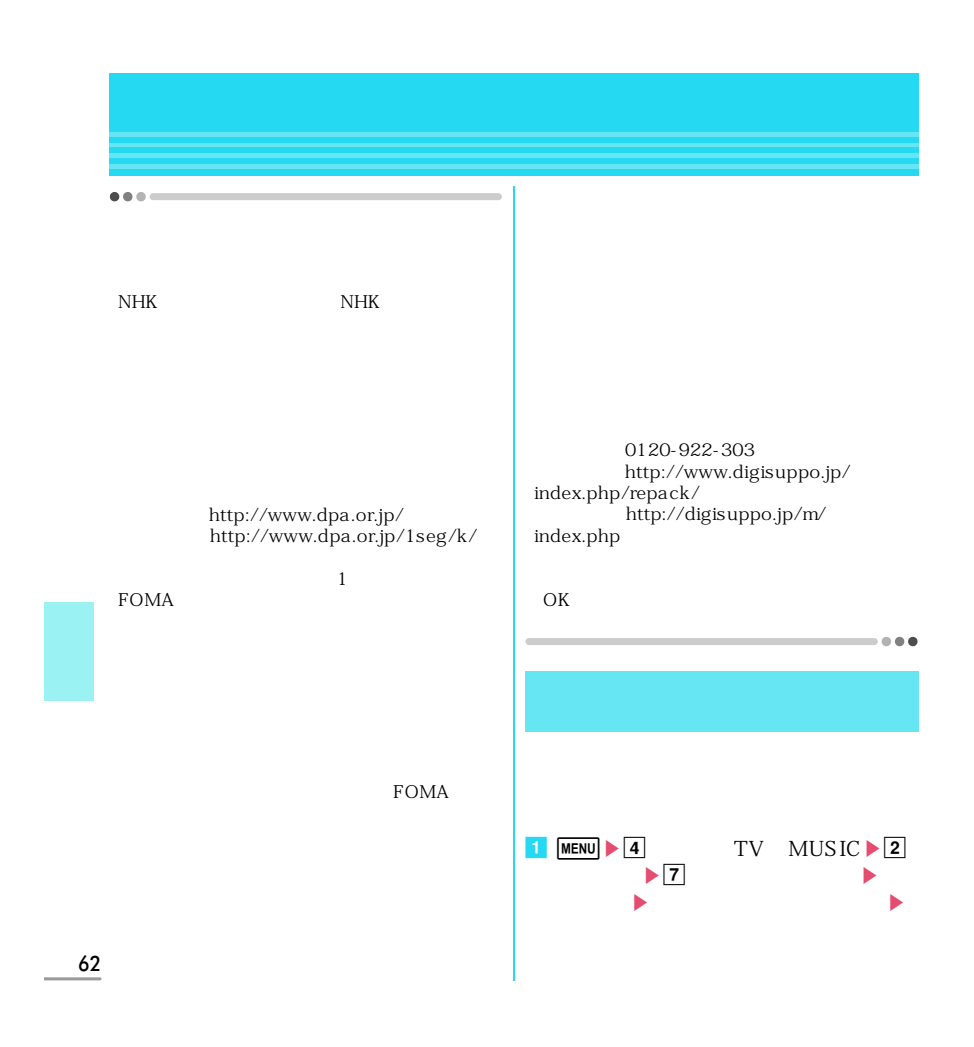

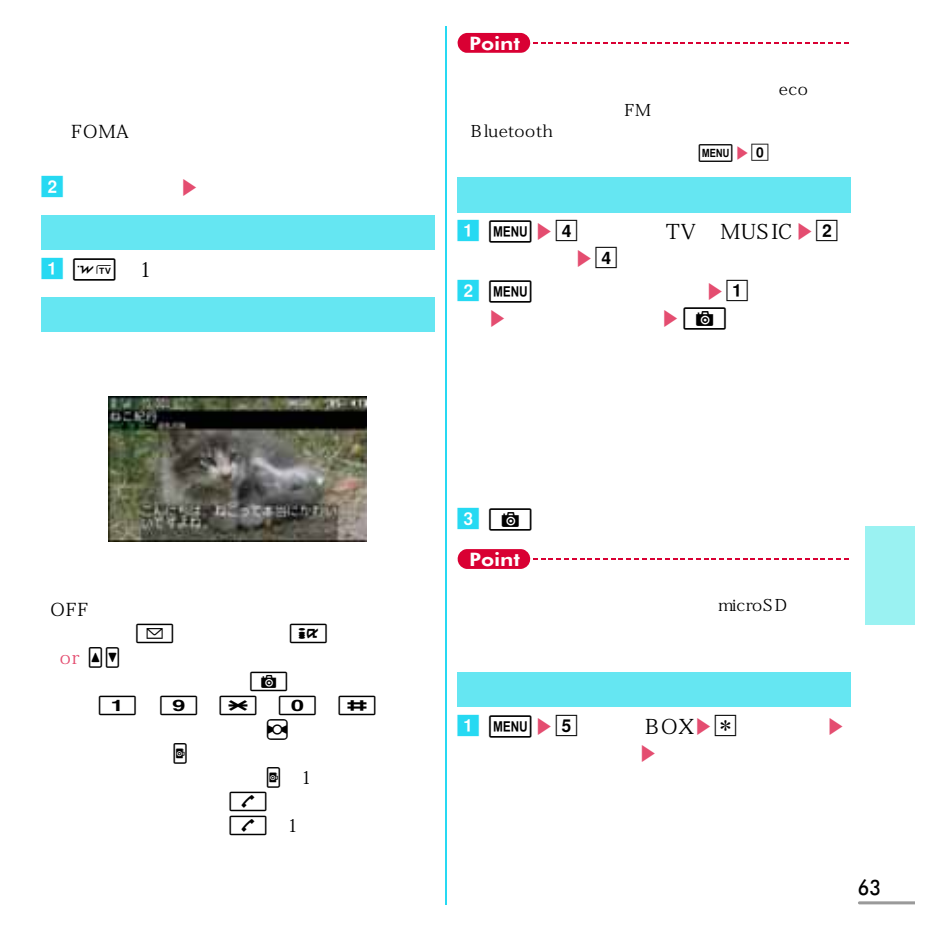

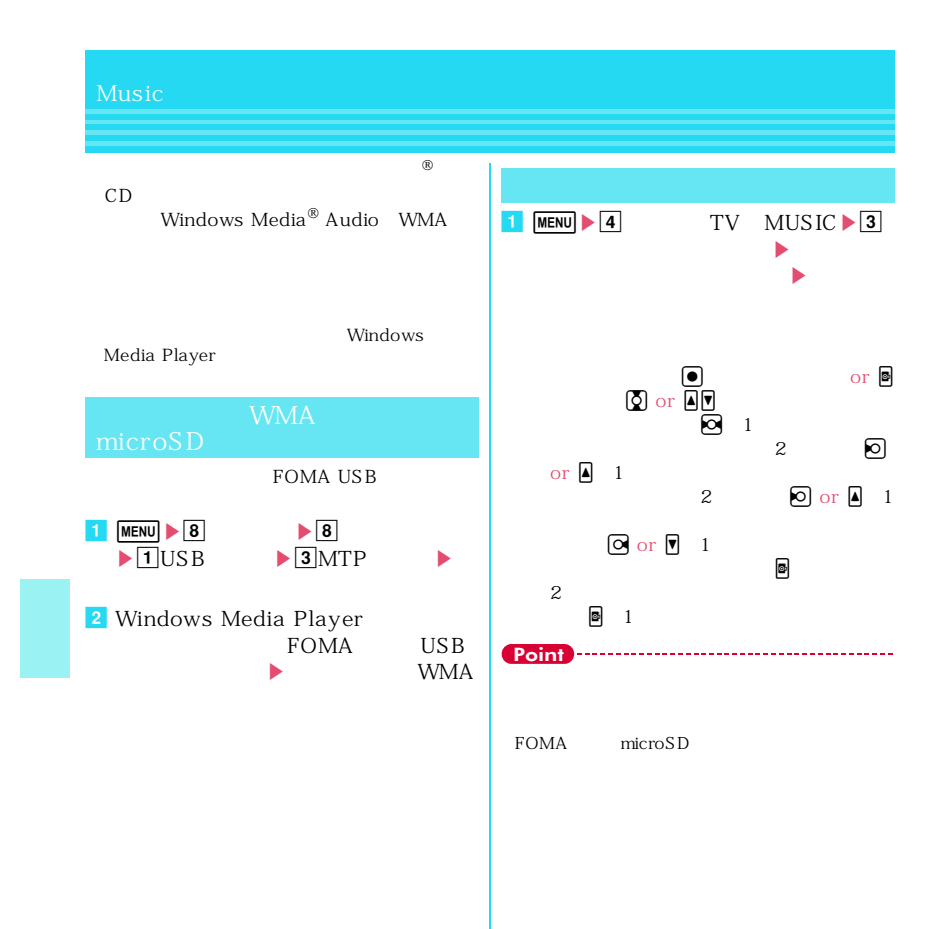

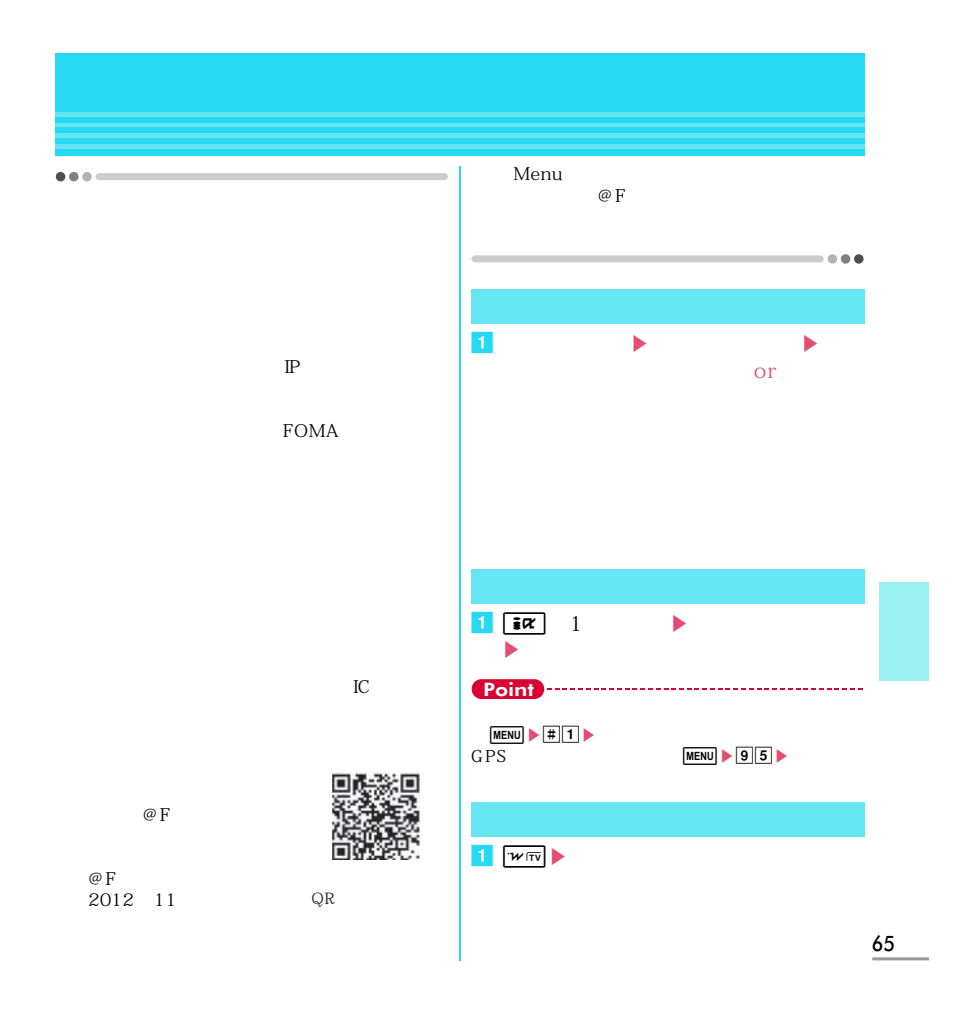

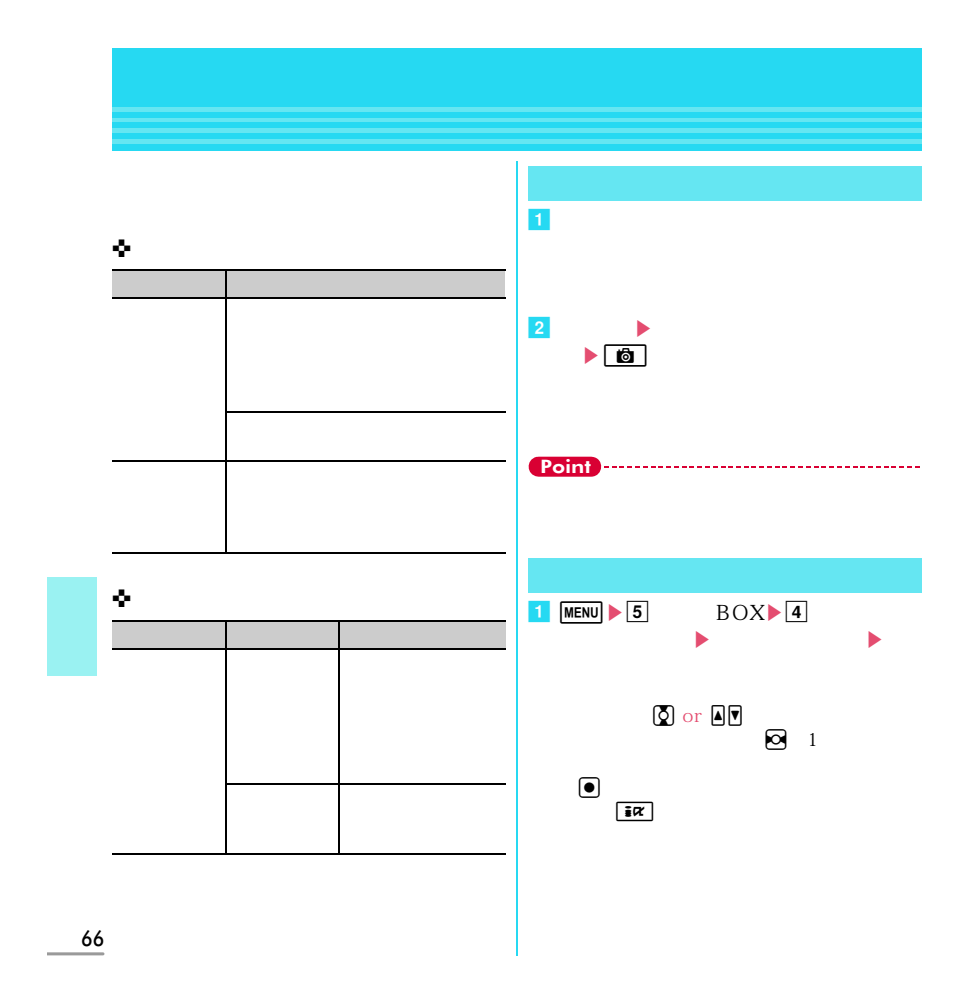

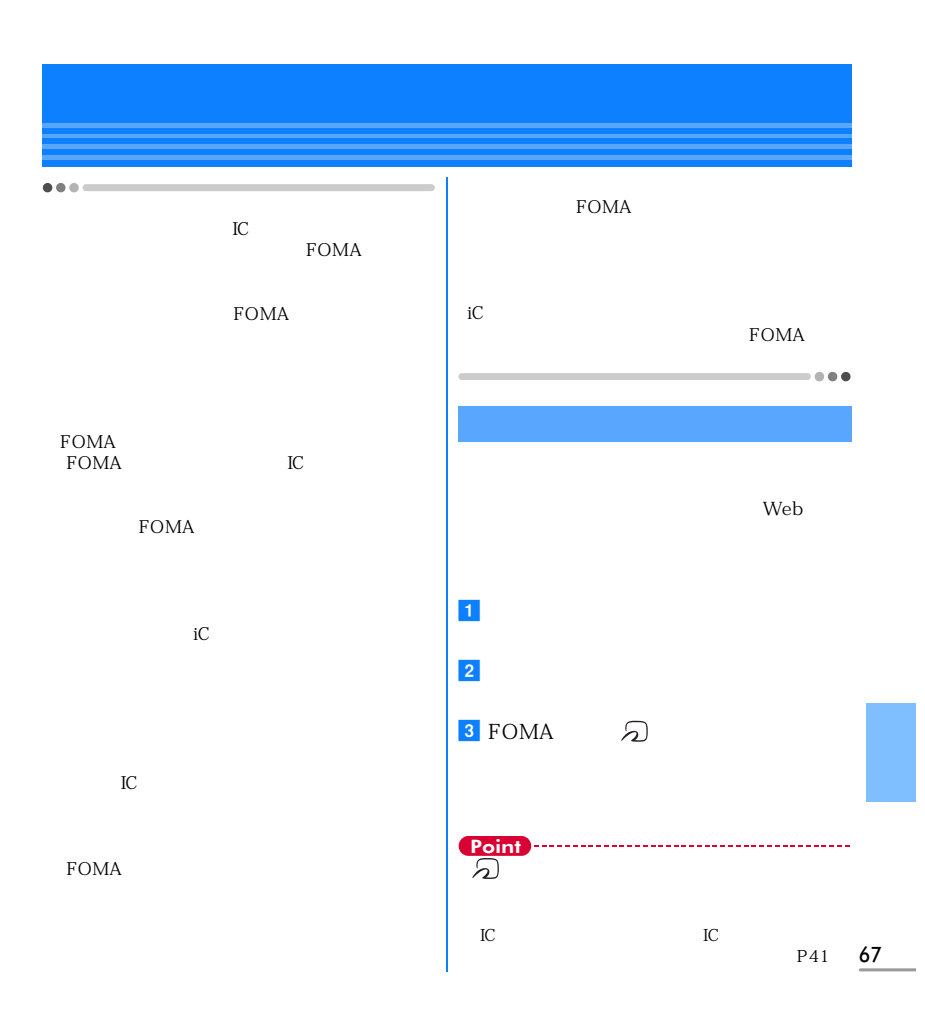

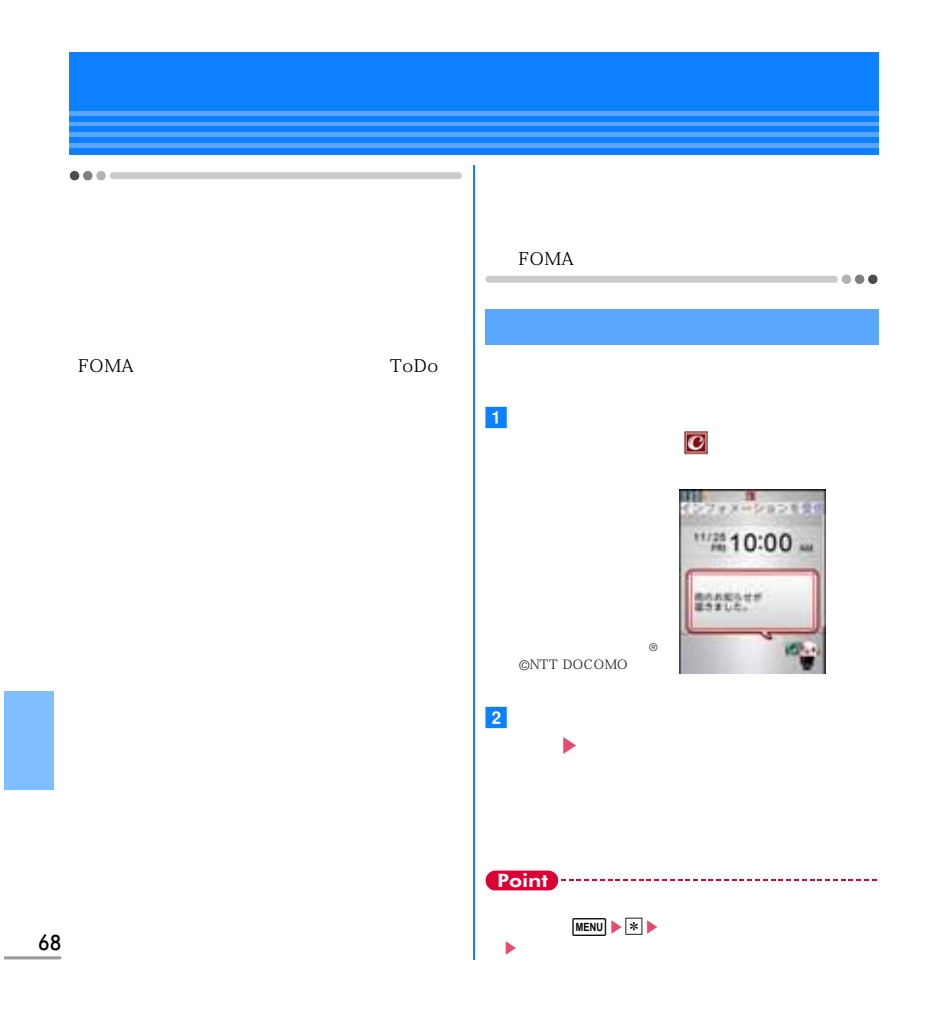

# 69 しゃ<sub>い</sub>  $\begin{array}{|c|c|c|c|c|}\hline \textbf{1} & \textbf{Q} & \textbf{1} & \textbf{1$  $\overline{\mathbf{a}}$  and  $\overline{\mathbf{b}}$  and  $\overline{\mathbf{b}}$  and  $\overline{\mathbf{b}}$  and  $\overline{\mathbf{b}}$  and  $\overline{\mathbf{b}}$  and  $\overline{\mathbf{b}}$  and  $\overline{\mathbf{b}}$  and  $\overline{\mathbf{b}}$  and  $\overline{\mathbf{b}}$  and  $\overline{\mathbf{b}}$  and  $\overline{\mathbf{b}}$  and  $\overline{\mathbf{b}}$  and  $\overline{\mathbf{b}}$  a  $\blacktriangleright$  equation ( Point **音声クイック起動**  $\overline{\mathbf{1}}$   $\overline{\mathbf{2}}$   $\overline{\mathbf{1}}$  $\bullet$  $\bf{2}$ 10秒以内に機能名を発声  $\bigcirc$ **Point**

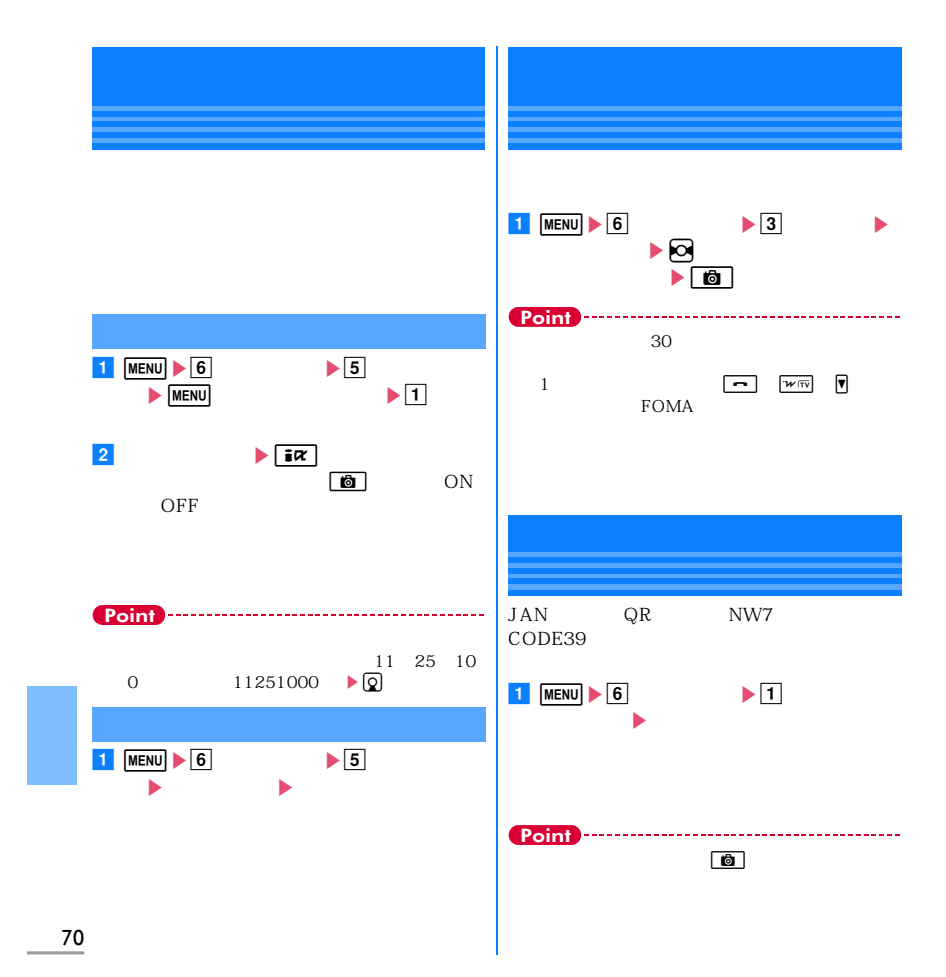
# **Bluetooth**

FOMA Bluetooth Bluetooth Bluetooth

## **Bluetooth**

 $\bullet$  Bluetooth  $Ver.2.1+EDR$  $\bullet$  Bluetooth<br>Bluetooth  $F01$ **Bluetooth** Bluetooth 02<br>Bluetooth

Bluetooth  $\overline{\phantom{a}}$ 

Bluetooth

64K<br>Bluetooth **Bookmark** 

地通知先、JPEG形式の画像などのデータ送受

Bluetooth

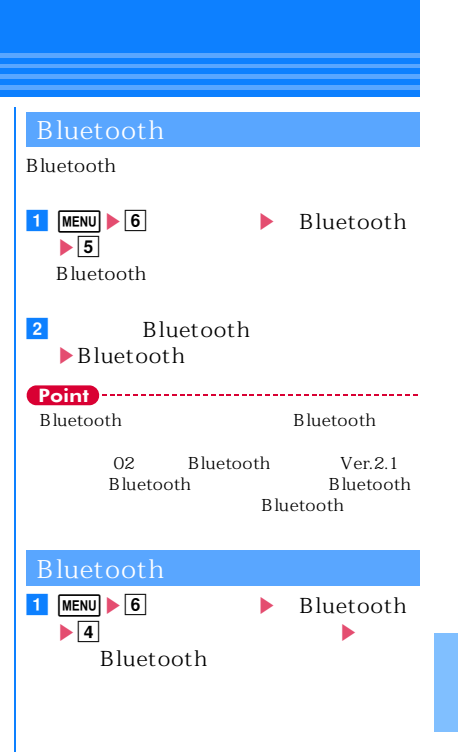

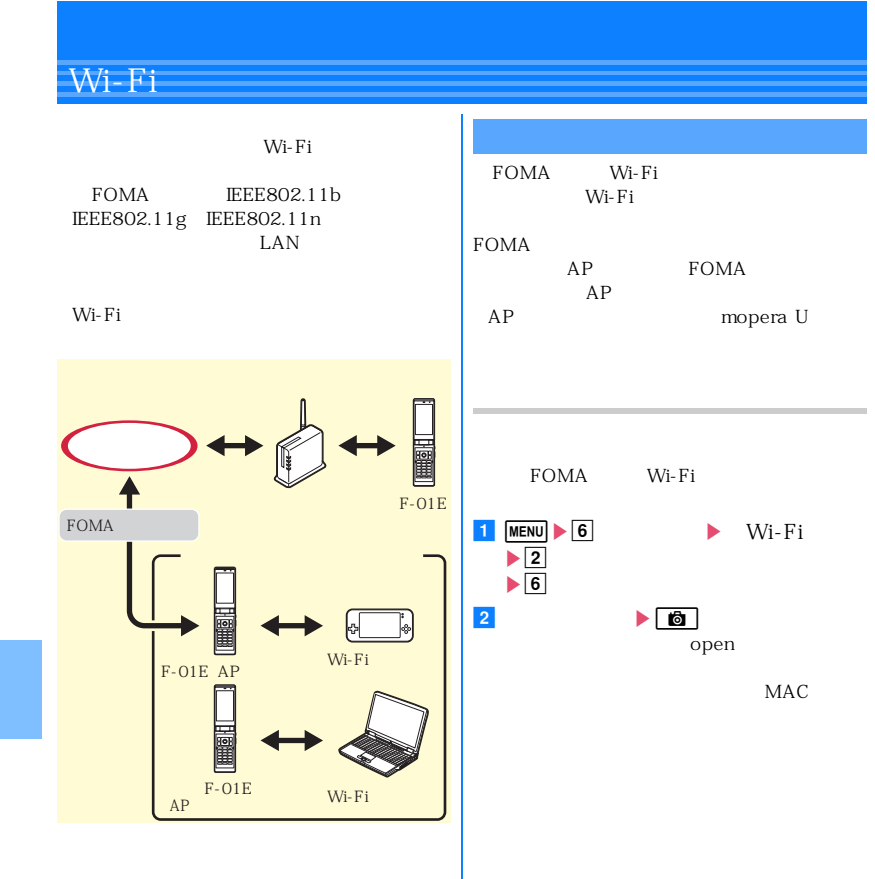

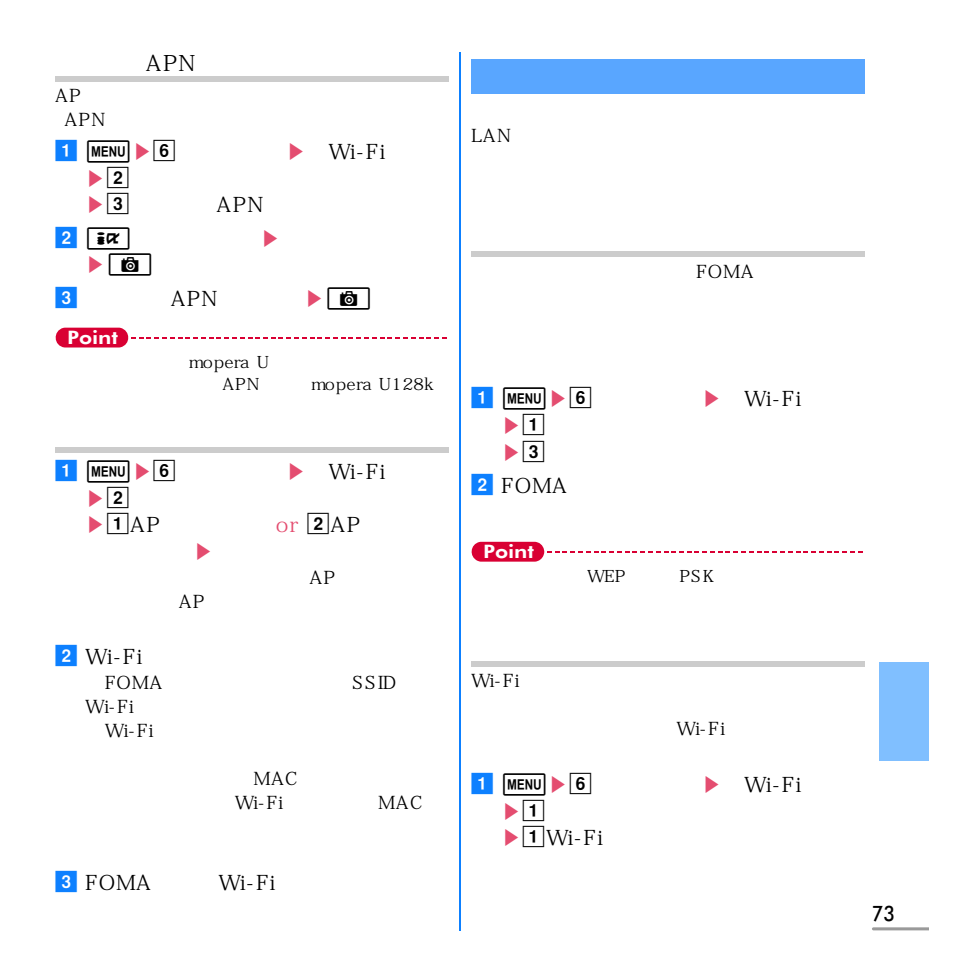

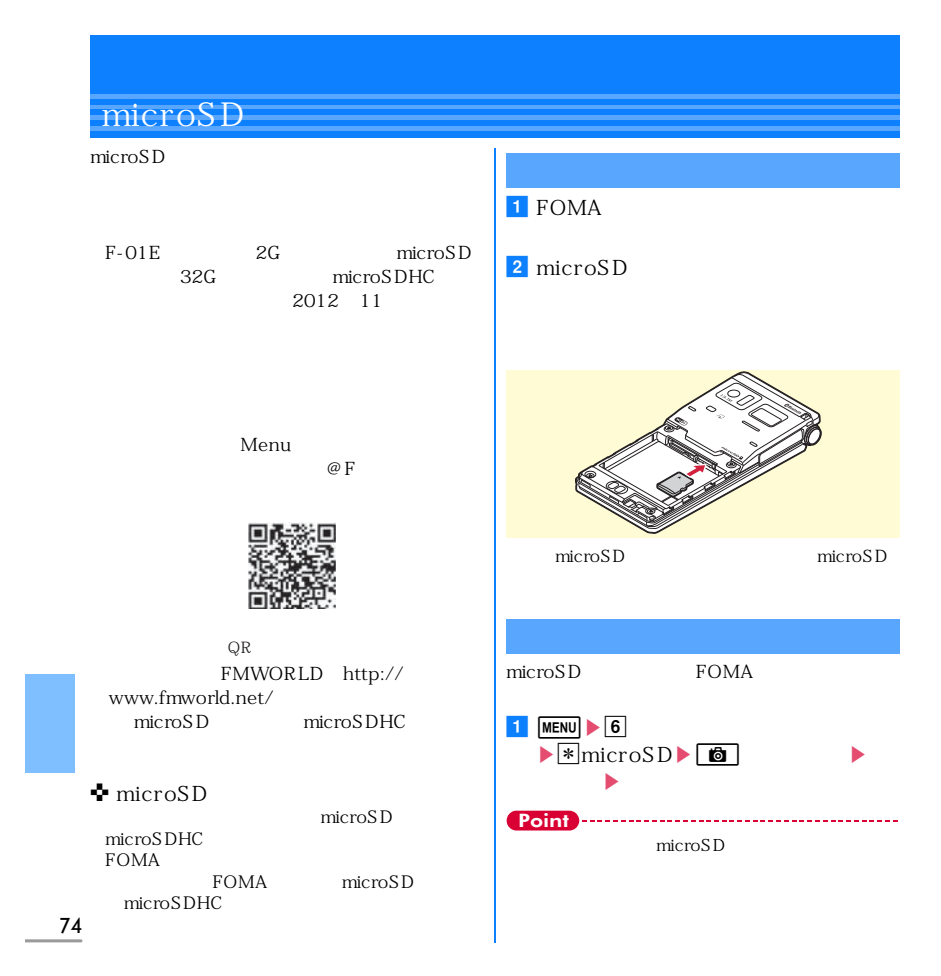

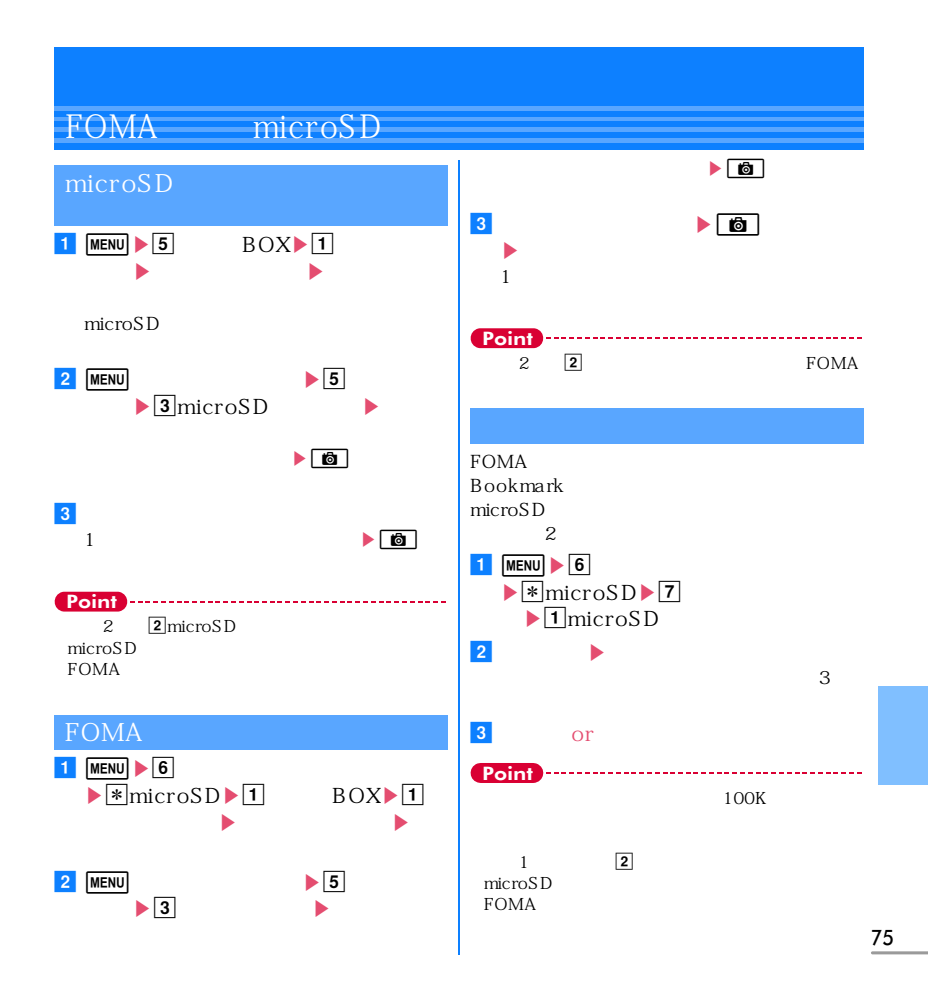

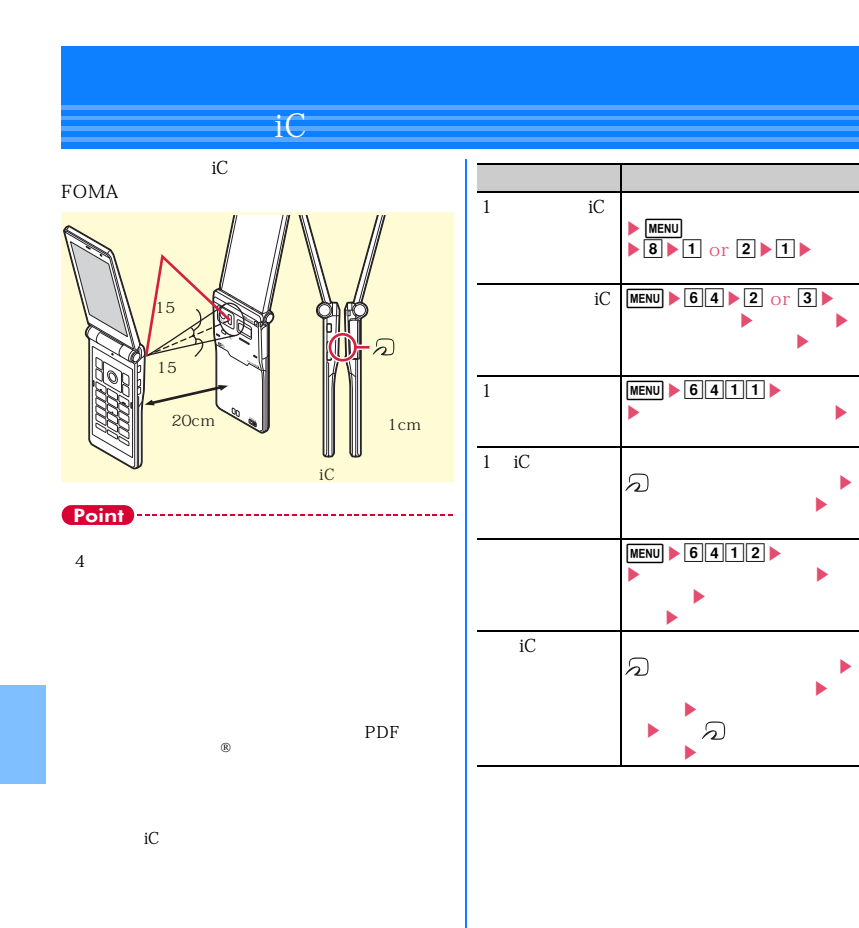

# 77 **パソコンと接続する** FOMA microSD WMA FOMA USB 02 FOMA USB datalink FOMA<sup>1</sup> FOMA http://www.nttdocomo.co.jp/support/ FOMA microSD  $\begin{array}{ccc} \textrm{USB} & \textrm{microSD} & \textrm{MTP} \end{array}$ FOMA  $1$  MENU  $\triangleright$  8  $\blacktriangleright$  TUSB 通信や64Kデータ通信、データ転送をす microSD FOMA microSD MTP Windows Media Player microSD  $|2|$ http://www.nttdocomo.co.jp/support/ utilization/application/service/ connection\_manager/ datalink http://datalink.nttdocomo.co.jp/ US<sub>B</sub>

# **故障かな?と思ったら**

P82

# ✜ 電源・充電 FOMA **EXAMPLE**  $\ddot{\phi}$

FOMA  $AC$ AC  $FOMA$   $A$ C HOLD

FOMA

FOMA FOMA

FOMA

78

Nusic&Video<br>Music&Video

miniUIM<br>miniUIM

 $\mathbf 1$ 

# FOMA  $\bullet$

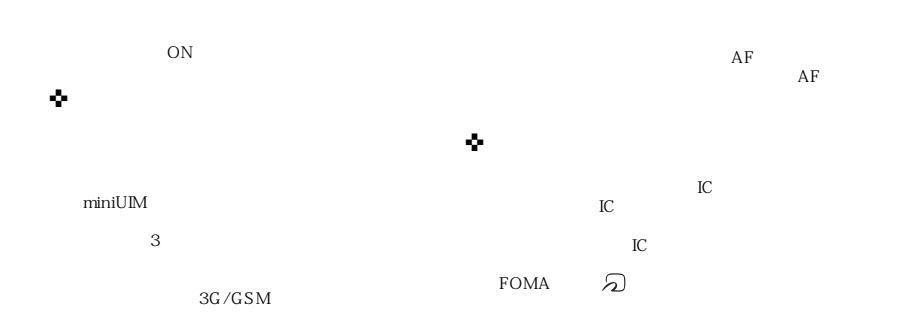

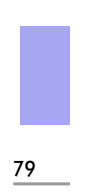

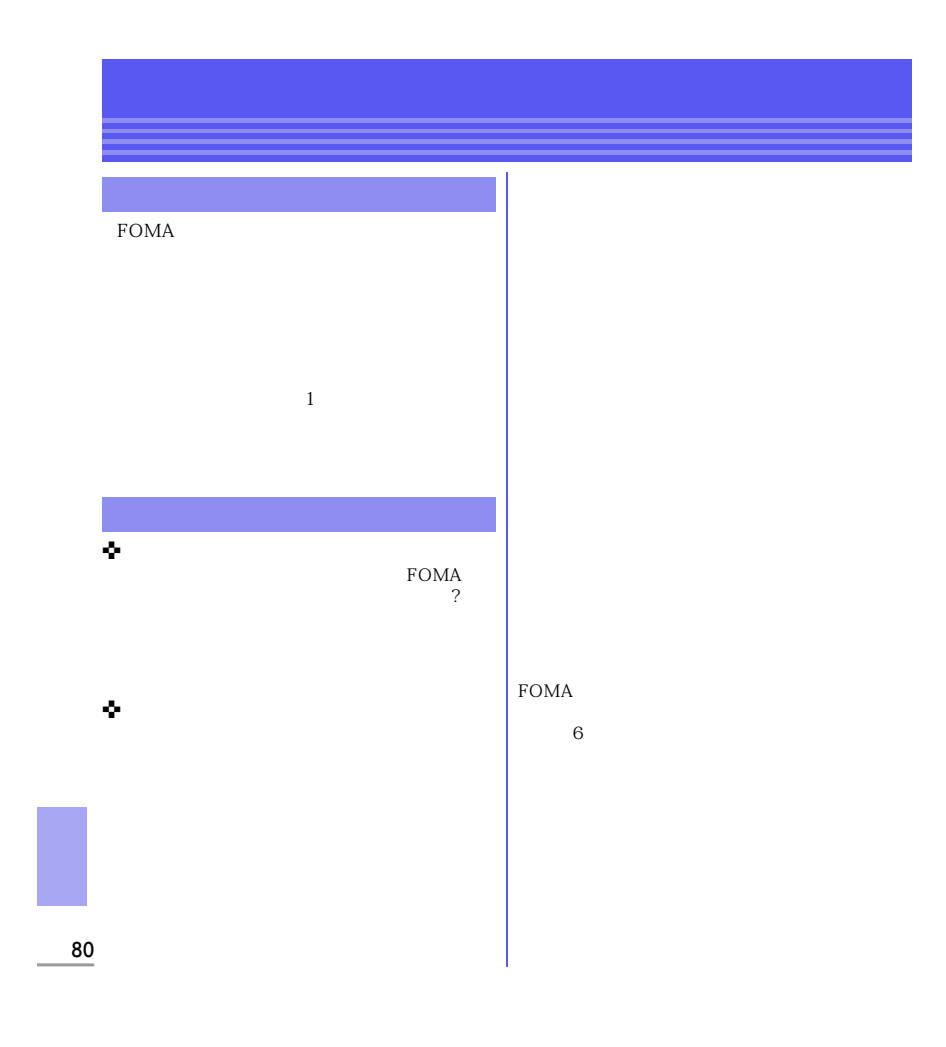

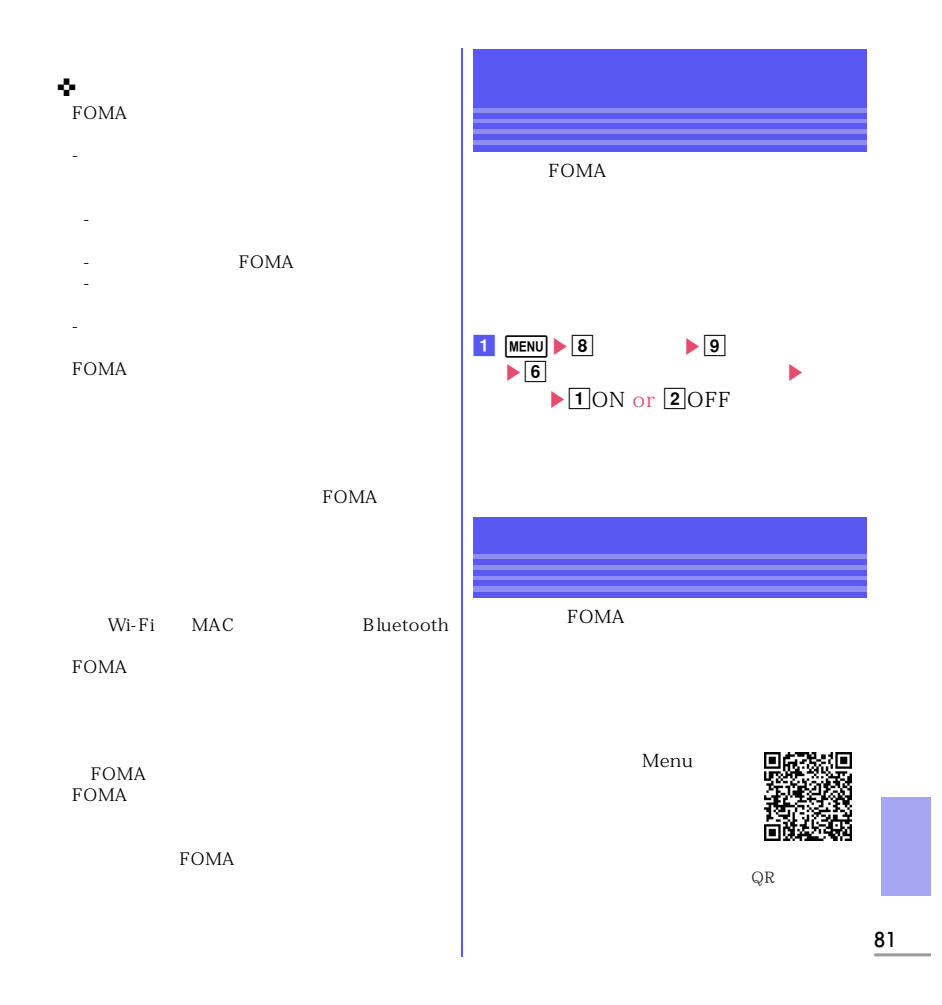

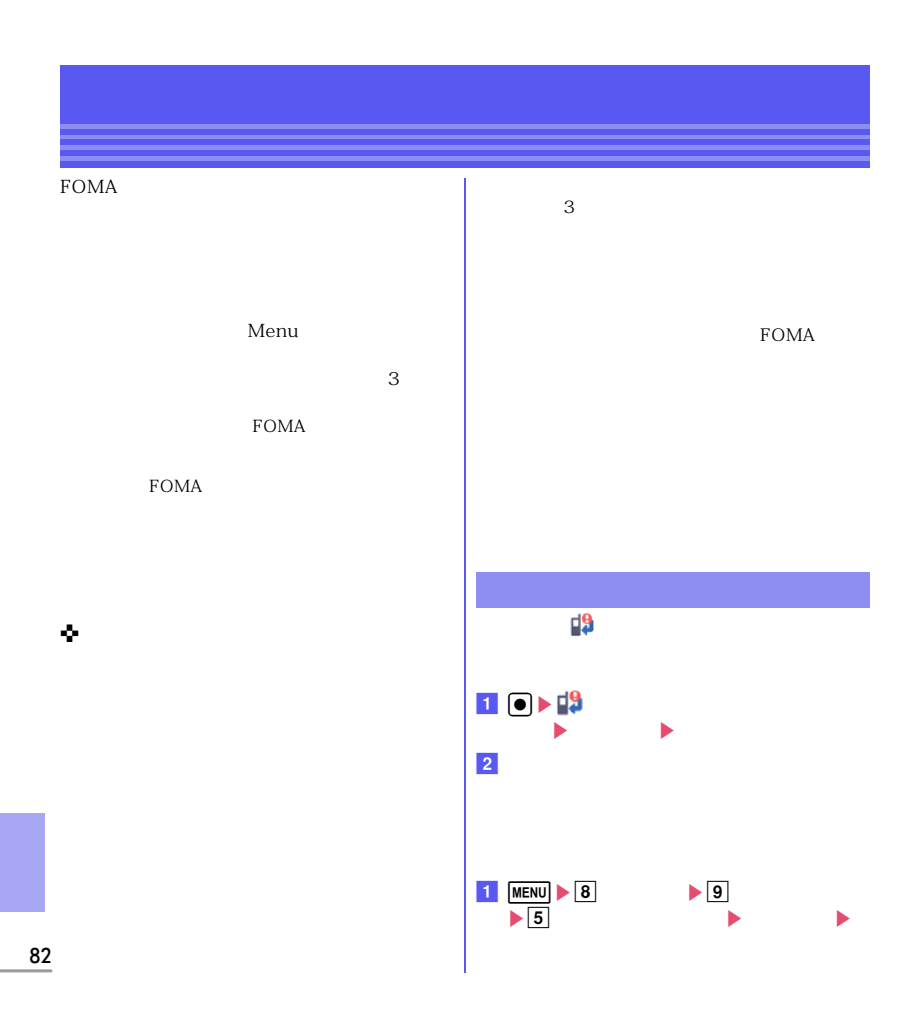

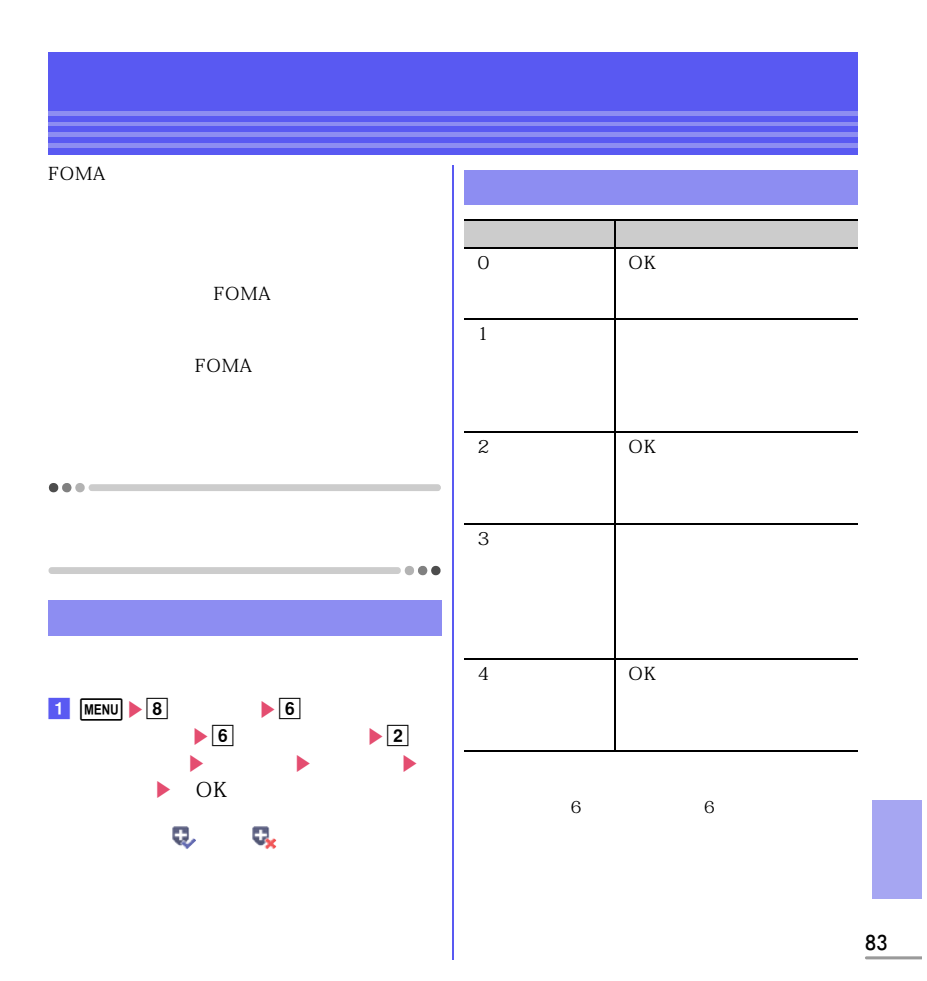

FOMA<sup>®</sup>

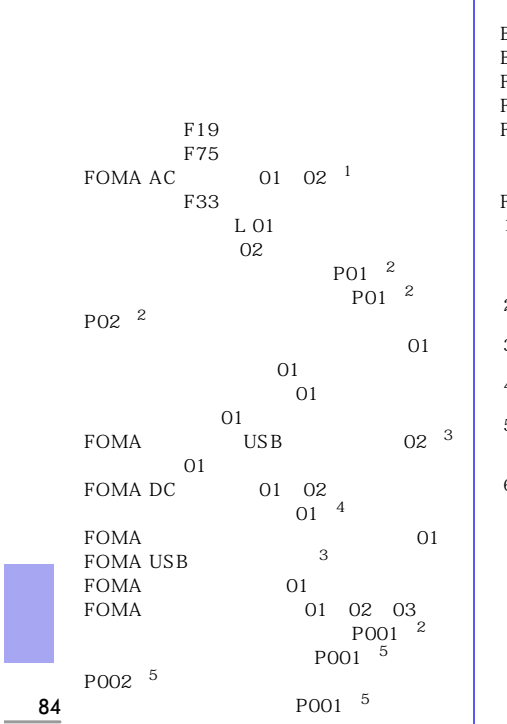

**オプション・関連機器**

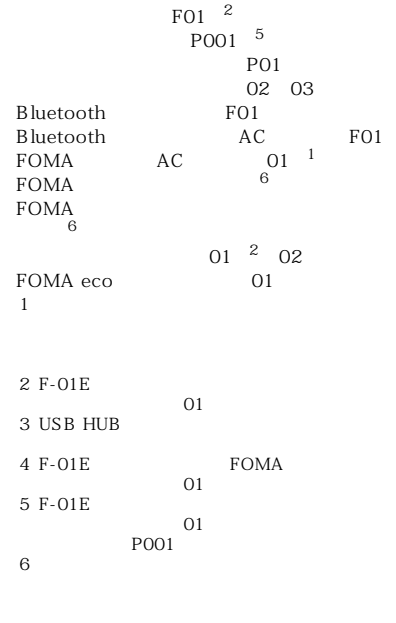

# **メニュー一覧**

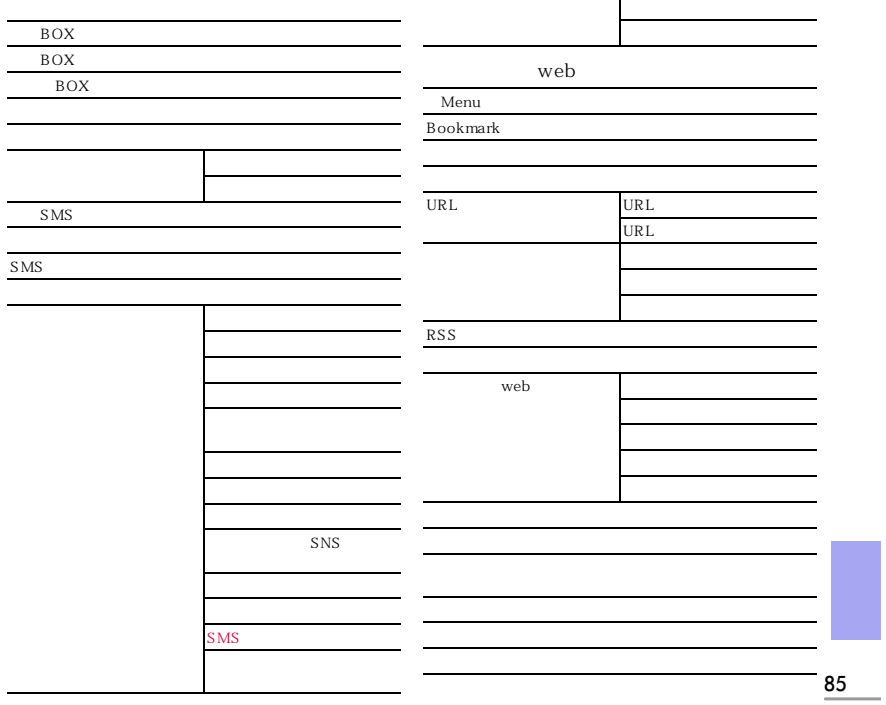

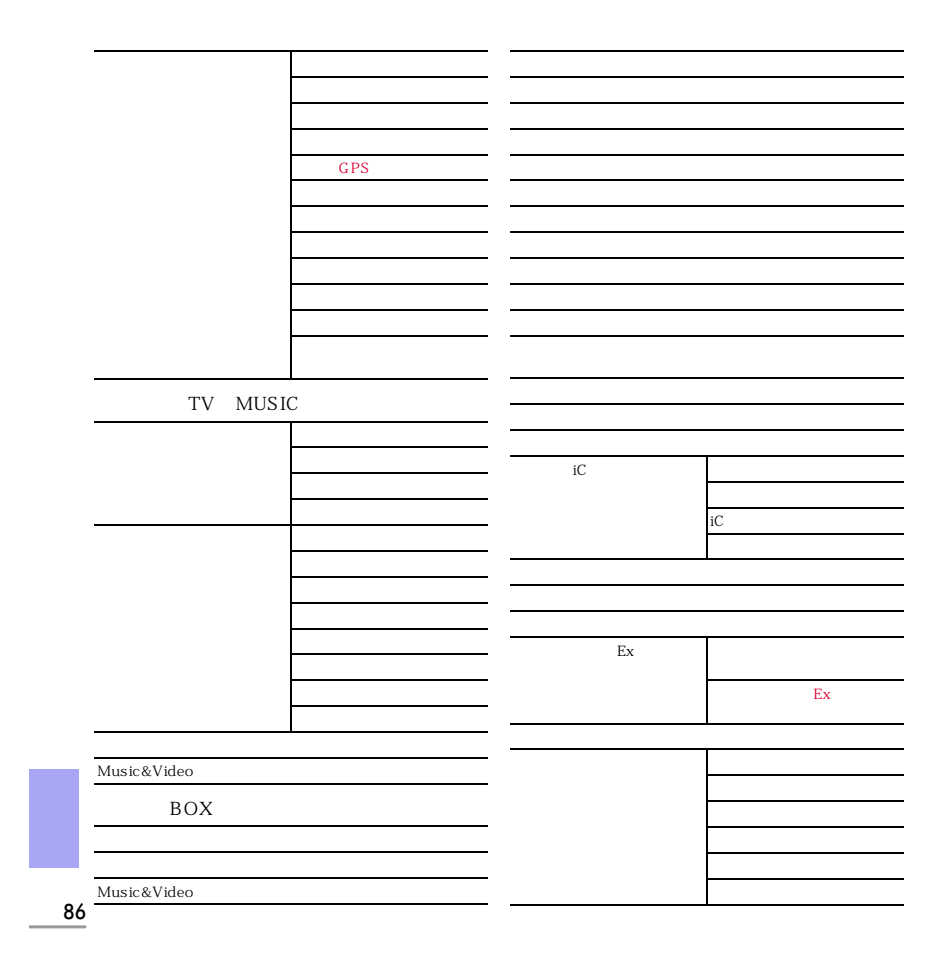

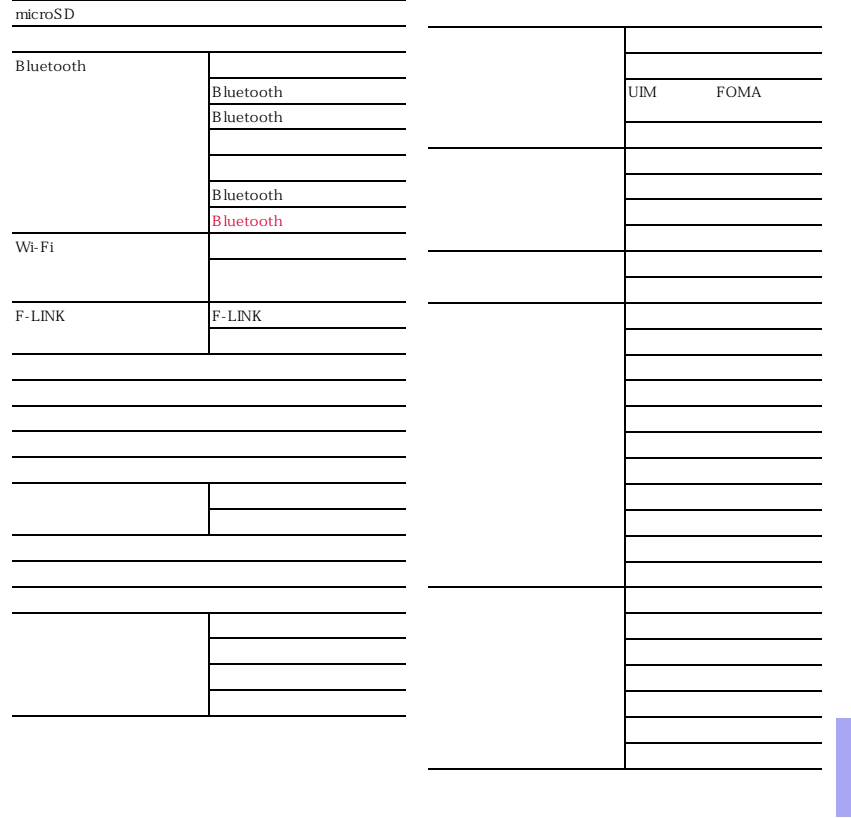

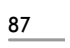

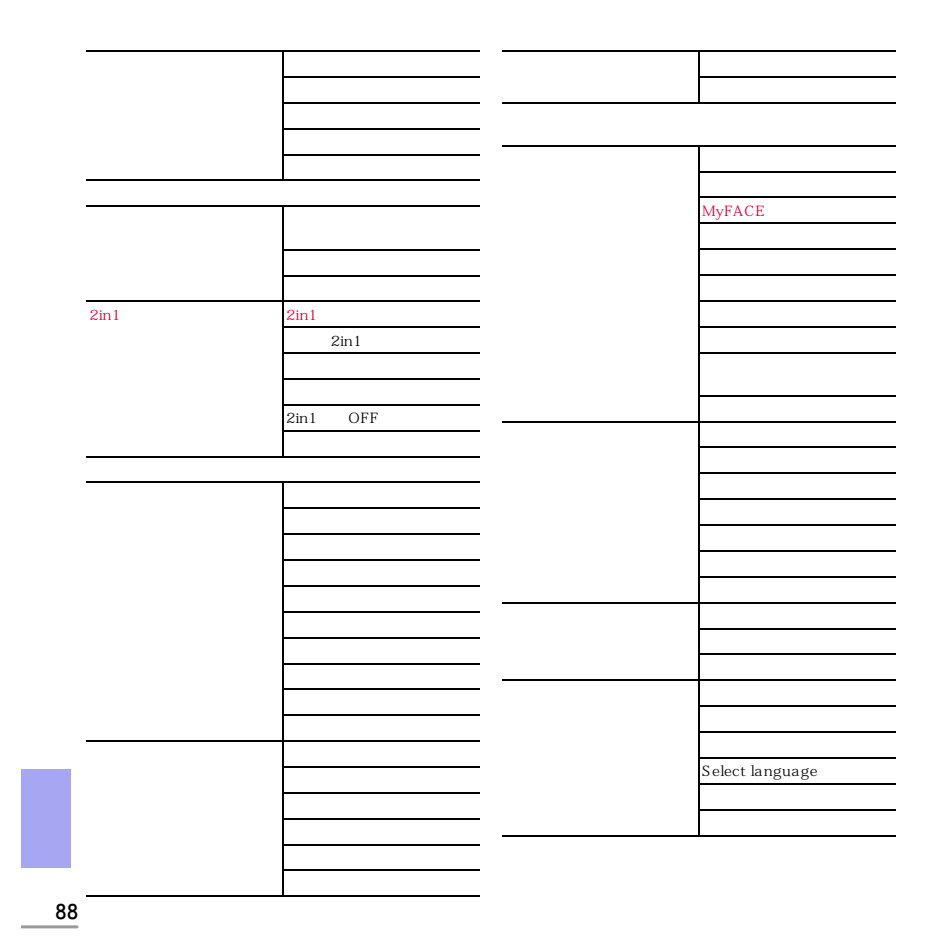

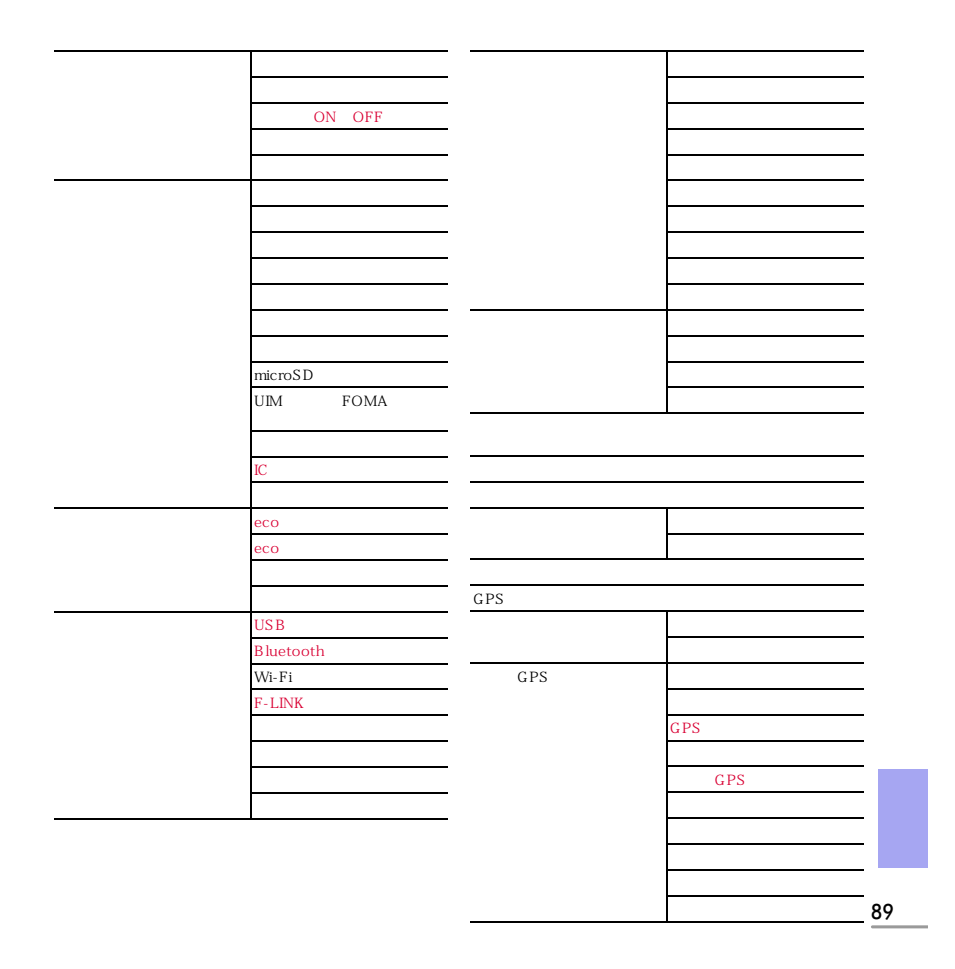

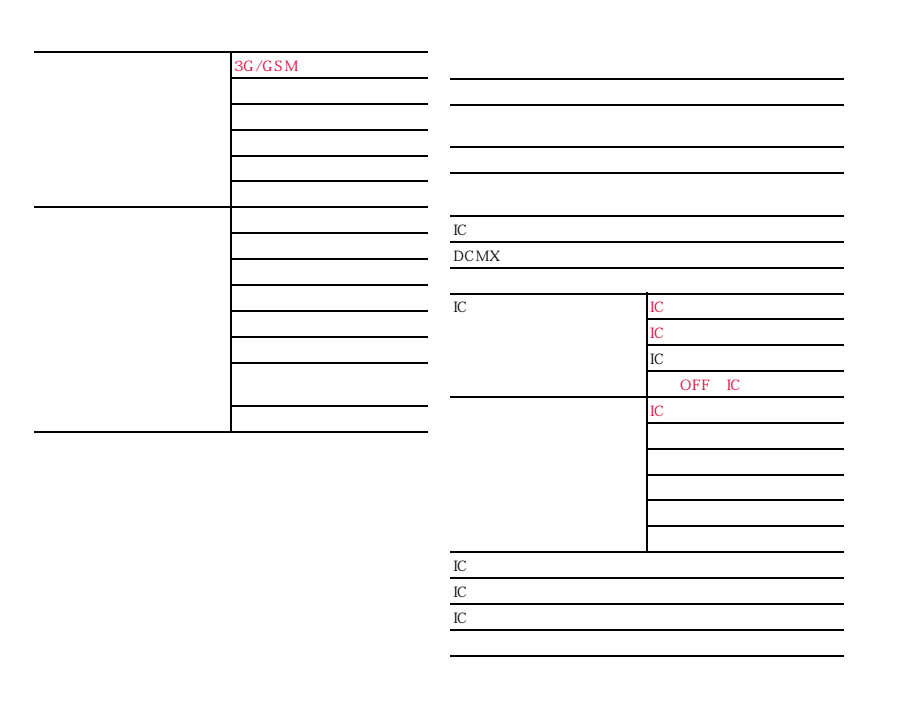

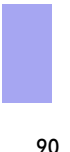

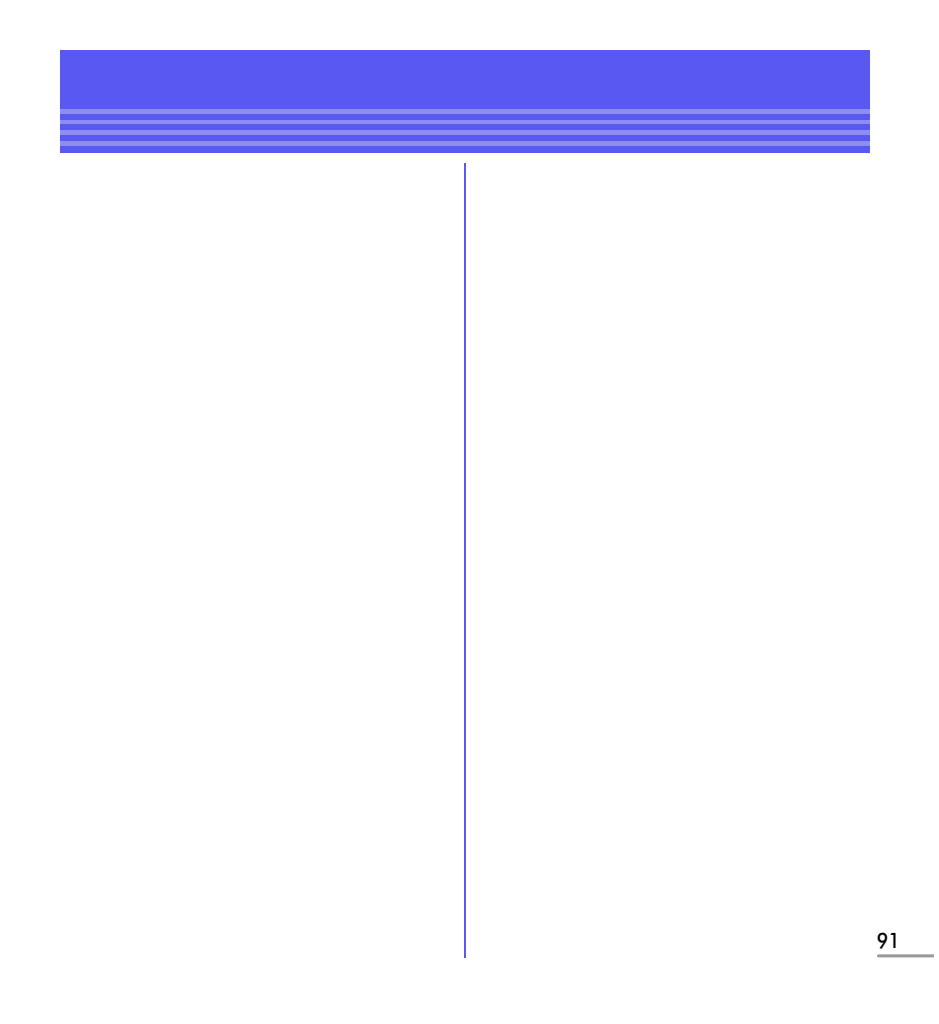

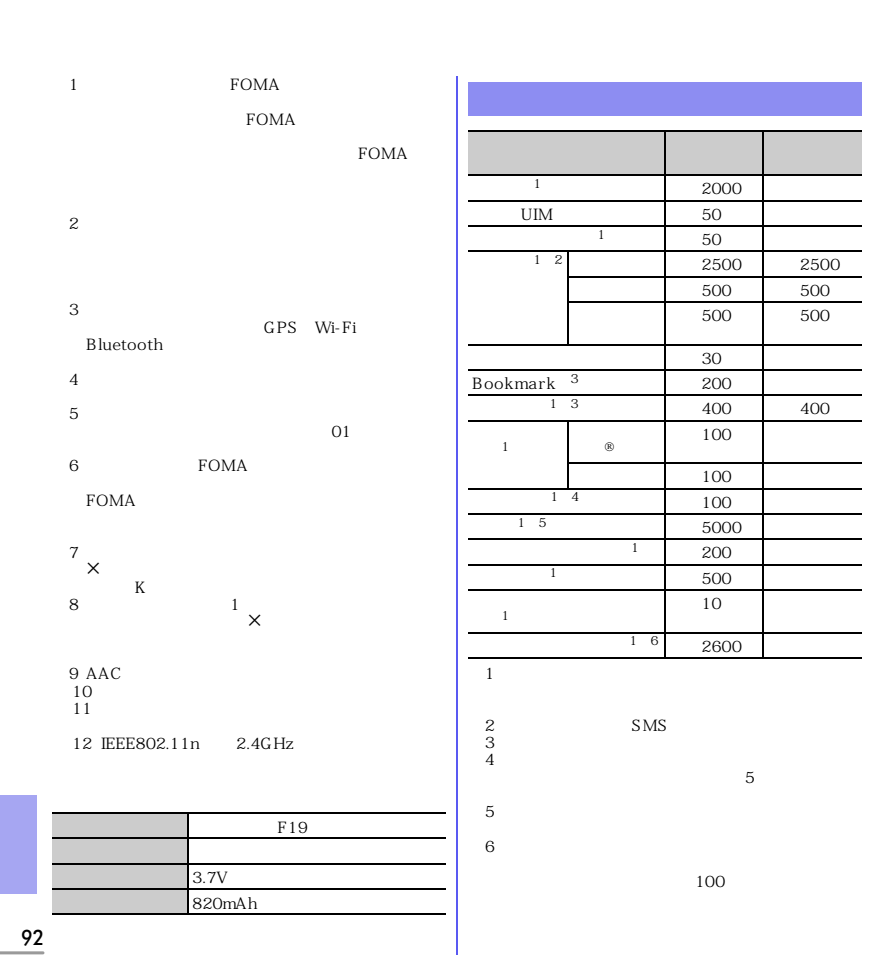

# $SAR$  $F-01E$ この携帯電話機は、国が定めた電波の人体吸収に関  $\frac{1}{1}$ WHO  $ICNIRP$ SAR Specific Absorption Rate $_{\rm{SAR}}$ 2.0W/kg  $0.657W/kg$ http://www.who.int/docstore/peh-emf/<br>publications/facts\_press/fact\_japanese.htm<br>SAR http://www.arib-emf.org/index02.html

SAR<br>SAR<br>SAR

SAR NTT<sub></sub>

a NTT  $1.5$ 

 $20$ 

http://www.tele.soumu.go.jp/j/sys/ele/<br>index.htm

.<br>http://www.nttdocomo.co.jp/product/sar/

.<br>http://www.fmworld.net/product/phone/sar/

 $1$  $14$  2  $\sim$  2  $\sim$  $SAR$  22 3 EC62209-2  $23 \t10$  $118$ 

# **Declaration of Conformity**

The product "F-01E" is declared to conform with the essential requirements of European Union Directive 1999/5/EC Radio and Telecommunications Terminal Equipment Directive 3.1(a), 3.1(b) and 3.2. The Declaration of Conformity can be found on http://www.fmworld.net/product/phone/doc/.

This mobile phone complies with the EU requirements for exposure to radio waves. Your mobile phone is a radio transceiver, designed and manufactured not to exceed the SAR\* limits\*\* for exposure to radiofrequency(RF) energy, which SAR<sup>\*</sup> value, when tested for compliance against the standard was 0.665W/kg for HEAD, 0.371W/kg for BODY. While there may be differences between the SAR\* levels of various phones and at various positions, they all meet\*\*\* the EU requirements for RF exposure.

- The exposure standard for mobile phones employs a unit of measurement known as the Specific Absorption Rate, or SAR.
- \*\* The SAR limit for mobile phones used by the public is 2.0 watts/kilogram (W/Kg) averaged over ten grams of tissue, recommended by The Council of the European Union. The limit incorporates a substantial margin of safety to give additional protection for the public and to account for any variations in measurements.
- \*\*\* Tests for SAR have been conducted using standard operation positions with the phone transmitting at its highest certified power level in all tested frequency bands. Although the SAR is determined at the highest certified power level, the actual SAR level of the phone while operating can be well below the maximum value. This is because the phone is designed to operate at multiple power levels so as to use only the power required to reach the network. In general, the closer you are to a base station antenna, the lower the power output.

### **Federal Communications Commission (FCC) Notice**

This device complies with part 15 of the FCC rules.

Operation is subject to the following two conditions :  $\overline{0}$  this device may not cause harmful

- interference, and
- 2) this device must accept any interference received, including interference that may cause undesired operation.

Changes or modifications made in or to the radio phone, not expressly approved by the manufacturer, will void the user's authority to operate the equipment.

The device complies with 15.205 of the FCC Rules.

# **FCC RF Exposure Information**

This model phone meets the U.S. Government's requirements for exposure to radio waves.

This model phone contains a radio transmitter and receiver. This model phone is designed and manufactured not to exceed the emission limits for exposure to radio frequency (RF) energy as set by the FCC of the U.S. Government. These limits are part of comprehensive guidelines and establish permitted levels of RF energy for the general population. The guidelines are based on standards that were developed by independent scientific organizations through periodic and thorough evaluation of scientific studies.

The exposure standard for wireless mobile phones employs a unit of measurement known as the Specific Absorption Rate (SAR). The SAR limit set by the FCC is 1.6 W/kg. Tests for SAR are conducted using standard operating positions as accepted by the FCC with the phone transmitting at its highest certified power level in all tested frequency bands.

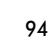

Although the SAR is determined at the highest certified power level, the actual SAR level of the phone while operating can be well below the maximum value. This is because the phone is designed to operate at multiple power levels so as to use only the power required to reach the network. In general, the closer you are to a wireless base station antenna, the lower the power output level of the phone.

Before a phone model is available for sale to the public, it must be tested and certified to prove to the FCC that it does not exceed the limit established by the U.S. governmentadopted requirement for safe exposure. The tests are performed on position and locations (for example, at the ear and worn on the body) as required by FCC for each model. The highest SAR value for this model phone as reported to the FCC, when tested for use at the ear, is 0.561W/kg, and when worn on the body, is 0.599W/kg. (Body-worn measurements differ among phone models, depending upon available accessories and FCC requirements). While there may be differences between the SAR levels of various phones and at various positions, they all meet the U.S. government

requirements. The FCC has granted an Equipment Authorization for this model phone with all reported SAR levels evaluated as in compliance with the FCC RF exposure guidelines. SAR information on this model phone is on file with the FCC and can be found under the Equipment Authorization Search section at http://

www.fcc.gov/oet/ea/fccid/ (please search on FCC ID VQK-F01E). For body worn operation, this phone has been

tested and meets the FCC RF exposure guidelines when used with an accessory

designated for this product or when used with an accessory that contains no metal and which positions the handset at a minimum distance of 1.0 cm from the body. In the United States, the SAR limit for wireless mobile phones used by the general public is 1.6 Watts/kg (W/kg), averaged over one gram of tissue. SAR values may vary depending upon national reporting

requirements and the network band. This equipment has been tested and found to comply with the limits for a Class B digital device, pursuant to part 15 of the FCC Rules. These limits are designed to provide reasonable protection against harmful interference in a residential installation. This equipment generates, uses and can radiate radio frequency energy and, if not installed and used in accordance with the instructions, may cause harmful interference to radio communications. However, there is no

guarantee that interference will not occur in a particular installation.

If this equipment does cause harmful interference to radio or television reception, which can be determined by turning the equipment off and on, the user is encouraged to try to correct the interference by one or more of the following measures:

- Reorient or relocate the receiving antenna.
- Increase the separation between the equipment and receiver.
- Connect the equipment into an outlet on a circuit different from that to which the receiver is connected.
- Consult the dealer or an experienced radio/ TV technician for help.

### AIRCRAFT

Switch off your wireless device when boarding an aircraft or whenever you are instructed to do so by airline staff. If your device offers flight mode or similar feature consult airline staff as to whether it can be used on board.

### DRIVING

Full attention should be given to driving at all times and local laws and regulations restricting the use of wireless devices while driving must be observed.

HOSPITALS

Mobile phones should be switched off

wherever you are requested to do so in hospitals, clinics or health care facilities. These requests are designed to prevent possible interference with sensitive medical equipment. PETROL STATIONS

Obey all posted signs with respect to the use of wireless devices or other radio equipment in locations with flammable material and

chemicals. Switch off your wireless device whenever you are instructed to do so by authorized staff. INTERFERENCE

Care must be taken when using the phone in close proximity to personal medical devices, such as pacemakers and hearing aids. Pacemakers

Pacemaker manufacturers recommend that a minimum separation of 15 cm be maintained between a mobile phone and a pace maker to avoid potential interference with the

pacemaker. To achieve this use the phone on the opposite ear to your pacemaker and does not carry it in a breast pocket. Hearing Aids

Some digital wireless phones may interfere with some hearing aids. In the event of such

interference, you may want to consult your hearing aid manufacturer to discuss alternatives.

For other Medical Devices :

Please consult your physician and the device manufacturer to determine if operation of your phone may interfere with the operation of your medical device.

Warning This device have been tested to comply with the Sound Pressure Level requirement laid down in the applicable EN 50332-1 and/or EN 50332-2 standards. Permanent hearing loss may occur if earphones or headphones are used at high volume for prolonged periods of time.

<Prevention of Hearing Loss> Warning statement requirement under EN 60950-1:A12.

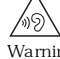

Warning: To prevent possible hearing damage, do not listen to high volume levels for long periods.

**輸出管理規制**

Export Administration Regulations

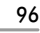

## iC<br>NTT

**ACCESS** 

McAfee®  $^\circledR$ McAfee,  $\overline{\text{Inc}}$ .

Rovi G G-GUIDE G G-GUIDE MOBILE<br>Rovi  $G$ Corporation

Adobe-Systems Incorporated<br>Adobe®-Flash®-Lite® Adobe Reader®<br>Adobe Adobe Flash Lite Copyright© 2003-2012 Adobe<br>Systems Incorporated. All rights reserved.<br>Adobe Reader Mobile Copyright© 1993-2012<br>Adobe Systems Incorporated.All rights<br>reserved. Adobe Adobe Reader<br>Flash Lite Adobe Systems Incorpor

## ACCESS" NetFront

NetFront Browser NetFront Document Viewer、NetFront Sync Client<br>ACCESS ACCESS NetFront

ACCESS<br>Copyright<sup>©</sup> 2012 ACCESS CO., LTD. All<br>rights reserved.

97

 $\begin{picture}(180,10) \put(0,0){\dashbox{0.5}(10,0){ }} \put(180,10){\circle{10}} \put(20,10){\circle{10}} \put(30,10){\circle{10}} \put(40,10){\circle{10}} \put(50,10){\circle{10}} \put(60,10){\circle{10}} \put(60,10){\circle{10}} \put(60,10){\circle{10}} \put(60,10){\circle{10}} \put(60,10){\circle{10}} \put(60,10){\circle{10}} \put(60,10){\circle{10}} \put(60,$  $\circledR$  -  $\circledR$  $\circledR$  -  $\circledR$  $^\circledR$ mopera U WORLD CALL<br>DCMX WORLD WING セージF」「マルチナンバー」「イマドコサーチ」 iC<br>2in1 Music&Video ネル」「メロディコール」「エリアメール」「デコ  $^\circledR$  $\tilde{\mathbf{w}}$  $\begin{minipage}{0.9\linewidth} \texttt{STVLE} \texttt{series} \end{minipage}$ STYLE series<br>- ppli Music&Video

**知的財産権**

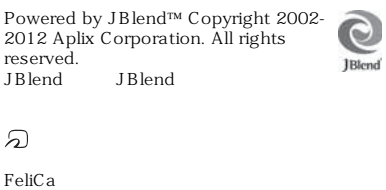

 $QR$ 

microSDHC

QuickTime QuickTime<br>- Apple Inc.<br>Microsoft® - Windows® - Windows Media®<br>Windows-Vista® - PowerPoint® Microsoft Corporation

SD-3C, LLC Multitask

、<br>Microsoft Excel Microsoft Word Microsoft Corporation<br>Excel Word

 $\overline{\text{OS}}$ 

- Windows 7 Microsoft® Windows® 7 Starter Home-Basic Home-Premium<br>Professional Enterprise Ultimate
- Windows Vista Windows Vista® Home Basic Home Premium Business

Enterprise Ultimate<br>- Windows XP Microsoft® Windows® XP<br>Professional operating system<br>Microsoft® Windows® XP Home Edition operating systemの略です。 Bluetooth-とそのロゴマークは、Bluetooth

SIG, INC NTT

CROSS YOU

體

iWnn<br>iWnn© OMRON SOFTWARE Co., Ltd. 2008-2012 All Rights Reserved. **AXIS** 

AXIS

Symbian Foundation Limited

Symbian – Symbian Foundation Limited

Uni-Type

Uni-Type

Wi-Fi $^{\circledR}$  Wi-Fi Alliance $^{\circledR}$  Wi-Fi  $^{\circledR}$  Wi-Fi Fi CERTIFIED Wi-Fi Alliance

Wi-Fi CERTIFIED™ WPA™ WPA2™<br>Wi-Fi Protected Setup™ Wi-Fi Alliance

AOSS™  $((\bullet)$ 

DLNA®  $\begin{array}{c}\n\texttt{A} \texttt{O} \texttt{S} \texttt{S}^{\texttt{T}} \\
\texttt{DLNA} \texttt{CERTIF} \texttt{IED}^{\texttt{TM}}\n\end{array}$ Digital Living Network Alliance

DLNA®, the DLNA Logo and DLNA<br>CERTIFIED™ are trademarks, service marks,<br>or certification marks of the Digital Living<br>Network Alliance.

 $\begin{tabular}{ll} \texttt{OBEX}^{\texttt{TM}} & \texttt{IfS}^{\texttt{TM}} & \texttt{IfS}^{\texttt{TM}} & \texttt{IfS}^{\texttt{TM}} \\ \texttt{IfS}^{\texttt{TM}} & \texttt{IfS}^{\texttt{TM}} & \texttt{IfS}^{\texttt{TM}} \\ \texttt{Association@} \\ \texttt{Blu-ray Disc} & & & & \end{tabular}$ 

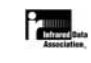

MPEG-4 Visual Patent Portfolio License

- MPEG-4 Visual

 $\sf{MPEG\text{-}4}$ Video

# Independent JPEG Group

FeliCa IC Mobile OmCR Apache License V2.0

e<br>GNU Lesser General Public<br>License – LGPL – Eclipse Public License EPL)

FOMA MENU  $6$  $H$  $T$ 

 $\begin{array}{ll} \text{LGPL} & \text{http://www.gnu.org/} \text{licenss/} & \text{EPL} & \text{http://www.eclipse.org/} \text{legal/epl-v10.html} & \text{MPL} & \text{http://} \text{www.eclipse.org/} \text{legal/epl-v10.html} & \text{MPL} & \text{http://} \text{www.mozilla.org/MPL/MPL-1.1.html} & \text{NPL} \text{http://www.mozilla.org/MPL/MPL-1.1.html} \end{array}$ 

http://www.fmworld.net/product/phone/fp/ sb/develop/

### - 個人的かつ営利活動に従事していない消費者に MPEG-4 Video

- MPEG-LA MPEG-4 Video

MPEG LA, LLC Windows Media<br>WMDRM

WMDRM WMDRM

WMDRM

WMDR<sub>M</sub>

WMDRM

WMDRM

"Revocation List"

WMDRM

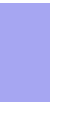

## HMM

-------------------------------------------- The HMM-Based Speech Synthesis System (HTS)

hts\_engine API developed by HTS Working Group http://hts-engine.sourceforge.net/

-------------------------------------------- Copyright 2001-2010 Nagoya Institute of Technology, Department of Computer Science

2001-2008 Tokyo Institute of Technology, Interdisciplinary Graduate School of Science and Engineering

All rights reserved.

BSD

Redistribution and use in source and binary forms, with or without modification, are permitted provided that the following

conditions are met:

- Redistributions of source code must retain the above copyright notice, this list of conditions and the following disclaimer.

- Redistributions in binary form must reproduce the above copyright notice, this list of conditions and the following disclaimer in the documentation and/or other materials provided with the distribution.

Neither the name of the HTS working group nor the names of its contributors may be used to endorse or promote products derived from this software without specific

prior written permission. THIS SOFTWARE IS PROVIDED BY THE COPYRIGHT HOLDERS AND CONTRIBUTORS "AS IS" AND ANY EXPRESS OR IMPLIED WARRANTIES, INCLUDING, BUT NOT LIMITED TO, THE IMPLIED

WARRANTIES OF MERCHANTABILITY AND FITNESS FOR A PARTICULAR PURPOSE ARE DISCLAIMED. IN NO EVENT SHALL THE COPYRIGHT OWNER OR CONTRIBUTORS

BE LIABLE FOR ANY DIRECT, INDIRECT, INCIDENTAL, SPECIAL, EXEMPLARY, OR CONSEQUENTIAL DAMAGES (INCLUDING, BUT NOT LIMITED TO, PROCUREMENT OF SUBSTITUTE GOODS OR SERVICES; LOSS OF USE, DATA, OR PROFITS; OR BUSINESS INTERRUPTION) HOWEVER CAUSED AND ON ANY THEORY OF LIABILITY, WHETHER IN CONTRACT, STRICT LIABILITY, OR TORT (INCLUDING NEGLIGENCE OR OTHERWISE) ARISING IN ANY WAY OUT OF THE USE OF THIS SOFTWARE, EVEN IF ADVISED OF THE POSSIBILITY OF SUCH DAMAGE.

### $DVD$ <br> $27$  6  $27$  6

 $DVD-ROM + 6$ 

2<br>5 Martin Collick David P. Dutcher

2012

 $MX$  $\overline{2}$ 

 $KY$ 

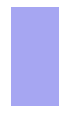

 $3$ デイリー日独英3か国語会話辞典(渡辺学監修/

 $3<sub>0</sub>$  $3$ デイリー日伊英3か国語会話辞典(藤村昌昭監修

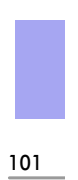

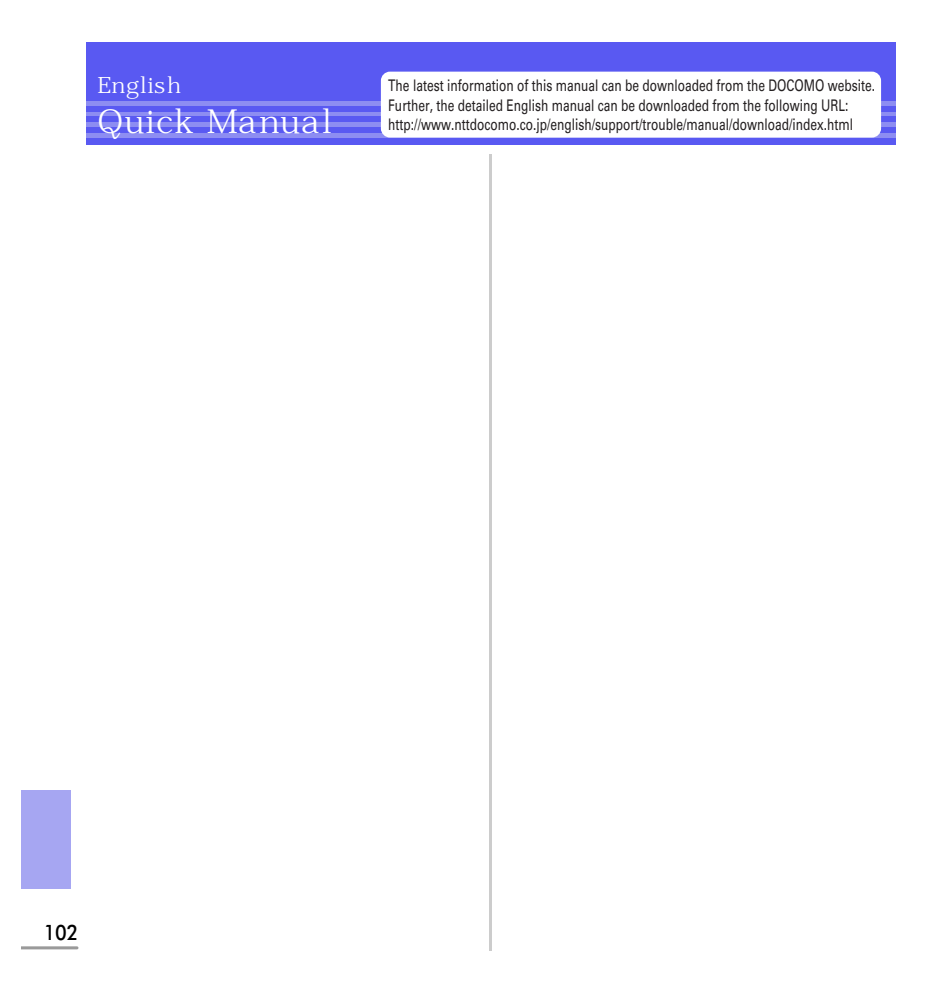

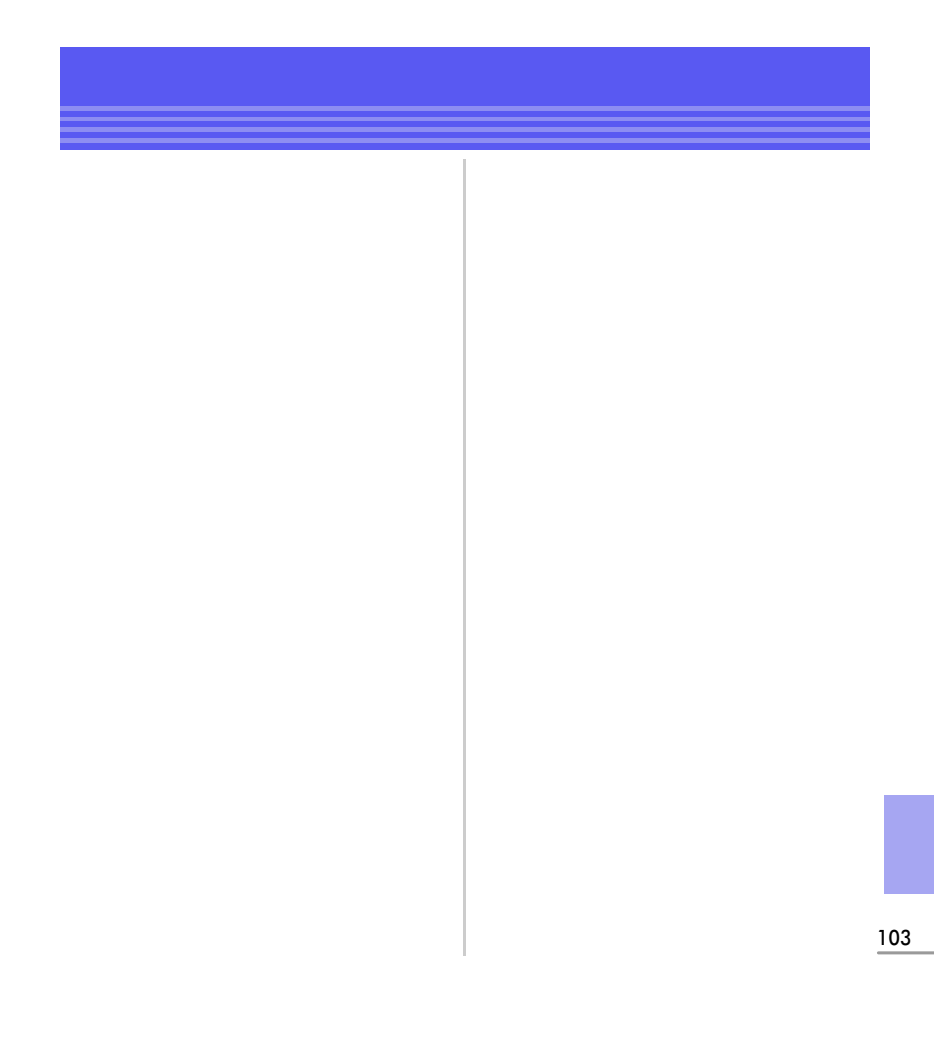

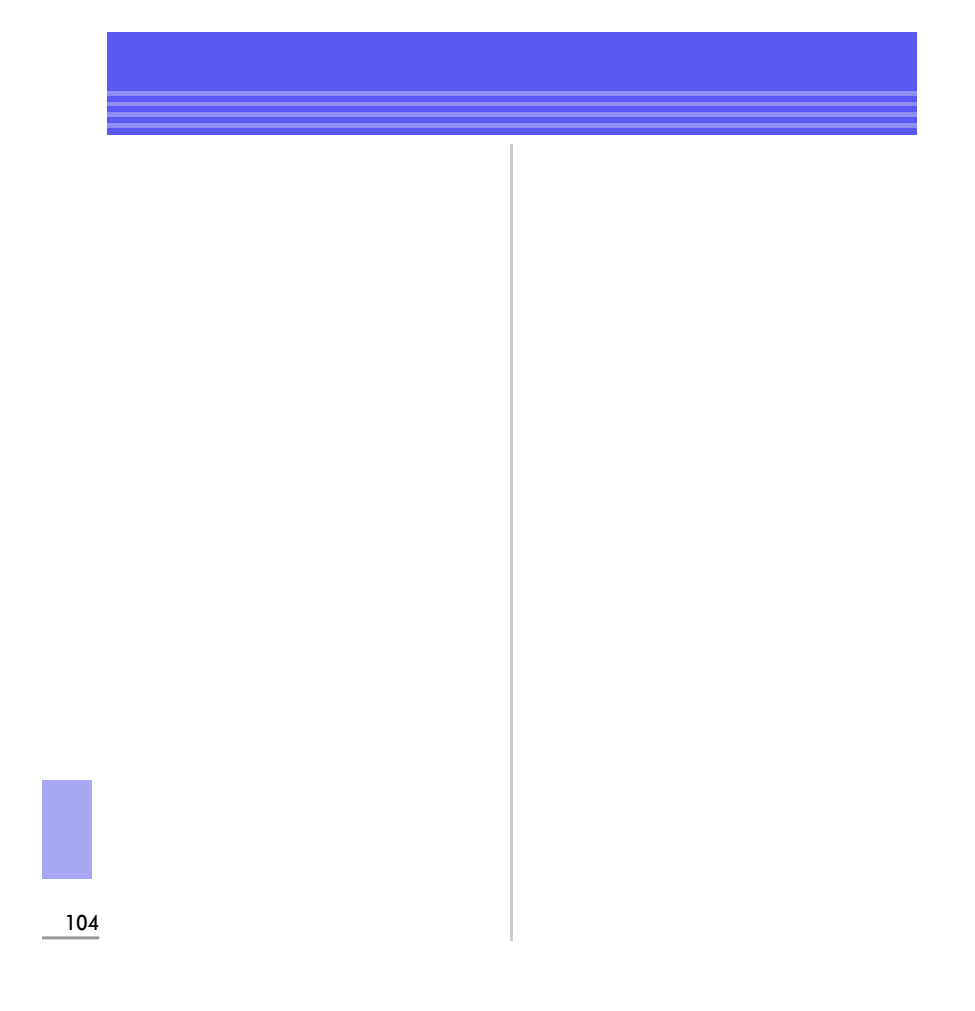

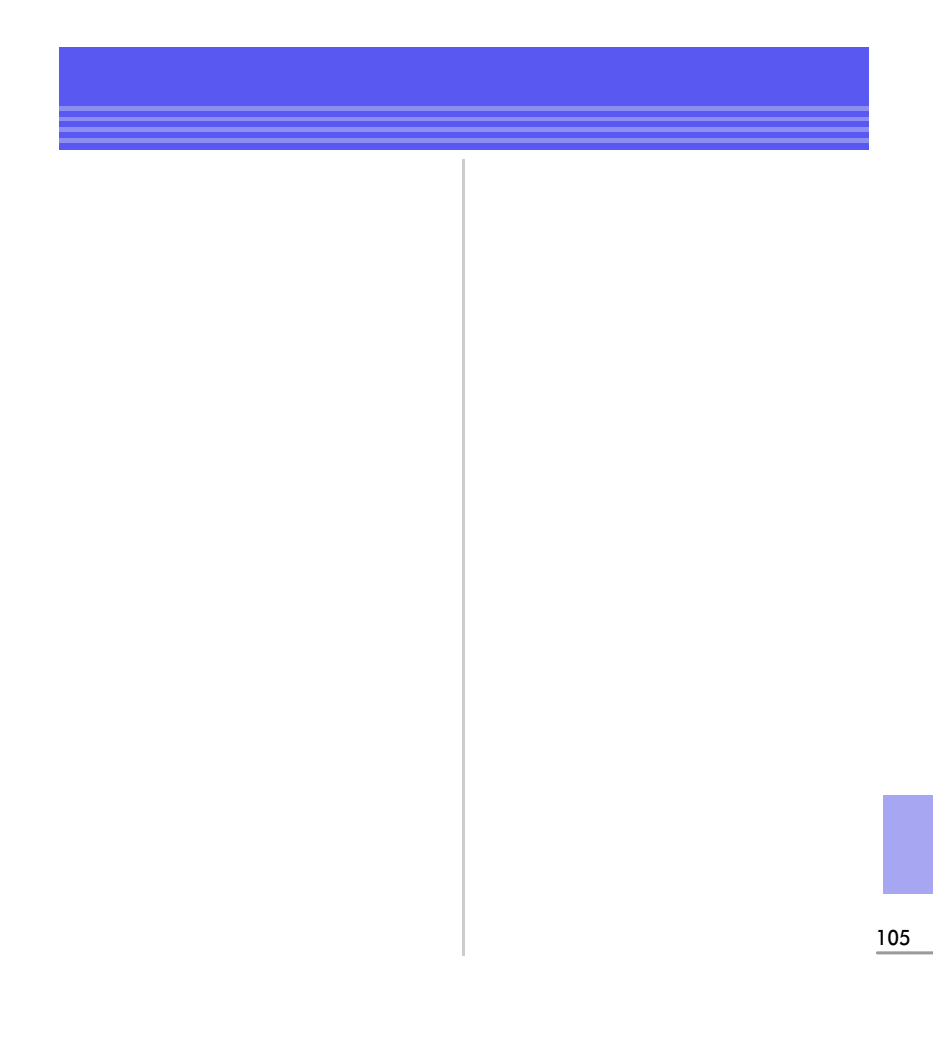

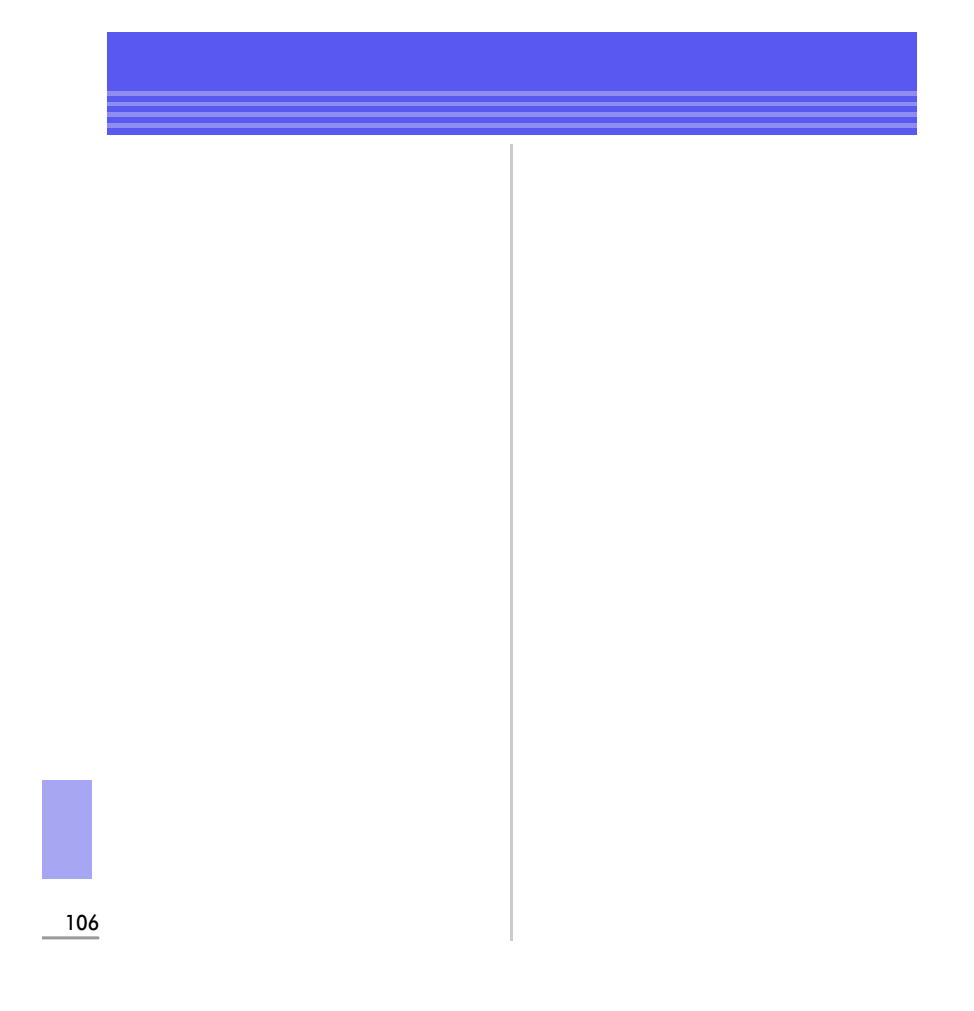
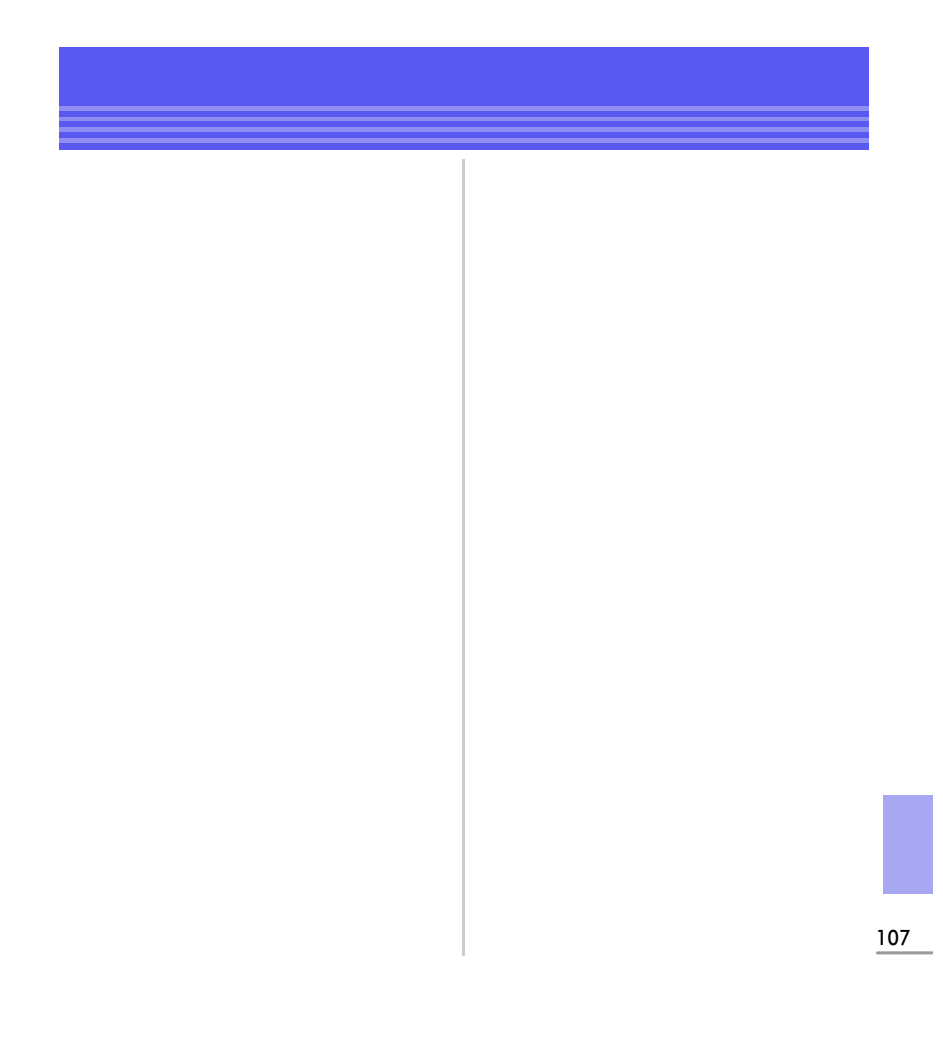

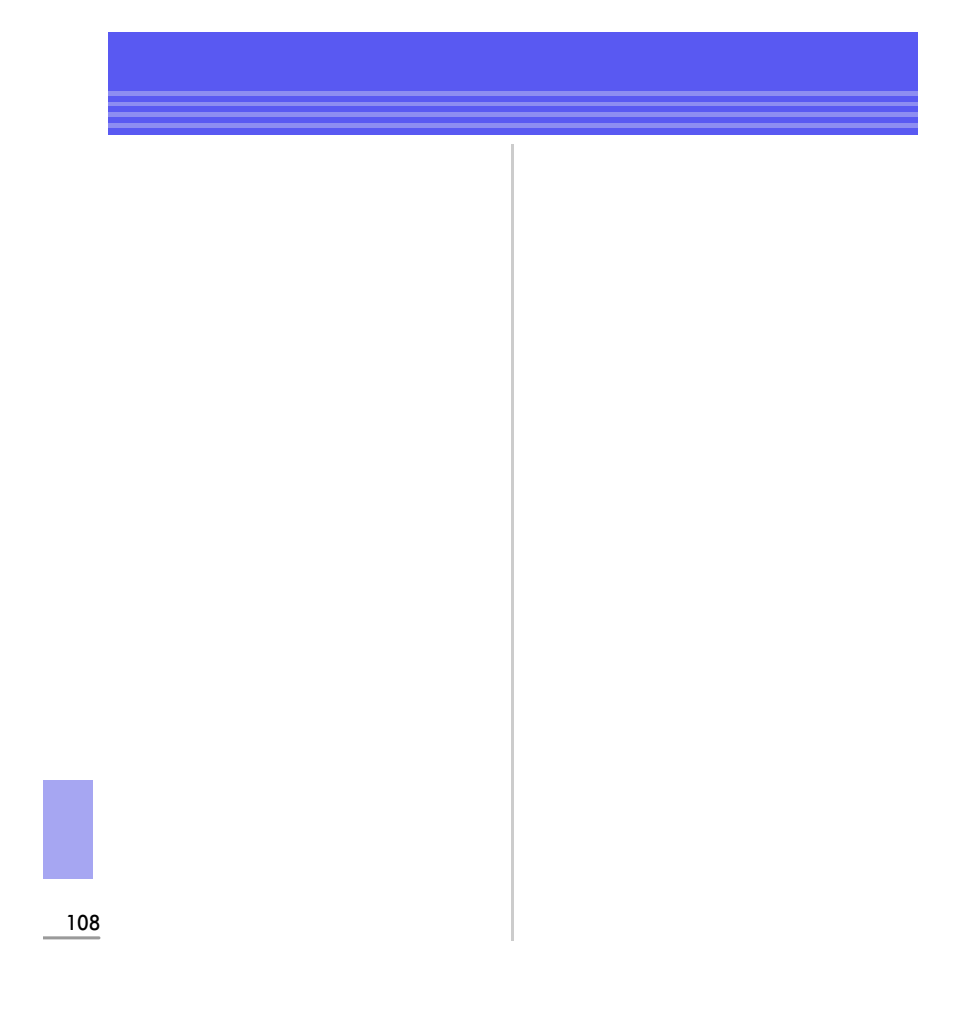

## ア行  $.41$ . . .<br>.58  $\frac{29}{72}$  $.46$ .. 10<br>..44<br>..44<br>..49  $\overline{80}$ 70  $\frac{18}{139}$ <br>. 75 . . . . . . . . . . . . . . . . .78  $\cdots$  $38\,$ | サ行 .... 56<br>.... 68<br>.... 34  $.63$  $... 59$  $\frac{1}{2}$ ...41  $\cdot \cdot 6$ ....<br>..83 ..03<br>..69<br>..27  $41$  $.67$ .......<br>..54<br>..45<br>..91  $\ldots$  84  $-41$ 69  $\frac{55}{35}$ ...38<br>..38<br>..32<br>..32<br>..83<br>..70<br>..60 力行  $\frac{49}{0.31}$ . 34<br>. 34<br>. 42<br>. 60 .61 .76 56 ..83  $\overline{34}$  $-41$  $\overline{37}$ .35

 $.47$  $\ddot{\phantom{a}}$ 

 $.54$ 

 $\cdots$  $...48$ 

....... 40<br>....... 70<br>....... 73

 $1, 1, 1, 1, 1$ 

 $...82$ 

41 109

 $\ldots$ 

夕行

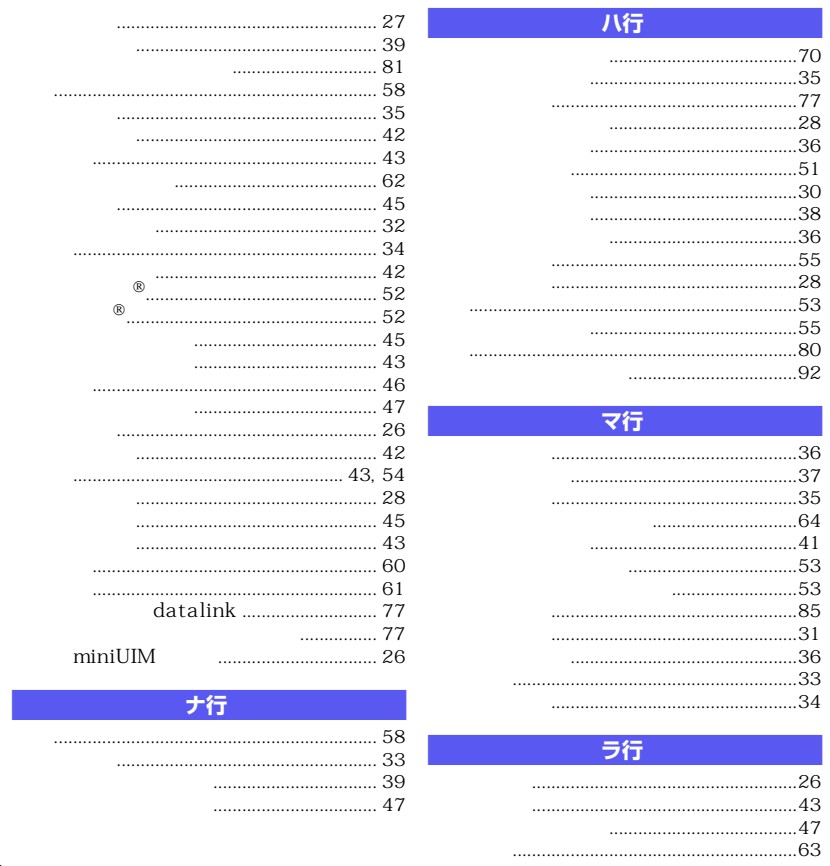

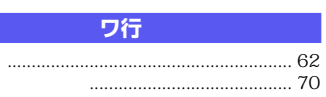

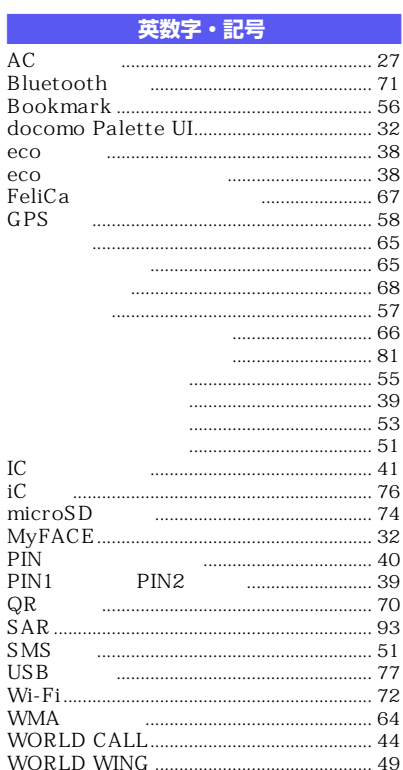

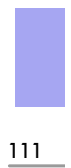

MEMO

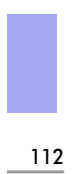

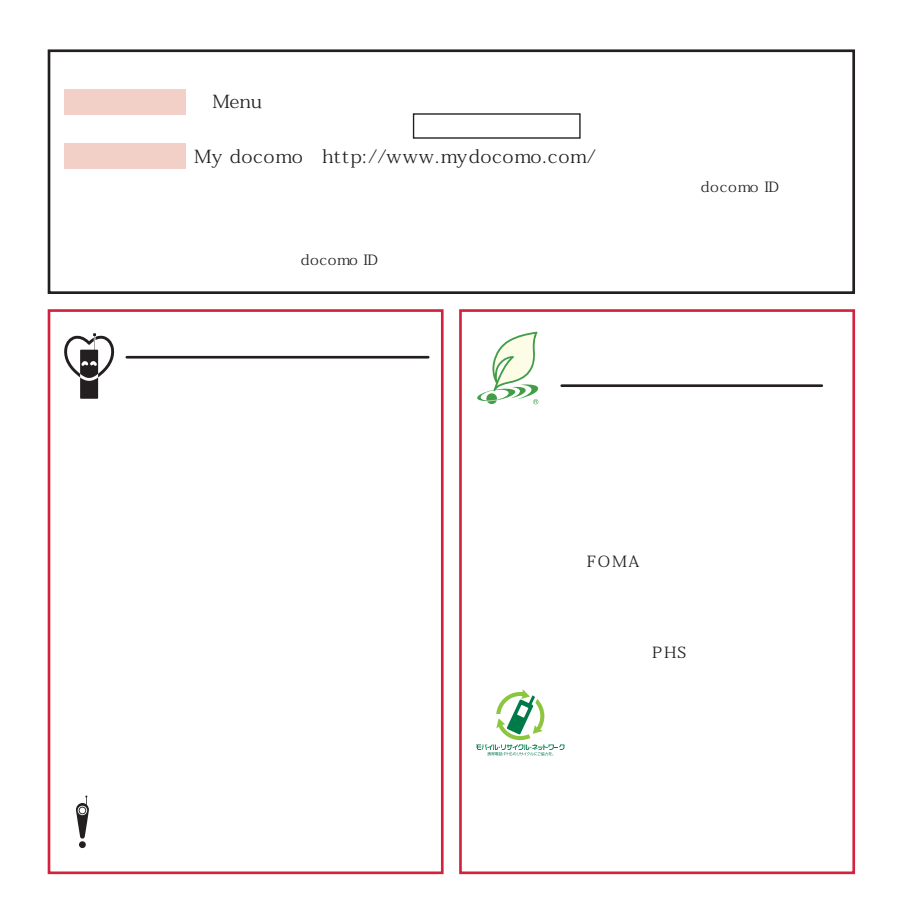